# The **interfaces**<sup>∗</sup> package **interfaces with keys for other packages**

#### FC

2010/12/07 – version 2.5 – release pgf v2.1 / pgf v2.0 compatible

#### **Abstract**

interfaces provides a small number of user friendly macros to access features implemented in frequently used packages. Most of the macros are base on pgfkeys, hence the "key=value" syntax.

interfaces is mainly based on  $pgfkeys<sup>1</sup>$  and scrlfile for its different modules are loaded \AfterPackage.  $\varepsilon$ -T<sub>E</sub>X is required of course... Each interface is actually made as a separate module, which is loaded automatically after its *master package*. Adding \usepackage{interfaces} into your document preamble will make all modules active (*ie.* they will be loaded or not, depending on your document preamble). If you prefer not to use all modules, you can load them separately as a package, for example, type: \usepackage{interfaces-titlesec} *after* \usepackage{titlesec}. A better way is to add \usepackage{interfaces-base} to your preamble, and then: \LoadInterface{titlesec,tocloft} indifferently before or after \usepackage{titlesec,tocloft}. Another possibility to restrict the modules is to give them as options for the main package: \usepackage[titlesec,tocloft] {interfaces}.

interfaces-base is a mandatory "module". It loads interfaces-scrifile, interfaces-etoolbox<sup>2</sup> and interfacespgfkeys: those are the *system-layer* of interfaces.

mmmm

Example mmm

```
\pagesetup[document]{%
   rules=.5pt,
   foot/left/odd=\arabic{page},
   foot/right/even=\arabic{page}/\pageref{LastPage},
   head/font=\color[gray]{.85}\bfseries\small,
   head/left/even=\leftmark,
   head/left=\thefirstmarks{MiniSection},% interfaces-marks
 }
\pagesetup[plain]{% for chapters...
  pagestyle=document,% preloaded settings
   head=,
   foot/left/odd = \reman{page},
   norules, head/rule=.4pt
  head/center=This is the title,
}
\sectionformat\section[hang]{
   label=\arabic{section},
   labelsep=,
   font=\bfseries\Large,
   bookmark={bold,color=blue},% interfaces-bookmark
   top=6pt plus3pt minus2pt,
   bottom=3pt plus2pt,
   break=\marksthecs{section}{lastsectiontoc},% interfaces-hypbmsec
   mark=\marksthe{section}{#1},% interfaces-marks
 }
\sectionformat\subsection[hang]{
   label=, labelsep=,
   font=\bfseries,
   bookmark=italic,
   top∗=1.2,% a 120% scaling
   bottom+=0pt plus4pt,% add to previous value
  mark=\markright{#1},
}
                                                             \sectionformat\MiniSection{% new sectionning command
                                                                class=straight[\subparagraph],
                                                                shape=block,
                                                                label=,
                                                                top=3pt plus2pt, bottom=1pt,
                                                                font=\bfseries\sffamily,
                                                                bookmark=off,% or false or none
                                                                break=\allowbreak,
                                                                mark=\marksthe{MiniSection}{#1},% see interfaces-marks
                                                             }
                                                             \bottomtitles=.2\textheight
                                                             \tocsetup{
                                                                depth=3, title=Contents, pagenumbers=on,
                                                                pagestyle=plain,% first page style: tocloftpagestyle
                                                                title/top=1.5ex plus.5ex,
                                                                title/bottom=0pt,
                                                                section/indent=1em,
                                                                section/number/width=1.5em,
                                                                section/font+=\larger\bfseries,% append to previous setting
                                                                section/leaders,section/dotsep,
                                                                subsection/indent=2em,
                                                                subsection/number/width=2.5em,
                                                                        subsubsection/font=\scriptsize,
                                                                     subsection/leaders,subsection/dotsep,% default values
                                                                subsubsection/pagenumbers=off,% no page numbers
                                                                subsubsection/dotsep=,% no leader
                                                                columns=2,% same as twocolumns
                                                                columns/sep=.5em,
                                                                columns/rule/width=1pt,columns/rule/color=blue,
                                                                label=toc,% gives a label to the t.o.c.
                                                                bookmark={text=Contents,bold},% interfaces-bookmark
                                                              }
                                                             \tableofcontents
```
\mainmatter \pagestyle{document}

This documentation is produced with the +DocStrip+ utility.

→ To get the documentation, run (thrice): pdflatex interfaces.dtx To get the index, Tun: makeindex -s gind.ist interfaces.idx → To get the package, run: etex interfaces.dtx

The .dtx file is embedded into this pdf file thank to embedfile by H. Oberdiek.

1. pgfkeys: [CTAN:graphics/pgf/base/generic/pgf/utilities](http://www.ctan.org/tex-archive/graphics/pgf/base/generic/pgf/utilities)

2. All macros in interfaces-etoolbox are defined with \providecommand except \removefromstart which is used by  $\sim$ [\repeatcell](#page-11-0).

# **Contents**

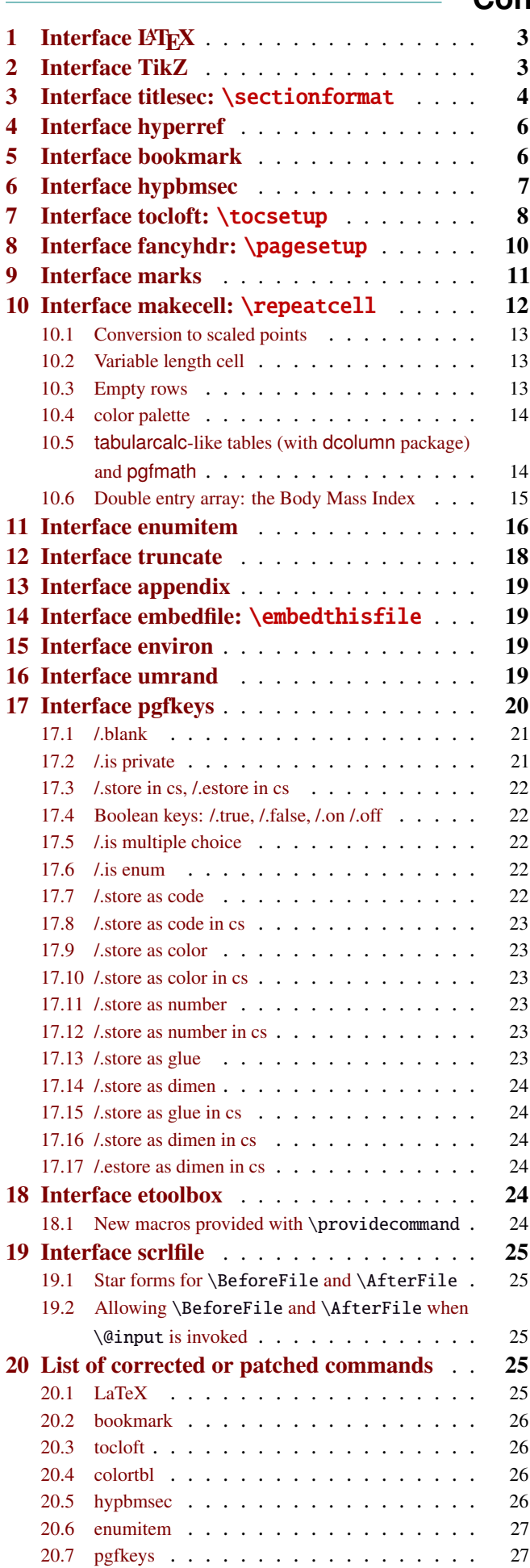

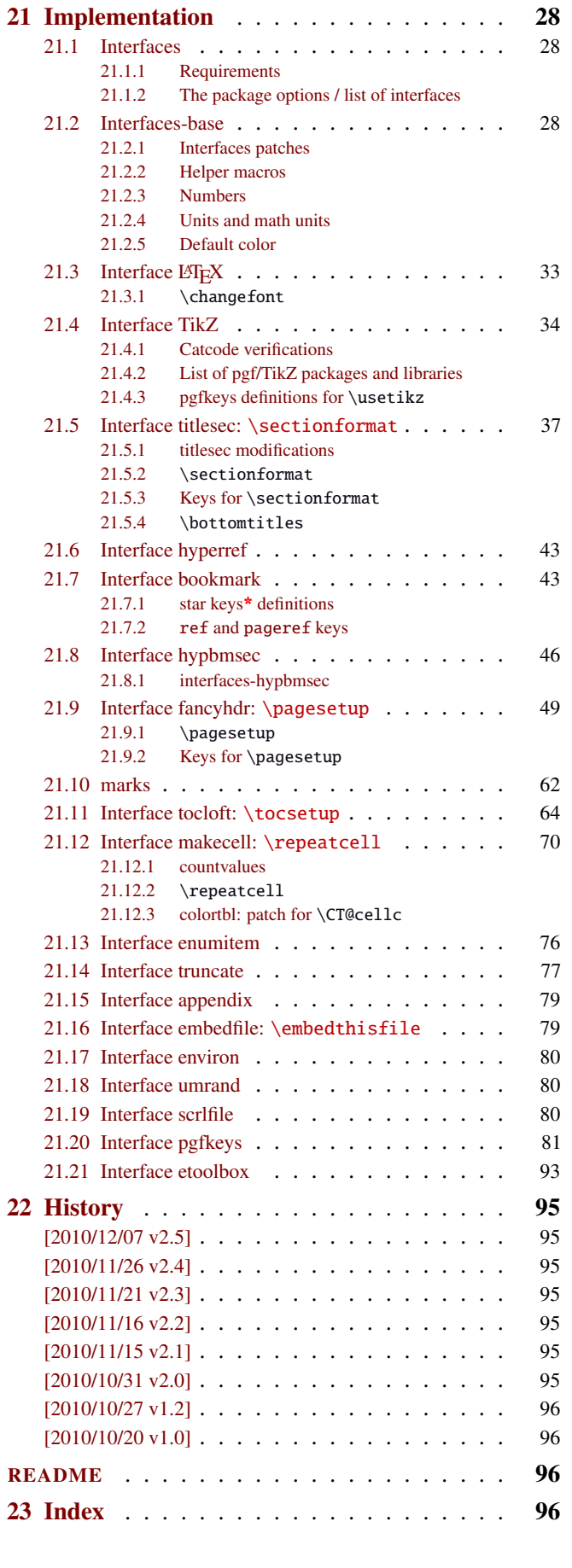

# <span id="page-2-0"></span>1 Interface LATEX

<span id="page-2-3"></span>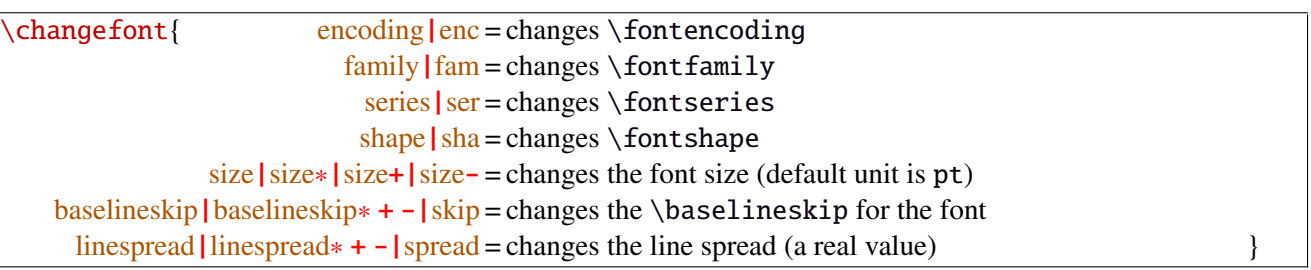

Example: adds 5pt to the font size (pt is added if not specified) and scale the linespread by 130%:

\changefont{ size<sup>+</sup> <sup>=</sup> <sup>5</sup>,spread<sup>∗</sup> <sup>=</sup> <sup>1</sup>.3} (\selectfont is included in the macro).

If a key is not specified, the current value remains.

Finally, \changefont is compatible with hyperref thank to \pdfstringdefDisableCommands.

# <span id="page-2-1"></span>2 Interface TikZ  $(\sqrt{p}P_{\text{R}})$

<span id="page-2-2"></span>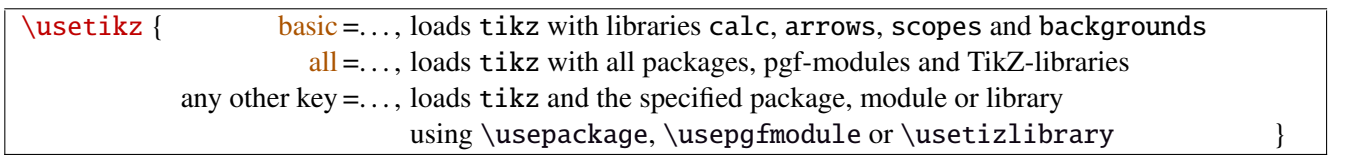

\usetikz is a facility provided to load pgf, tikz, pgf-modules, and tikz-libraries, without the need to know if you must use \usepackage or \usepgfmodule or \usetikzlibrary.

\usetikz does not parse options. If you are used to load pgf with option (f.ex. version=0.96), please use the syntax:

\PassOptionsToPackage{version=0.96}{pgf}

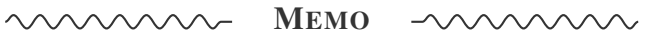

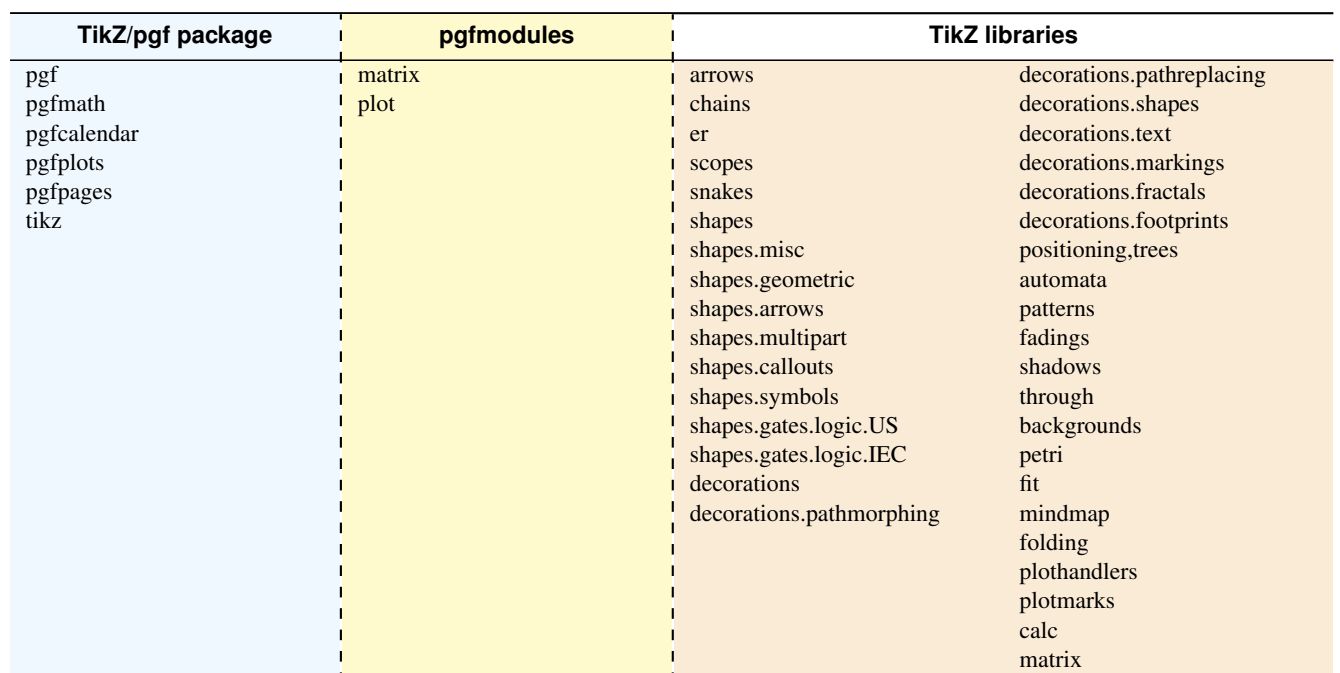

sorry for the blank cell, but I didn't get out with colortbl and the \multicolumn entry...

# <span id="page-3-0"></span>3 Interface **Fre** [titlesec](http://www.ctan.org/tex-archive//macros/latex/contrib/titlesec) : \sectionformat

<span id="page-3-1"></span>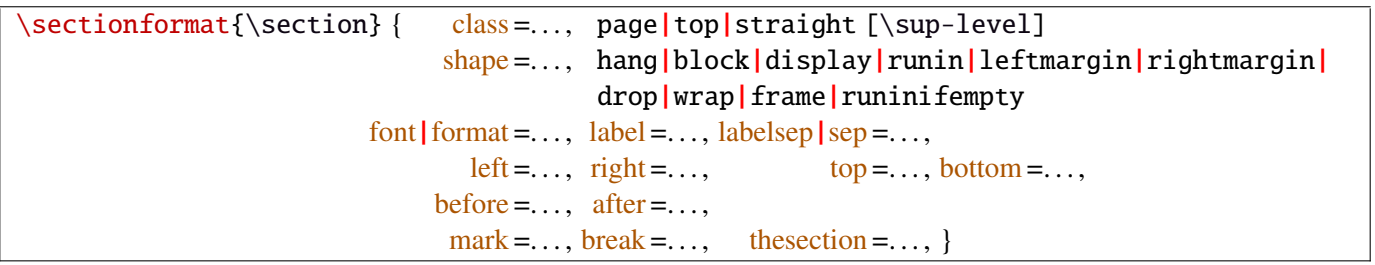

\sectionformat is a pgfkeys-command for replacement of both \titleformat and \titlespacing. If a key is not given, its value remains the same while with \titleformat or \titlespacing, you must specify all values in a rigid order... Moreover, \sectionformat can be used concurrently with \titleformat and \titlespacing (although \sectionformat is deemed more comfortable, this allows to quickly modify some files written without interfaces.)

Keys corresponding to T<sub>E</sub>X code ( $font$ , before or  $after$ ) are associated with starred keys and  $+$  keys: they append their content to the previous value. Ex:  $font+={\langle larger\rangle}$  adds  $\langle larger\rangle$  to the previous settings.

For dimensions or skips, the  $+$  key adds, the  $-$  key substract and the  $*$  key scales.

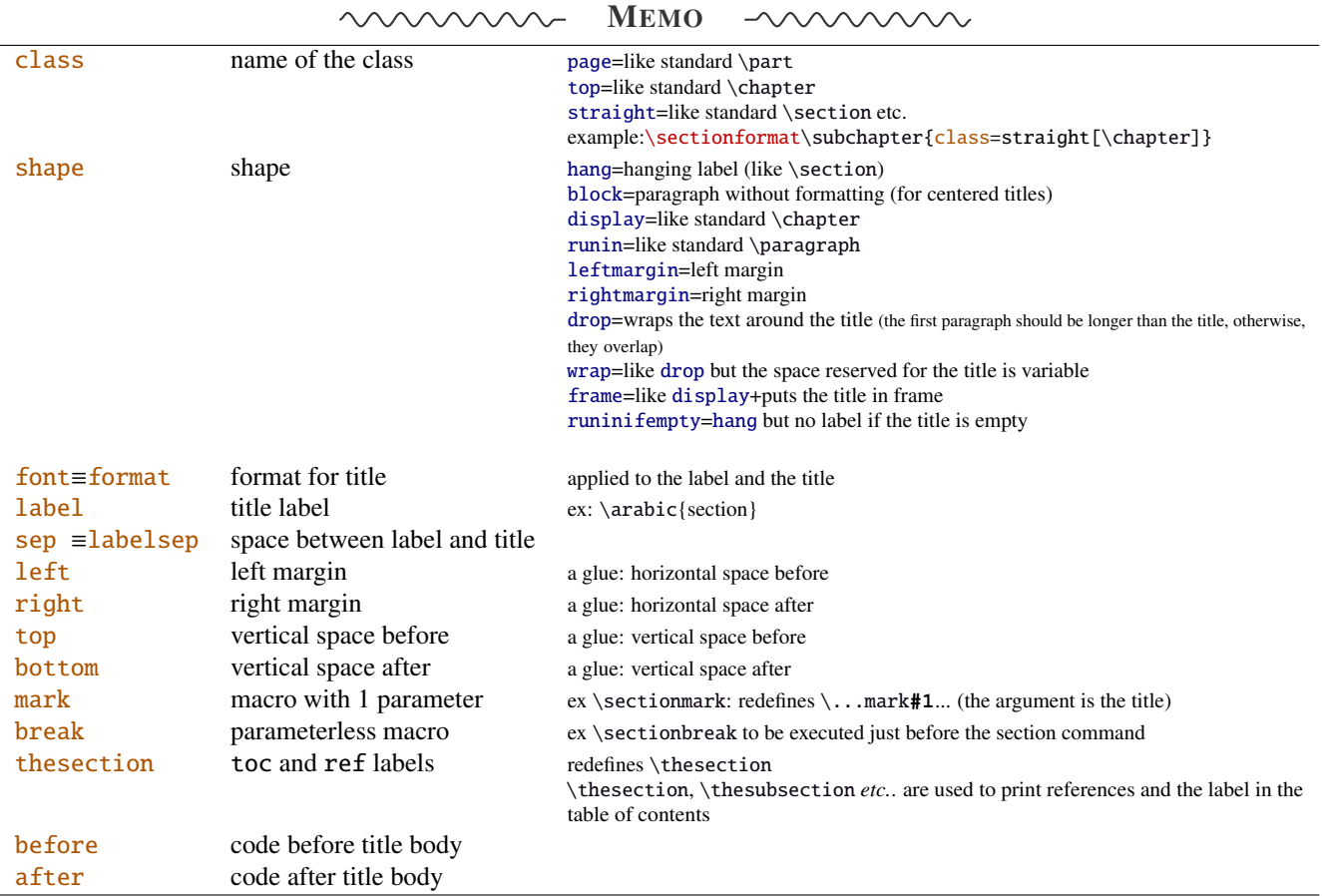

If the bookmark package is loaded, with interfaces-bookmark, the following keys are defined for each section:

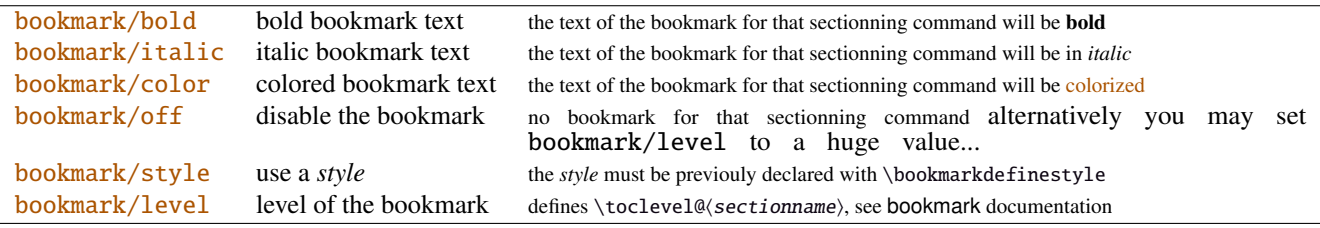

The syntax: \sectionformat\subsection{bookmark={bold,italic,color=green,on,view=FitB}} also works.

−→ *Key* bookmark *is an example of a key defined with the handler* /.is multiple choice .

The starred keys bold∗, italic∗, color∗ and off∗ are also provided. For example:

```
\sectionformat\section{
   after=\sectionformat\subsection{bookmark/color∗=red}
}
```
makes the bookmarks corresponding to the first subsection in each section to be red. If you acertain that there is no bookmark between the one corresponding to the section and the one corresponding to its first subsection, then this is the same as: "after=\bookmarksetup{color∗=red}".

```
EXAMPLE
```

```
\sectionformat\section[hang]{% this is the same as: shape = hang
         font=\bfseries\scshape,
        label=\Roman{chapter}\ \textbullet\ \arabic{section},
     labelsep=\widthof{\textbullet},
       bottom=1ex plus.4ex minus.2ex,
         top+=3pt,
         mark=\markright{#1},% => this defines \def\sectionmark#1{\markright{#1}}
        break=\qquad, % => this defines \def\sectionbreak{\goodbreak}
   thesection=\Roman{chapter}.\arabic{section}, % redefines \def\thesection{...}
     bookmark={bold,color=blue} }
```
titlesec provides *extended settings* for numberless (*ie.*starred) sections with the syntax:

\titleformat{name=\section,numberless}{...}

One swallow does not a summer make, interfaces-titlesec does not provides this feature in a key=value stuff but just type:

\sectionformat\section∗{ key=value }

to give to your \section∗ command a special format. Keys label and labelsep are not ignored, this means that \section∗ can be defined in a way it produces a numbered section! Albeit, this would be weird because the  $\langle section \rangle$  counter is not updated for starred sections...

Presently, **\sectionformat** does not implement the *extended settings* of titlesec for odd and even pages.

However, it is always possible to use \sectionformat concurrently with \titleformat and \titlespacing. A better way to use different settings for odd and even pages is the use of \ifthispageodd from the KOMA -Script classes, or the features provided by changepage.sty, which is almost the same: actually titlesec test oddity of the page counter (*ie.* T<sub>E</sub>X \count register nr 0) while oddity of \pageref should be tested... Hence the decision I came not to implement different settings for odd and even pages in \sectionformat.

 $\text{bottomtiles}\left\{ \text{g} \right\}$  percentage of \textheight}

This sets the value of \bottomtitlespace (see [titlesec](http://www.ctan.org/tex-archive//macros/latex/contrib/titlesec) documentation):

```
\bottomtitles{.2} set \bottomtitlespace to .2\textheight
\bottomtitles=.2\textheight is the same
```
You can set a negativ value: \bottomtitles =  $-1$  to allow bottom titles.

# <span id="page-5-0"></span>4 Interface **Follow** [hyperref](http://www.ctan.org/tex-archive//macros/latex/contrib/hyperref/doc/manual.pdf)

 $\langle$ raisedhyperdef[ $\langle raised\ dimen \rangle$ ]{ $\langle category \rangle$ }{ $\langle near \rangle$ }

Package hyperref provides \hyperdef and \Hy@raisedlink but no easy way to insert a "raised link" with \hyperdef (or \hypertarget).

\raisedhyperdef can be used exactly like \hyperdef, but the pdf-anchor will be raised of the specified dimension.

# <span id="page-5-1"></span>5 Interface [bookmark](http://www.ctan.org/tex-archive//macros/latex/contrib/oberdiek/bookmark)

A few new keys appear with interfaces for the command \bookmarksetup:

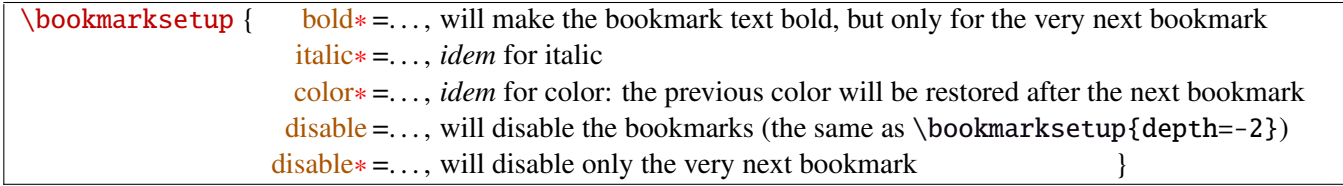

Furthermore the following code:

```
\sectionformat\section{bookmark={bold,color=blue}}
\bookmarksetup{color∗=red}
\section{A lovely red, bold bookmark here!}
\section{And the following bookmark is blue and bold}
```
will produce a bookmark with attributes: color=red,bold=true. In other words, the starred keys of \bookmarksetup overwrite the "default" settings of \sectionformat for the very next bookmark.

*Note that this code requires titlesec, bookmark, interfaces-titlesec and interfaces-bookmark.*

Three new keys are added to the \bookmark command:

 $\boldsymbol{\delta}$  \bookmark $\boldsymbol{\delta}$  pageref = the destination of the bookmark is the page referenced ref = the destination of the bookmark is the anchor associated to the reference atend = the bookmark will be inserted at the end of the document }

I admit those keys will not be used very often... but imagine you want to put a bookmark at the end, which points to the table of contents, then:

```
\bookmark[ref=TableOfContents, atend] {Back To Contents}
```
Provided that the label TableOfContents has been defined, for example with  $\rightarrow$  tocsetup, if tocloft and interfaces-tocloft are loaded:

\tocsetup{label=TableOfContents} \tableofcontents

The atend key requires of course that the package bookmark was loaded with the [atend] option (otherwise, bookmark.sty gives a warning).

# <span id="page-6-0"></span>6 Interface [hypbmsec](http://www.ctan.org/tex-archive//macros/latex/contrib/oberdiek/hypbmsec)

The features provided by interfaces-hypbmsec are now independant of titlesec and interfaces-titlesec.

Package hypbmsec provides extended sectionning commands with the syntax:

\section(out)[toc]{title} or \section[toc](out){title} Where: (out) is used for the bookmark (outline) [toc] for tha table and contents and the marks

{title} to typeset the section title in the document

Internally, hypbmsec defines \hbs@bmstring (the string used for the bookmark entry) and \hbs@tocstring (the string used for the table of contents and the marks).

interfaces takes advantage of this and defines:

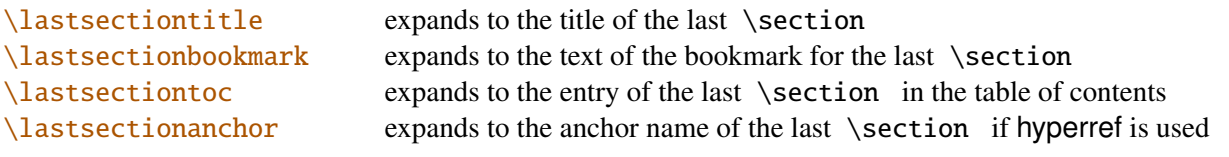

Macros for each sectionning command are defined:

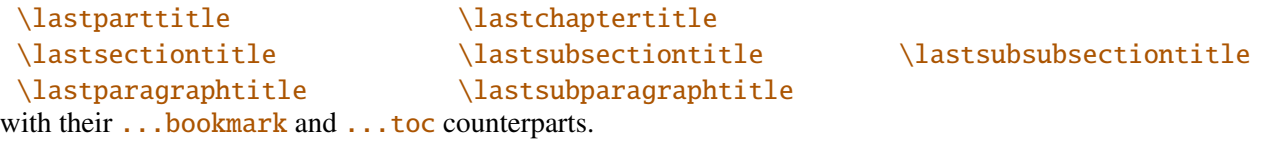

Assignation to those macros is automatic. More precisely, \lastsectiontitle is defined after \sectionbreak and **before \sectionmark**: this means that in the fields  $\overline{after}$  or mark of  $\sim$  [\sectionformat](#page-3-1), \lastsectiontitle has been updated yet. While in the fields **before**, and **break**, *\lastsectiontitle* is not yet updated. (For chapters, this is the same if titlesec formats the chapter titles, *ie.* if \sectionformat\chapter or \titleformat\chapter has been invoked. Otherwise, \lastchaptertitle, \lastchapterbookmark and \lastchaptertoc are set at \stepcounter{chapter}.).

Values are automatically reset to **\relax** when a section of a superior level is created.

This feature has been implemented essentially to make the use of a \mark command at \sectionbreak easier. Mark at \sectionbreak is important to get the correct behaviour for marks described in interfaces-marks (page [11](#page-10-0) under  $\rightarrow$ [\ifmarksequal](#page-10-1)). With this feature, when a new \section is created, \lastsubsection is reset to **\relax** therefore,  $\mathcal{s}(subset)$  { $\{1astsubsection\}$ } will not mark anything.

Another possibility is show in this document: the header is clickable and has been defined with:

```
\sectionformat\section{
          mark=\marksthe{section}{#1}
               \marksthecs{sectionanchor}{lastsectionanchor}
}
\pagesetup{
    head/right=\hyperref{}{}{\thefirstmarks{sectionanchor}}
                                   {\thefirstmarks{section}}
}
```
# <span id="page-7-0"></span>7 Interface **F** [tocloft](http://www.ctan.org/tex-archive//macros/latex/contrib/tocloft): \tocsetup, \lofsetup and \lotsetup

Setting the keys overwrites the previous value, unless the  $+$  key (append code/add for dimensions), the  $-$  key (substract) or the starred-key∗ (scale dimensions) is used. \tocsetup settings apply to \tableofcontents and also to \shorttableofcontents (package shorttoc). \tocsetup can be invoked more than once in a document...

<span id="page-7-1"></span>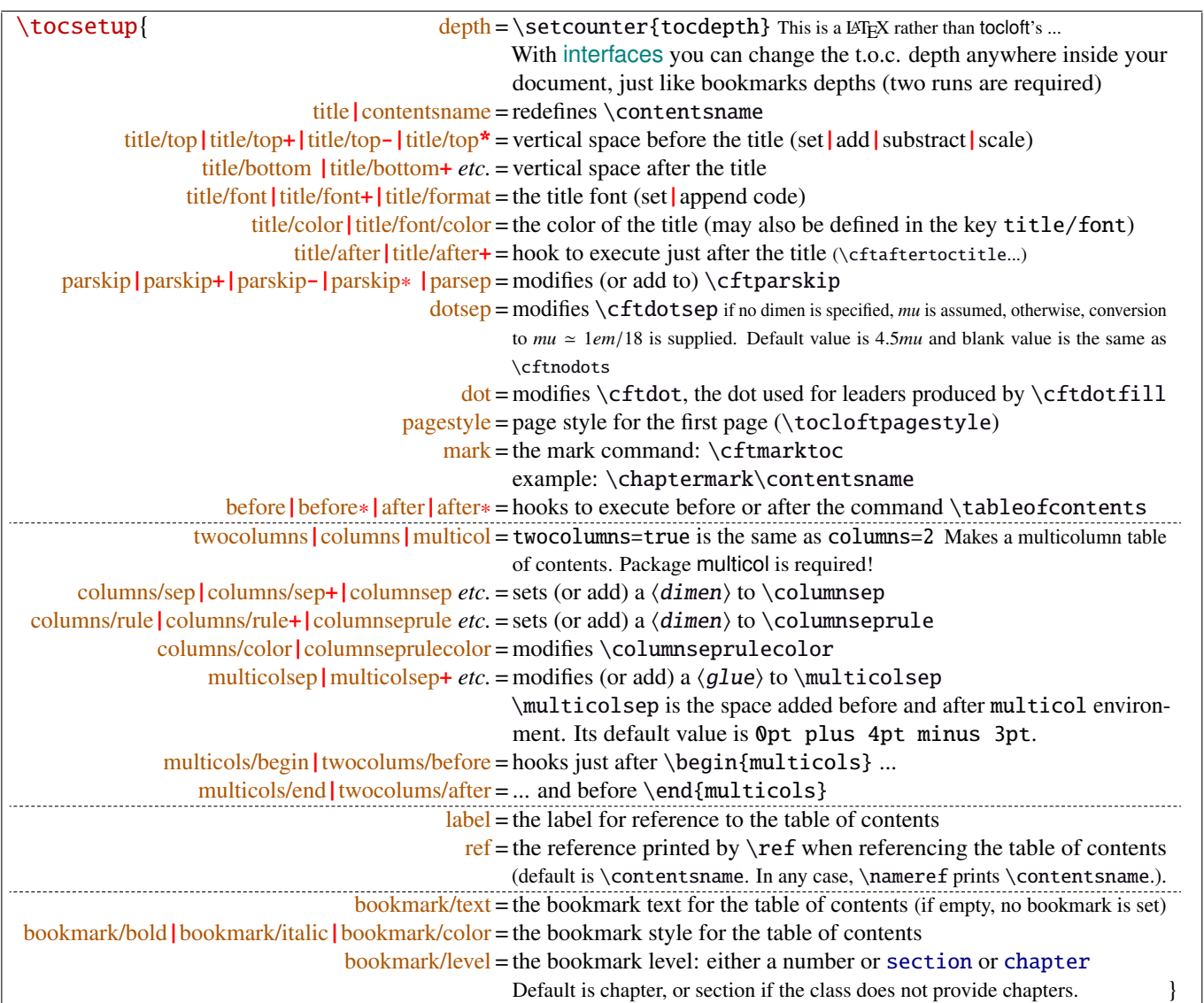

bookmark key and sub-keys are available only if the package bookmark is loaded with interfaces-bookmark.

The following keys apply to each section levels. Section level names are : part / chap *or* chapter / sec *or* section / subsec *or* subsection / subsubsec *or* subsubsection / para *or* paragraph / subpara *or* subparagraph / fig *or* figure / subfig *or* subfigure / tab *or* table / subtab *or* subtable. ¶ may be one of those names (see [tocloft](http://www.ctan.org/tex-archive//macros/latex/contrib/tocloft) documentation).

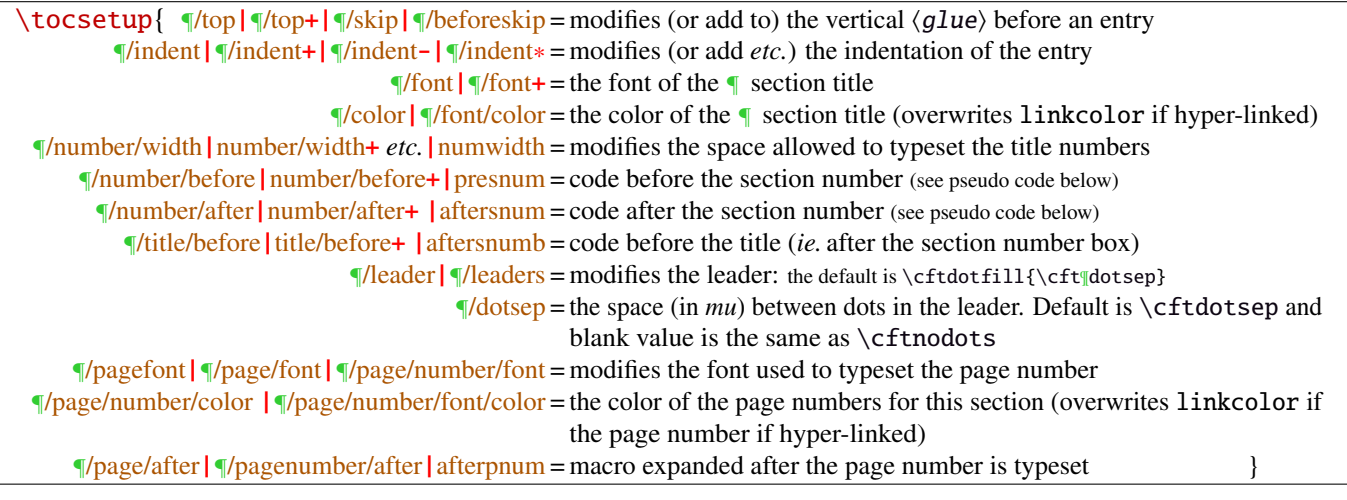

#### MEMO  $\sim$

numbered entries are typeset with this pseudo code: {\cftXfont {\cftXpresnum SNUM\cftXaftersnum\hfil} \cftXaftersnumb TITLE}% {\cftXleader}{\cftXpagefont PAGE}\cftXafterpnum\par

and for not numbered entries:

{\cftXfont TITLE}{\cftXleader}{\cftXpagefont PAGE}\cftXafterpnum\par

\lofsetup and \lotsetup behave the same.

 $\{list of setup({*list-name*})\}$ 

This command is provided to setup the parameters of user-defined lists created with tocloft's \newlistof and printed with  $\listofX$  (where X is the name given to the list). The keys are the same as  $\rightsquigarrow$   $\to \csc{sup}$ , and the sub-keys correspond to the entries. In fact:

- \tocsetup is a shortcut for \listofsetup{toc}
- \lofsetup is a shortcut for \listofsetup{lof} and
- \lotsetup is a shortcut for \listofsetup{lot}

Example:

```
\newlistof[section]{answer}{ans}{List of Answers}
\newlistentry[answer]{subanswer}{ans}{1}
\listofsetup{ans}{
      depth=2, % can be changed inside the document body
      title=List of Answers of the section,% modifies the title
      title/font=\Huge,
      answer/font=\Large\bfseries, % font spec.
      subanswer/font=\large\itshape,
      answer/dotsep=3mu,
      subanswer/dotsep=, % no dot
      subanswer/pagenumbers=off,
}
\addcontentsline{ans}{answer}{\numberline{1}First answer}
\addcontentsline{ans}{subanswer}{\numberline{1.1}First sub-answer}
\listofanswer
                                                   )
                                                     preferably in
                                                     the preamble
```
# <span id="page-9-0"></span>8 Interface  $\mathbb{F}$  [fancyhdr](http://www.ctan.org/tex-archive//macros/latex/contrib/fancyhdr) : \pagesetup

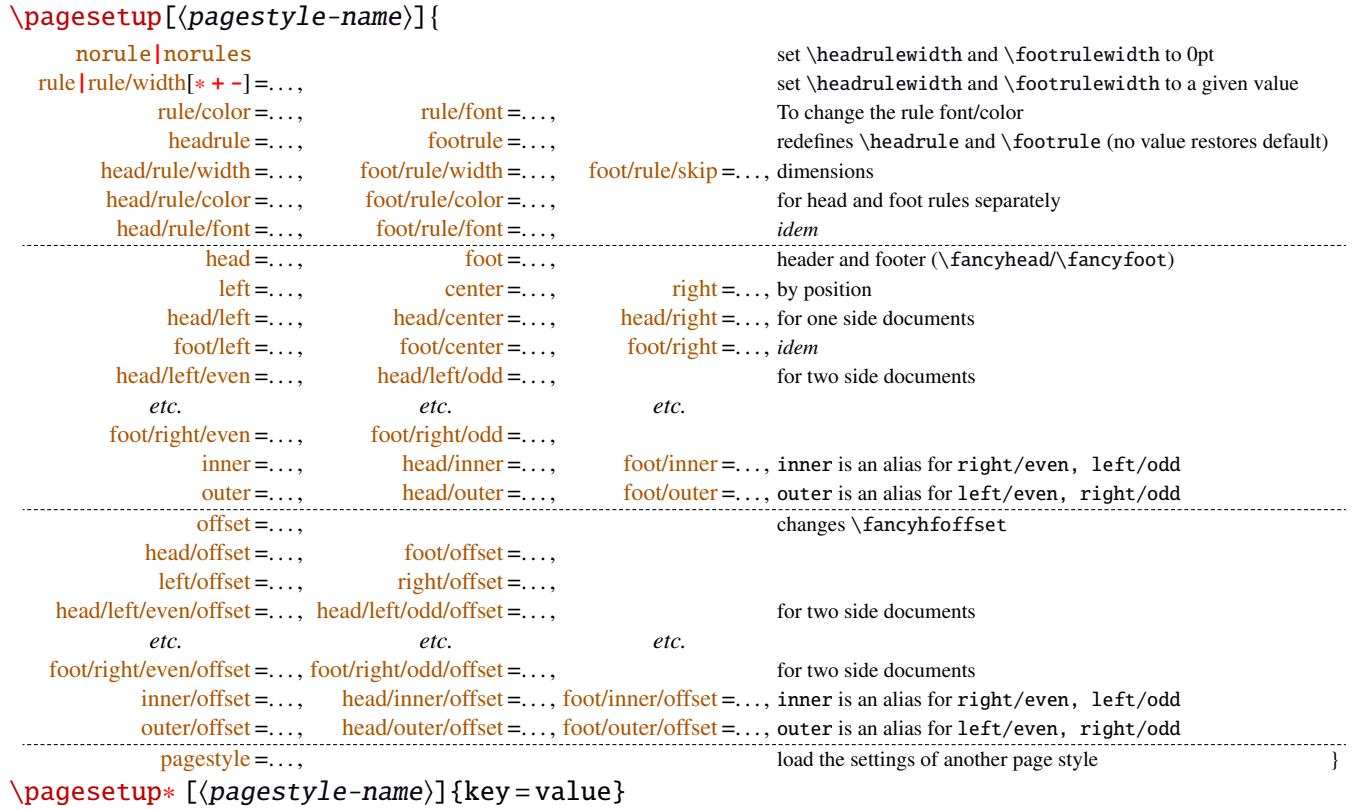

\pagesetup resets all headers and footers, rules etc. and modifies the current (active) page style depending on the key=value pairs.  $\pagesetup[\langle page-style\rangle]$  defines (or redefines) a page style, starting from default values. When a key is specified with no value, the default is used (f. ex. head/rule will be .4pt and foot/rule will be 0pt).

\pagesetup∗ does not reset current values: keys that are not specified remains the same.

\pagesetup∗ [\*page-style*}] defines or redefines \page-style},; the normal form starts from scratch, while the starred form \pagesetup\* keeps previous values if they are not overwritten, and if the  $\langle page - style \rangle$  exists, of course.

foot/left/odd is the same as odd/foot/left etc. but twoside option is not checked... Even pages are ignored in oneside documents: this is LAT<sub>E</sub>X, not fancyhdr nor interfaces-fancyhdr.

As usual, for dimensions or glues, +, - and ∗ keys are provided for addition, substraction and scaling . And for code (font keys) the + and ∗ keys are provided: both append their content to the previous value.

# <span id="page-10-0"></span>9 Interface marks

interfaces-marks provides a few macros to make easier the use of  $\varepsilon$ -TEX \marks registers.  $\varepsilon$ -TEX defines 32768 marks registers, making the use of them far more comfortable than "old" LATEX \markboth, \markright, \leftmark and \rightmark. Who gets the correct – I mean *expected* – result with such commands ? Not me, I can say !

```
\mathsf{h}_{\mathsf{mark} \setminus \mathsf{mark}}\mathsf{hecs}\{\mathsf{mark}\}\{\langle cs-name\rangle\}
```
 $\mathbf{\delta}(section){\lbrace\;content\rbrace}$  will mark  $\;content\rangle$  into a mark register referenced by the control sequence  $\mathcal{S}(section)$ . (**content**) is not expanded (You can expand before  $\text{strk}$  if you need it).

If the mark  $\max\frac{\alpha}{\secation}$  is not defined, then a new mark register is allocated (with etex- $\newcommand{\varphi}{\varphi}$ ).

 $\mathbf{s}_{s}$  \marksthecs{ $\sub{subsubsection}\$ { $\ccs$ -name}} will similarly mark the unexpanded content of \cs-name by means of the marks register \marks@\subsubsection\. \cs-name\ is really the *name of the control sequence*, not the control sequence itself. If  $\cs$ -name is undefined or  $\relax$ , nothing is marked, making  $\mark$ marksthecs suitable to use with \lastsectiontitle *etc.*. at \sectionbreak (see interfaces-hypbmsec p. [7\)](#page-6-0).

```
\thefirstmarks{\named-mark}}EXPANDABLE
\thebotmarks{\langlenamed-mark\rangle}<sup>EXPANDABLE</sup>
\thetopmarks{\langlenamed-mark\rangle}<sup>EXPANDABLE</sup>
```
- $\theta$  (the firstmarks { $\chapter$ } expands to  $\first$  marks  $\chapter$  (this is expandable in exactly one step of expansion), *ie.* either the content of the first invocation of  $\mark$ narksthe ${\langle chapter \rangle}$  on the current page, if \marks was used on the current page, or the last invocation of \marks if no marks occurs on the current page.
- $\theta$  (chapter) expands to  $\bot$  marks $\theta$  (*chapter*) *ie.* the content of the last invocation of  $\mathbf{\langle chapter\rangle}$  (the most recent \marks).
- $\theta$  \thetopmarks{ $\hat{\theta}$  expands to  $\to\theta$  expands to  $\theta$  and this is the content of  $\theta$  and this is the content of  $\theta$ the time T<sub>E</sub>X shipped out the last page.

If there is no mark or if the mark register does not exist, expansion is null (*ie.* nothing is done).

Those commands can be used in headers and footers, f.ex:

```
\sectionformat\section{
       mark=\marksthe{section}{\arabic{section}\hskip.4em\textendash\hskip.4em#1}}
\pagesetup{head/right=\thefirstmarks{section}}
```

```
\getthemarks\firstmarks|\botmarks|\topmarks{\named-mark}}{\control-sequence}
\getthefirstmarks{\mamed-mark}}{\control-sequence}
\getthebotmarks{\mamed-mark}}{\control-sequence}
\getthetopmarks{\mamed-mark}}{\control-sequence}
```
You may wish to retrieve the values of \firstmarks, \botmarks or \topmarks into a macro. This is the purpose of these commands: \control-sequence is defined as a parameterless macro whose replacement text is the content of the specified marks register.

If the marks register  $\m{named - mark}$  does not exist, the meaning of  $\control-sequence$  is undefined.

```
\ifmarksequal{\firstmarks}{\topmarks}{named-mark}{\true}}{\false}}
```
Pretty often, we want to compare the botmarks with firstmarks or the topmarks, to adapt the header and/or footer in case those marks are equal or different, *ie.* in case the page contains a new section title or not:

 $\iint_{\mathbb{R}}$  if fract fractions conditionnally code  $\{\langle \text{true} \rangle\}$  only if the specified marks register to compare are equal, otherwise  $\{\langle false \rangle\}.$ 

- $\frac{\text{r}}{\text{r}}$  +  $\frac{\text{r}}{\text{r}}$  +  $\frac{\text{r}}{\text{r}}$  +  $\frac{\text{r}}{\text{r}}$  +  $\frac{\text{r}}{\text{r}}$  +  $\frac{\text{r}}{\text{r}}$  +  $\frac{\text{r}}{\text{r}}$  +  $\frac{\text{r}}{\text{r}}$  +  $\frac{\text{r}}{\text{r}}$  +  $\frac{\text{r}}{\text{r}}$  +  $\frac{\text{r}}{\text{r}}$  +  $\frac{\text{r}}{\text{r}}$  +  $\frac{\text{r}}{\text{r}}$
- \topmarks = \botmarks  $\Leftrightarrow$  there is no section title on the current page:
- $\frac{r}{s}$   $\rightarrow$  topmarks  $\Leftrightarrow$  the last section title continues on the current page.

Those assertions are true only if you mark the section title at \sectionmark and at \sectionbreak: this is easy when using interfaces-hypbmsec: \sectionformat\subsection{break=\marksthecs{subsection}{lastsubsectiontoc}}.

If the marks register \marks@ $\langle$ named-mark} does not exist, the  $\{\langle false \rangle\}$  part is expanded.

# <span id="page-11-1"></span>10 Interface **F** [makecell](http://www.ctan.org/tex-archive//macros/latex/contrib/makecell) : **\repeatcell**

makecell provides \eline, \nline, \Xrows to fill a table with empty cells, or repeated rows.

interfaces extends the possibility with \repeatcell. Although it is of general use, \repeatcell should be used softly in order to keep the .tex document intelligible (see the examples below).

While repeating cells, \repeatcell can also make calculations with:

- $\bullet$  \numexpr,
- $\pgfmath\ (\sim\use{pgfmath}\ required in preample)$
- \$\$\FPeval\$\$ (\usepackage{fp} required in preamble) ⇒ use round to display the results!

Inside formulas  $\row$  expands to the current row,  $\column$  to the current column number  $(\row$  and  $\column$  are 1-based and relative to \repeatcell).

```
\{countvalues\} countvalues\{ \langle \textit{comm} \textit{ separated list} \rangle \}
```
 $\countvalues({comma separated list})$  expands to the number of values in the list. This is also the number of steps a LAT<sub>EX</sub> \@for loop would do on the list: in other words, **empty values are counted.** \countvalues is provided to allow you to adjust automatically the number of columns of a tabular, depending on your data, with the ∗ operator: \begin{tabular}{∗{\countvalues\list}{c}}.

\countvalue is purely expandable in one expansion step. The  $\langle \text{command } s \rangle$  is expanded once, exactly like in LAT<sub>EX</sub> \@for (*hint:* you can put \@empty before, to avoid expansion).

<span id="page-11-0"></span>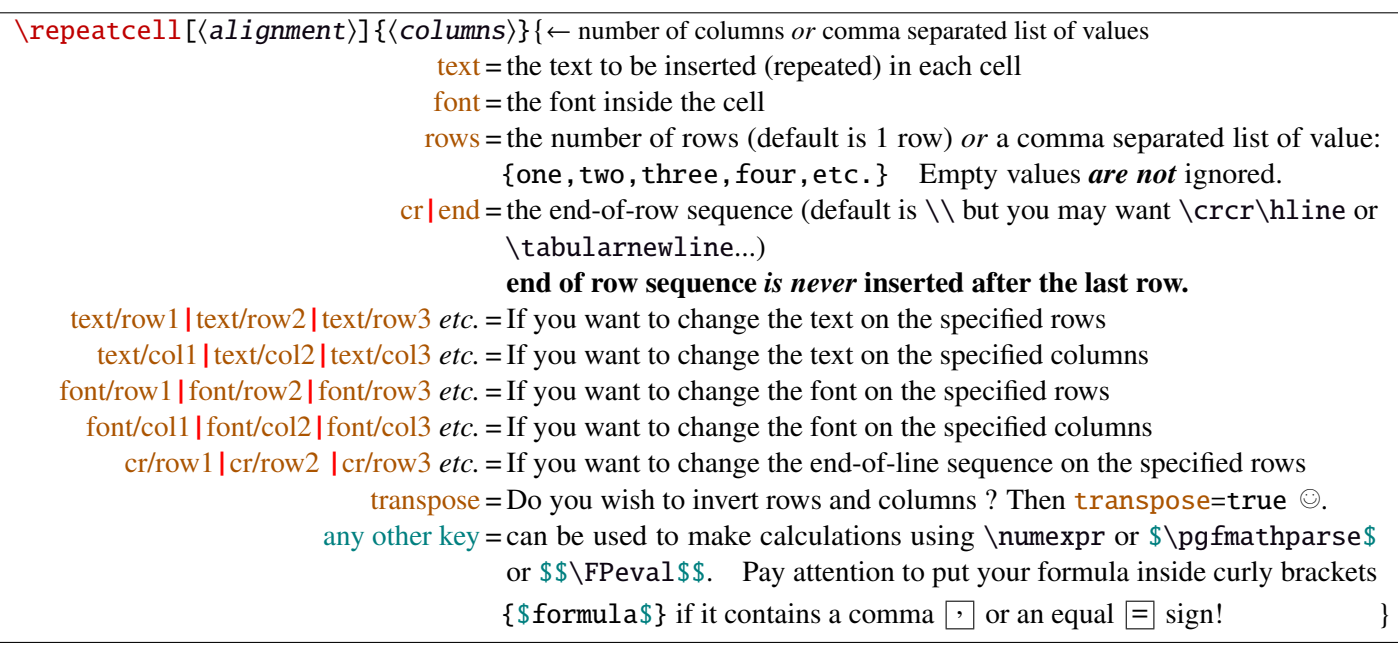

- If  $[\langle \text{alignment} \rangle]$  is specified, then each cell is placed into a \makecell  $[\langle \text{alignment} \rangle]$  command.
- If both text/row<  $i >$  and text/col<  $i >$  are specified for the same cell, then makecell  $\diag$ head is used to display the values in a diagonally divided cell.
- If you want to see (in the . log file) the code introduced into the tabular (or array) by  $\epsilon$  repeatcell type \let\itf@message=\message before \repeatcell.

*Formulas:* if you say:  $x = $sin(10^{\circ}\,\,\mathrm{column})\$  for example, then the formula is evaluated in each cell with  $\pgfmath$ . The result is stored into the control sequence  $\chi$  and can be used in text or in any other following formula. The order in which the computed keys are given determines the order of evaluation... *of course!*

If you specify the number of columns (*resp.* of rows) as an integer, then **\repeatcell** works exactly as if you gave it a list of integers {1, <sup>2</sup>, <sup>3</sup>, <sup>4</sup>, ..., *<sup>p</sup>*}.

If you specify the rows as a comma separated list of values, the following sequences are also admissible in  $text{text: }$ 

 $\R\row$ row refer to the value of the list for the current row.  $\rr$  is the same (unless you defined a formula named r).  $\{R\}(n)\}$  to the value of the list for row  $\{\langle n \rangle\}$ 

If the number of rows is specified as an integer, then  $\R\row$ ,  $\r$  and  $\row$  are equal (to the current row index).

Similarly if you specify the columns as a comma separated list of values, the following sequences are provided:

 $\C\colon$   $\C$  column refer to the value of the list for the current column.  $\C$  is the same, unless you defined a formula named c.  $\setminus C({m})$  to the value of the list for column  ${\{m\}}$ 

If the number of columns is specified as an integer, then  $\Crow$ ,  $\c$  and  $\coloneq$  are equal (to the current column index). If the values in the lists are numeric,  $\mathbb{R}$ ,  $\mathbb{C}$ ,  $\mathbb{R}$  and  $\mathbb{C}$  can be used in formulas as well, *of course...* 

A few examples are better than a 10 pages description !

#### <span id="page-12-0"></span>**10**·**1** ˆ **Conversion to scaled points**

```
\def\listofunits{ pt , cm , mm , bp , dd , pc , in , cc ,sp }
\begin{equation*} {\bf \alpha}{\bf \alpha}={\bf \alpha}\thead{units}
   & \repeatcell[c]\listofunits{ text = \c, font=\bfseries } \\ \hline
\thead{value in\\ scaled\\ points}
   & \repeatcell\listofunits{%
         sp =\number\dim expr 1\c\relax,text=\numprint[sp]\sp} \\hline
```
\end{tabu}

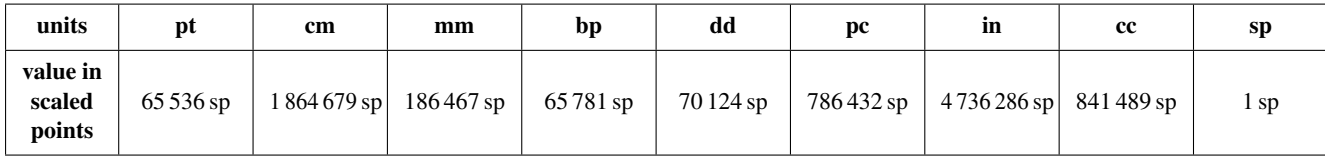

#### <span id="page-12-1"></span>**10**·**2** ˆ**Variable length cell**

```
\newcommand\FAMILY[3]{%
\begin{tabu}to .4\linewidth{|*3{X[mc]}|} \hline
Mother & Father & Children \setminus \Lambda hline
 #1 & #2 & \makecell{\repeatcell{#3}{text=\c, transpose} \\ \hline
\end{tabu}}
\FAMILY{Johanne}{Georg}{Priscilla,John,Tom}
```
\FAMILY{Nut}{Geb}{Isis,Osiris,Seth,Nephthys}

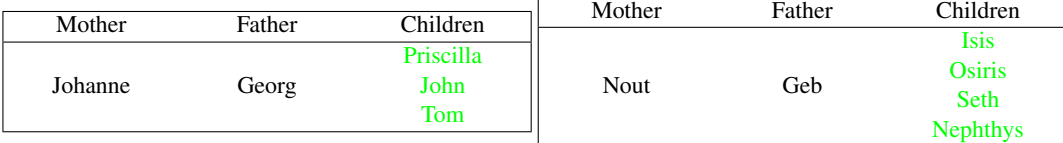

#### <span id="page-12-2"></span>**10**·**3** ˆ**Empty rows**

 $\begin{bmatrix} {*4|c} \\ \hline \end{bmatrix}$ 

\end {tabu}

```
\begin{array}{c} {\hbox{h} \label{f1} \label{f2} \end{array}\repeatcell 6{ text/col1=\row , rows=4, end=\\ \hline } \\ \hline
\end {tabu}
```
\repeatcell 6{ text/col1=\row , rows=4, end=\\ \hline , transpose} \\ \hline

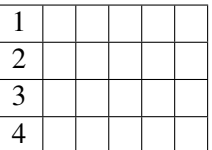

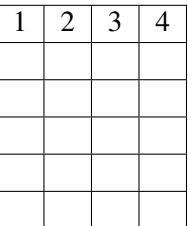

### <span id="page-13-0"></span>**10**·**4** ˆ **color palette**

```
\begin{tabular}{*{4}c}
\repeatcell {8}{transpose=true, rows=4,
    red = {$$round(\c/8*255,0)$$},
    greeni = \red, bluei = \red,
    greenii = $round(255-\red,0)$$}, blueii = \red,
    greeniii = \red, blueiii = {$$round(255-\red,0)$$},
    \begin{array}{rcl} \texttt{green} \texttt{if} & \texttt{blue} \texttt{if} \\ \texttt{blue} \texttt{if} \texttt{blue} \texttt{if} \texttt{if} \texttt{blue} \texttt{if} \texttt{if} \texttt{blue} \texttt{if} \texttt{if} \texttt{blue} \texttt{if} \texttt{if} \texttt{blue} \texttt{if} \texttt{if} \texttt{blue} \texttt{if} \texttt{if} \texttt{blue} \texttt{if} \texttt{blue} \texttt{if} \texttt{blue} \texttt{if} \texttt{blue} \texttt{if} \texttt{blue} \texttt{if} \texttt{blue}text/row1={\cellcolor[RGB]{\red,\greeni,\bluei}(\red,\greeni,\bluei)},
    text/row2={\cellcolor[RGB]{\red,\greenii,\blueii}(\red,\greenii,\blueii)},
    text/row3={\cellcolor[RGB]{\red,\greeniii,\blueiii}(\red,\greeniii,\blueiii)},
    text/row4={\cellcolor[RGB]{\red,\greeniv,\blueiv}{\red,\greeniv,\blueiv}} } }
\end{tabular}
```
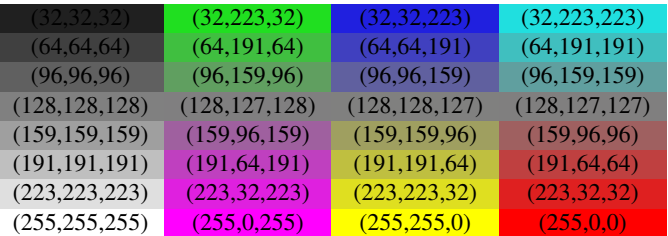

*Note:* makecell interact very badly with colortbl. Therefore, with \cellcolor or \rowcolor, the optional [\alignment)] parameter of \repeatcell does not give good results... colortbl remain a rather rough package, and deserve a finer implementation... in future.

#### <span id="page-13-1"></span>**10**·**5** ˆ **tabularcalc-like tables (with dcolumn package) and pgfmath**

```
\left\{ \left( -4 , -2 , 0 , 2.25 , 7 \right) \right\}$\begin{tabu}{|c<{\bottopstrut}|*{5}{|D..{5.5}}|} \hline
\rowfont{\large\color{blue}}
x &\repeatcell\listofx{ text=\C\column } \\ \hline\hline
f(x)=2x-3 \&\repeated1\listofx{ fx = $2^* \c-3$, text=\fx} \\\hline
x^2 &\repeatcell\listofx{ xsquare = $\C\column^2$ , text = \xsquare } \\ \hline
h(x) = \sqrt{x^2+1} &\repeatcell\listofx{ x=\C\column, hx = {$sqrt(pow(\x,2)+1)$}, text = \hx } \\ \hline
\end{tabu}$$
```
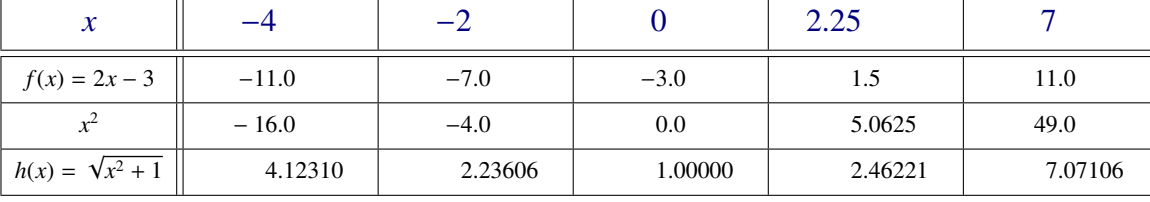

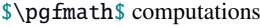

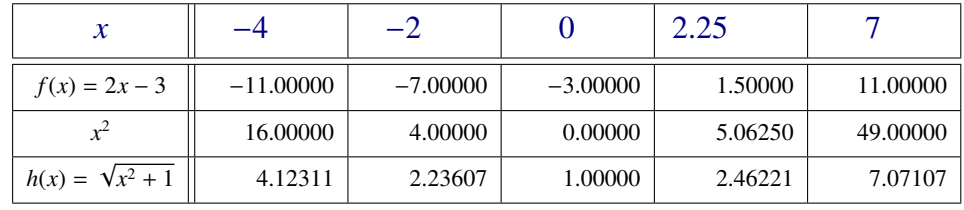

And the same with \$\$\FPeval\$\$ (fp package)

### <span id="page-14-0"></span>**10**·**6** ˆ **Double entry array: the Body Mass Index**

```
\def\weightlist{weight in kg, 30, 45, 50, 55, 60, 65, 70, 80, 90, 95, 100, 110, 120}
\def\heightlist{height in cm, 190, 180, 170, 160, 150, 140, 130}
\colorlet{denutrition}{Crimson} \colorlet{skinniness}{yellow} \colorlet{normal}{LawnGreen}
\colorlet{obesity}{Moccasin} \colorlet{serious obesity}{DarkOrange} \colorlet{morbid obesity}{Fuchsia}
\newcommand*\mycolor[1]{\cellcolor{%
\ifdim#1pt<17pt denutrition\else \ifdim#1pt<19pt skinniness\else \ifdim#1pt<26pt normal\else
\ifdim#1pt<30pt obesity\else \ifdim#1pt<35pt serious obesity\else morbid obesity\fi\fi\fi\fi\fi}}
\begin{tabu}{*{\countvalues\heightlist}{|c}|} \hline
\repeatcell \heightlist {%
  rows = \weightightlist,
  height = \ifnum\column>1 \c\else 1\fi,
  weight = \ifnum\row>1 \r\else 1\fi,
  BMI = $$round(\weight/((\height/100)^2),1)$$},
  text = \mycolor{\BMI}\BMI,
  text/row1 = \c, font/row1 = \color{NavyBlue}, cr/row1 = \\ \hline,
   text/col1 = \r, font/col1 = \coloneq font/col1 = \cdot} \qquad \qquad \qquad \\ \hline
\end{tabu}\quad
\begin{tabu}{|c|}
\repeatcell{denutrition,skinniness,normal,obesity,serious obesity,morbid obesity}{%
       text=\cellcolor{\c}{\c},transpose,font=\large\bfseries\bottopstrut}
\end{tabu}
```
*Note that fp computation can be time consuming...* depending on the formula and the number of cells to fill in. While preparing first such a table, give to the computed keys a constant value, and plug the formulas only when you are satisfied with the displayed tabular...

# <span id="page-15-0"></span>11 Interface **reproduced in the set of the 11 Interface [enumitem](http://www.ctan.org/tex-archive//macros/latex/contrib/enumitem) : \setlist**

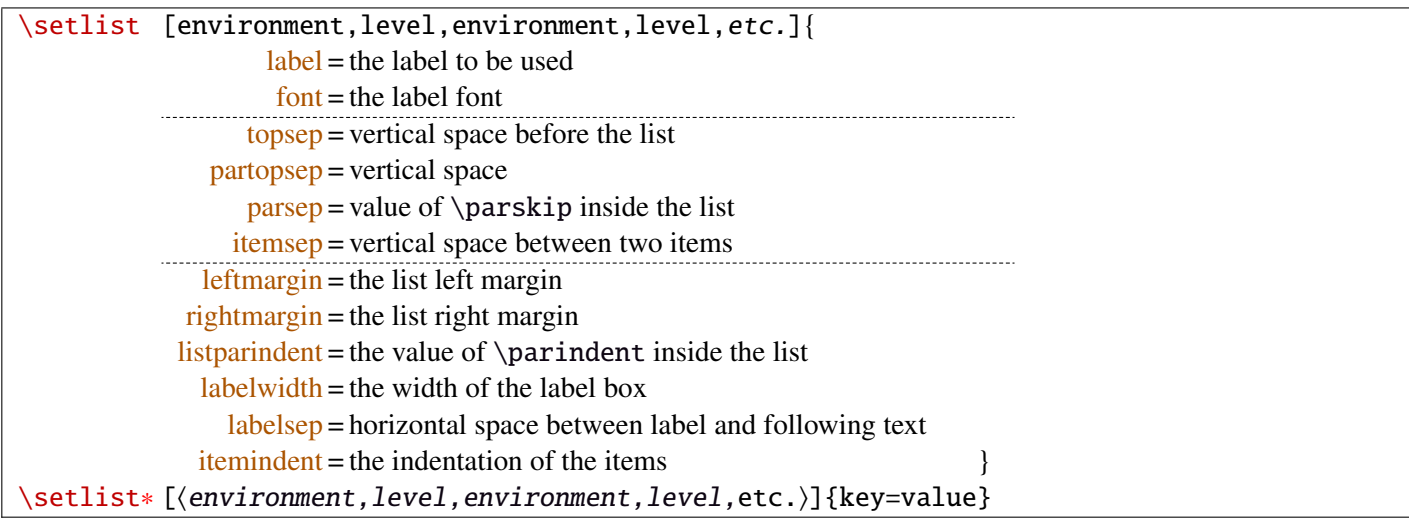

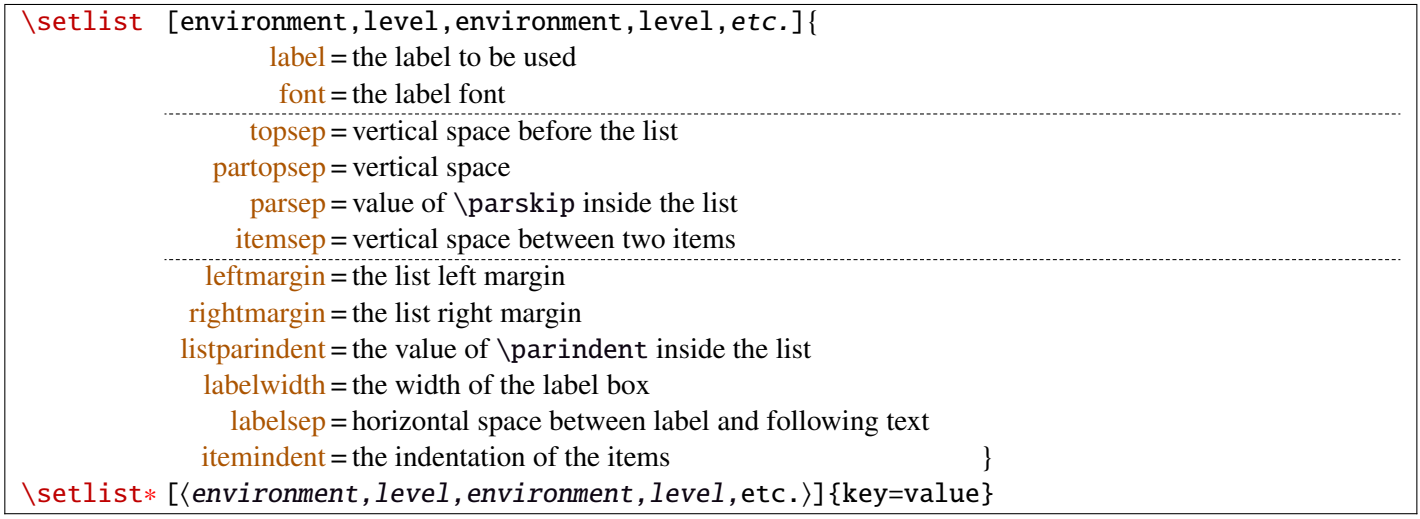

Enumerated lists, description lists or itemize lists can be defined by enumitem with the command \newlist.

For example: \newlist{mylegal}{enumerate}{10}

The list can be customized with \setlist, for example:

```
\setlist[mylegal,1]{label*=\arabic*.}
\setlist[mylegal,2]{label*=\arabic*.}
\setlist[mylegal,3]{label*=\roman*)}
```
With interfaces-enumitem you may specify more than one level at a time in \setlist, (and even more than one environment at a time):

```
\setlist[mylegal,1,2]{label*=\arabic*.}
\setlist[mylegal,3]{label*=\roman*)}
```
A list can also be modified with \setlist∗: keys that are not specified remain the same.

\setlist∗[mylegal,1,2,3]{align=left,leftmargin=\*}

or

\setlist∗[mylegal]{align=left,leftmargin=\*}

\interitem

Just like  $A\mathcal{M}$ S \intertext in math formulæ, \interitem allows to put some non intented text inside a list environment. Example:

```
\begin{enumerate}[label=\roman*)\,,parsep=0pt]
\item First item in the enumerate envir
\interitem or (intertext)
```
\item Second item \end{enumerate}

The example give in real world:

i) First item in the enumerate envir

or: (intertext)

ii) Second item

And the following follows...

### <span id="page-17-0"></span>12 Interface  $\mathbb F$  [truncate](http://www.ctan.org/tex-archive//macros/latex/contrib/truncate)

The package truncate by Donal Arseneau provides the command:

\truncate[ $\langle TruncateMarker\rangle$ ]{ $\langle width\rangle$ }{ $\langle text\rangle$ }

to trunc the given  $\langle text \rangle$  to the specified  $\langle width \rangle$ , by means of  $\langle TruncateMarket \rangle$  if the the truncation occurs.

\trunctext[\fruncateMarker\]{\width\}{\text\}

\trunctext is the same as \truncate but it leaves {text} to its natural width if it has not to be truncated (*ie.* if  $\langle width \rangle \leq width$  of  $\langle text \rangle$ ). Example:

truncate: \truncate{ $\{5cm\}$ }{ $\{He11o world!\}$  Hello word!

trunctext: \trunctext{ $\mathcal{H}\$ {\tello world!} | Hello world!

This corresponds to the [fit] option of the truncate package.

### $\hbar$ truncadjust{ $\{total \ width\}\$ [ $\langle x_1, x_2, \ldots, x_n \rangle$ ] $\{ \langle text_1, text_2, \ldots, text_n \rangle\}$

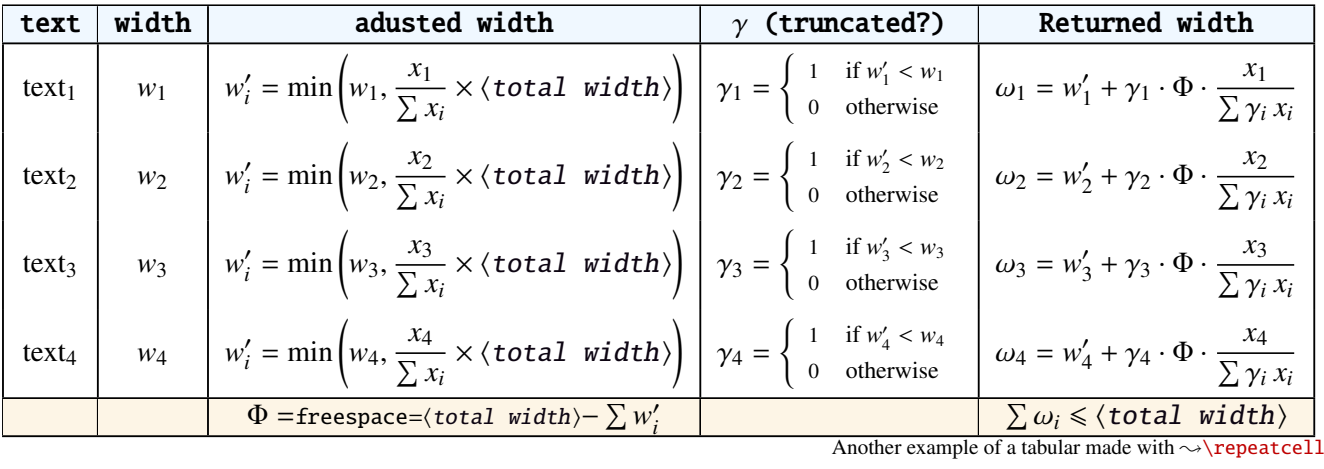

This macro will measure the width of  $textbf{text}_{1},textbf{text}_{2},...$ ,text<sub>n</sub> and adjust them for truncation:

The widths can be accessed with  $\hbar$  (iii) and then:

\trunctext[\fruncateMarker\]{\htruncwidth{\i}}}{\text<sub>i</sub>}.

 $x_i$  can be any real number provided that  $\sum_i x_i \leqslant 16\,383= \text{maxdimen in points}.$ *i*

Measuring the widths occur inside a  $\hbar$ ox, thus text<sub>1</sub>,..., text<sub>n</sub> can contain macros, non expandable material *etc*.. For example:

\htruncadjust{4cm}[2,1]{Hello,world} will prepare the widths so that their sum does not exceed 4 centimeters, and  $w_1 = 2 \times w_2$ .

\htruncadjust{4cm}[2,1,2]{The,World,Is flat} will prepare the widths so that their sum does not exceed 4 centimeters, and  $w_1 = w_3 = 2 \times w_2$ .

If the optional parameters  $x_i$  are not given, then they are equal to the natural width of  $\{\texttt{text}_1,\ldots,\texttt{text}_n\}$ . In other words,  $text{text}_{n}$  are truncated to a width proportional to their natural widths. (And the sum of their widths will not exceed  $\langle total width \rangle$ ).

This macro has been designed to cleverly truncate the text of headers, when they contain titles on both sides... Usually then, there are only two pieces of text whose width have to be adjusted for truncation...

```
\htruncadjust{3cm}{first quite long,second short,third} % natural widths
\trunctext{\htruncwidth{1}}{first quite long}
             \trunctext{\htruncwidth{2}}{second short}
                       \trunctext{\htruncwidth{3}}{third}
   → first quite...second... t... (39.05698pt, 33.65436pt, 12.64691pt, total=85.35825pt).
```
\htruncadjust{3cm}[3,2,2]{first quite long,second short,third} % first is 3/2 of the two others

→ first quite...secon...third (41.01503pt, 27.34372pt, 17.00078pt, total=85.35953pt).

# <span id="page-18-0"></span>13 Interface  $\infty$  [appendix](http://www.ctan.org/tex-archive//macros/latex/contrib/appendix) and the appendices environment

appendix provides a way to write appendices inside an environment. This feature is suitable for short appendices like the one included in this document. interfaces-appendix gives an easier control on some parameter for the appendix with standard (optional) key names.

```
\begin{appendices}[%
  section = section | chapter, alternatively, the key chapter is provided
  title = the appendix title, if left blank, title is removed: [page] option of appendix
  \frac{\text{intoc}}{\text{intoc}} = \text{true} | false, put an entry in t.o.c. ?
  intoc/title = the entry in t.o.c.] if blank, no title in t.o.c., if no value: the appendix title
appendix content ...
\end{appendices}
```
# <span id="page-18-1"></span>14 Interface **r[embedfile](http://www.ctan.org/tex-archive//macros/latex/contrib/oberdiek/embedfile)** : \embedthisfile

## \embedthisfile \embedthisfile∗

\embedthisfile will embed into the final .pdf file, the current .tex file and all .tex files that are included (with \include) in it. If \includeonly is used, the only files embeded (*ie.* attached) to the .pdf file are the ones specified by \includeonly.

\embedthisfile∗ embeds only the main file.

This macro could disapear from interfaces-embedfile if it is added to the main package... Depending on Mr Oberdiek moods ©.

# <span id="page-18-2"></span>15 Interface **F[environ](http://www.ctan.org/tex-archive//macros/latex/contrib/environ)**

environ defines \Renewenviron but I found out it was usefull to have **\ReNewEnviron** (note the case!)

Therefore: \let\ReNewEnviron\RenewEnviron is made by interfaces (\AfterPackage{environ}).

# <span id="page-18-3"></span>16 Interface umrand

umrand defines the macro \ifnotempty which is already defined with a different meaning in etextools. interfaces provides a turn around to avoid redefinition.

For this turn around, interfaces must be loaded before umrand (because we use \BeforePackage{umrand}). This is – really – the only exception!

# <span id="page-19-0"></span>17 Interface pgfkeys (<sup>pg</sup>[pgfmanual\)](http://www.ctan.org/tex-archive//graphics/pgf/base/doc/generic/pgf/pgfmanual.pdf#section.43)

pgfkeys's the base of all... wonderfull and inimitable! ©

The following handlers allows to build fairly quickly a key=value interface for commands in almost any case:

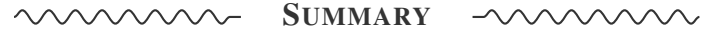

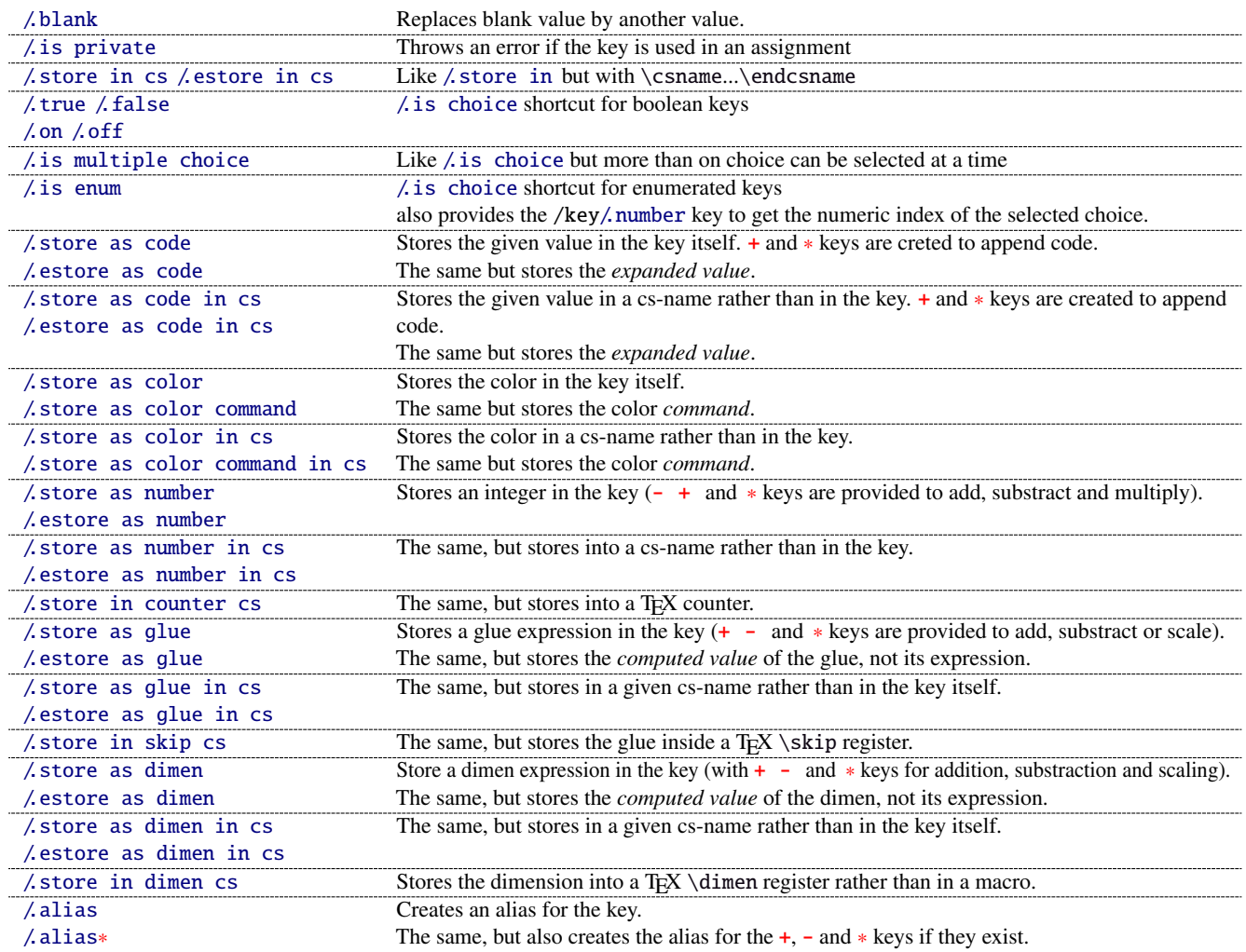

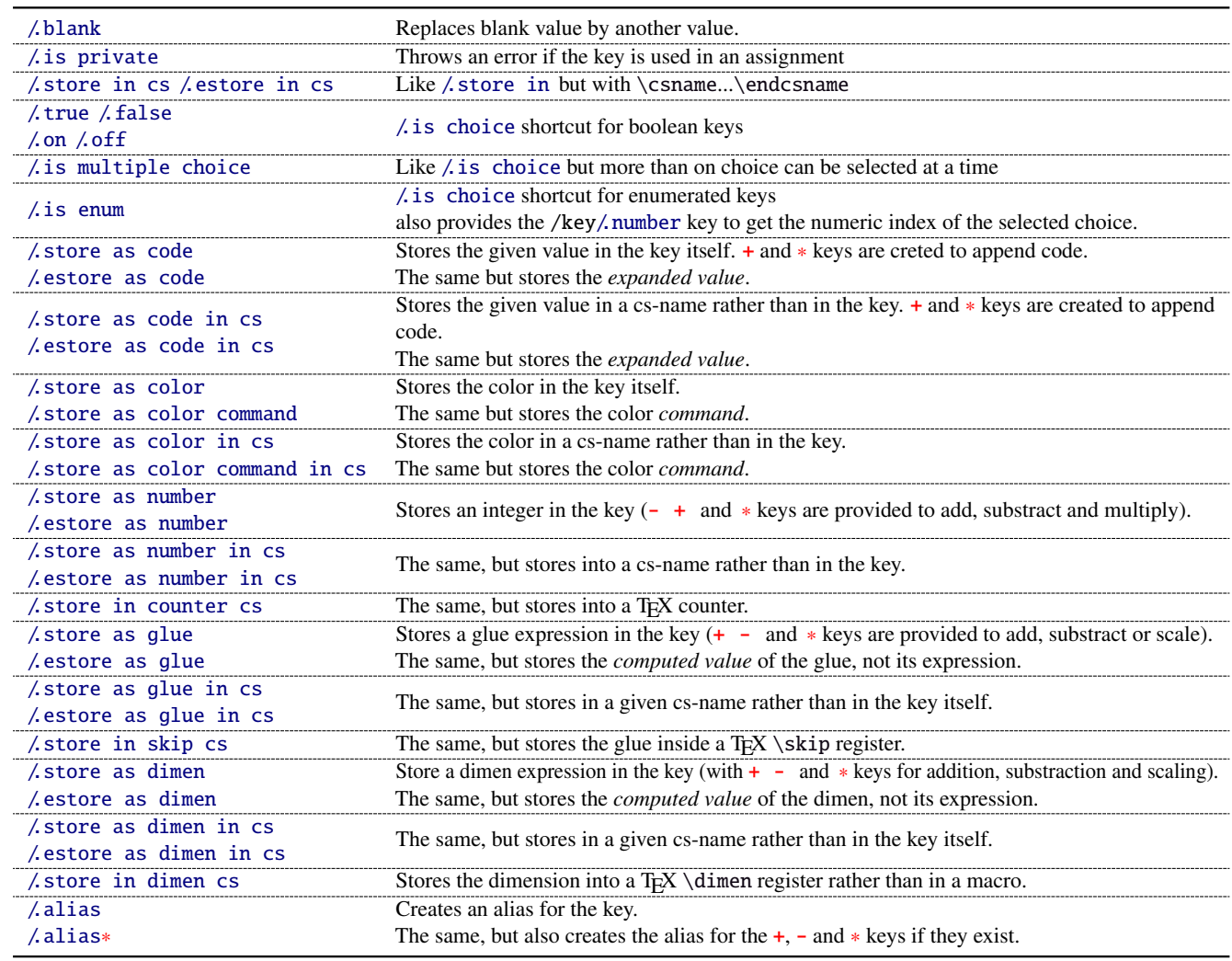

The command \pgfkeysmeaning is provided (with \providecommand): it expands to the meaning of the given pgfkey.

#### <span id="page-20-0"></span>**17**·**1** ˆ **Handler definition:** /.blank

A new handler /.blank is defined to allow automatic replacement of empty or blank values by the "default" value specified:

```
\pgfkeys{/base/path/my key/.code=The key #1,%
        /base/path/my key/.default=has its default value!,%
        /base/path/my key/.blank=was left blank!}
\pgfkeys{/base/path/my key, produces The key has its default value!
        /base/path/my key=} produces The key was left blank!
```
The following make blank value behave the same as default :

\pgfkeys{/base/path/my key/.blank=\pgfkeysnovalue}

And If you wish to forbid blank values you can add:

\pgfkeys{/base/path/my key/.value required}

With interfaces-pgfkeys it is also possible to give a / default or/and a / blank value to a handler, or on the other hand to say that a handler must have (/ value required) or does not suffer (/ value forbidden) a value. (this feature was not implemented in pgfkeys.code.tex).

#### <span id="page-20-1"></span>**17**·**2** ˆ **Handler definition:** /.is private

This handler is mainly addressed to package writers. A private key does not suffer any assignment: this is a package constant:

```
\pgfkeys{/base/path/@my key/.is private=mypackage}
```
Then any assignment to @my key will throw an error, explaining that @my key is private to the package mypackage.

Similarly, there is a /.is private to class handler (for \ClassError instead of \PackageError).

## <span id="page-21-0"></span>**17**·**3** ˆ **Handler definition:** /.store in cs **and** /.estore in cs

A new handler /.store in cs is defined to store the value of a key in a named control sequence:

```
\pgfkeys{%
   /base/path/my key/.store in cs=some word,% will define : \"some word"
}
```
### <span id="page-21-1"></span>**17**·**4** ˆ **Handlers definition::** /.true**,** /.false**,** /.on **and** /.off

A key of type /.true or /.false can take the only values true or false and its default value is true (unless /.default=false is explicitly given to \pgfkeys).

Similarly, a key of type / on or / off can take the only values on or off and its default value is on (unless / default=off is explicitly given to \pgfkeys).

These are shortcuts and a special case of  $\lambda$  is choice keys:

```
\pgfkeys{
   my key/.true = \ncode if the value is true,
   my key/. false = code if the value is false,
   my key2/.on = code if the value is on,
   my key2/off = code if the value is off \{
```
### <span id="page-21-2"></span>**17**·**5** ˆ **Handler definition:** /.is multiple choice

A key defined with /.is multiple choice behaves like a /.is choice key but more than one choice can be selected at a time:

```
\pgfkeys{/path/.cd,
    format/.is multiple choice,
       format/bold/.code= ...,
       format/italic/.code= ...,
       format/color/.code= ... }
```
Possible values for key format are restricted to subkeys: bold, italic and color. But unlike simple /.is choice keys, it is possible to use:

```
\pgfkeys{/path/format={bold,italic,color=...}}
this is the same as:
```
\pgfkeys{/path/format=bold,/path/format=italic,path/format={color=...}}

*The* bookmark *key of*  $\sim$  *sectionformat (in interfaces-titlesec) is a good example.* 

### <span id="page-21-3"></span>**17**·**6** ˆ **Handler definition:** /.is enum

A key defined with /.is enum behaves like a /.is choice key: its possible values are limited to sub-keys. The name of the selected sub-key is stored into the key.

```
\pgfkeys{/path/.cd,
    enumKey/.is enum={one,two,three}
}
```
enumKey can be one or two or three and nothing else.

\pgfkeys{ enumKey=two }

assigns two to the value of the key: \pgfkeysvalueof{enumKey} is two.

\pgfkeysvalueof{enumKey/.number} is 1 (zero based index)

### <span id="page-21-4"></span>**17**·**7** ˆ **Handlers definition:** /.store as code**,** /.estore as code

This handler stores the value given to the key in the key itself. Furthermore, a starred key ∗ and a + keys are defined such that they append their value to the stored key.

#### \pgfkeys{/test/.store as code, /test=some code, /test+= the following follows... }

Defines the key /test so that \pgfkeysvalueof{/test} expands to some code. /test+ appends "the following follows" to the previous value of the key. (/test∗ does the same).

If you prefer not to have star keys ∗, or + keys, or only one of these, just say, for example:

\pgfkeys{/test/.store as code=+}

*This feature is very important for interfaces: almost any* font *keys are defined with the handler* /.store as code*.*

*A note for programmers:* /.store as code defines three keys: test, test+ and test∗. (The two former are the same). The "*append code*" keys (+ and ∗) call the *main key* test. This is handy because if you append code to the *main key* (with pgfkeys /.add code or /.append code) then this code will be expanded also in case the + or ∗ keys are called.

There is also a *l* estore as code handler which expands the given code before storing it in the key.

#### <span id="page-22-0"></span>**17**·8<sup>+</sup> Handlers definition: / store as code in cs= $\langle cs-name \rangle$ , / estore as code in  $cs = \langle cs - name \rangle$

This handler works like / store as code: the content is stored in the cs-name given as value for the handler, but not inside the key itself (useful for key=value interfaces to other packages).

The + and ∗ keys are provided: both append their value to the content of the given control sequence.

Typically, /font keys are defined this way for interface with other packages.

There is also a / estore as code in cs handler which expands the given code before storing it in the  $\langle cs-name \rangle$ ..

### <span id="page-22-1"></span>**17**·**9** ˆ **Handler definition:** /.store as color

When specifying a color, did you say:

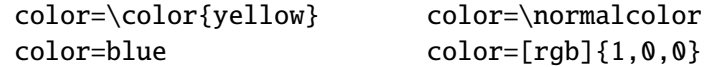

In any case,  $\ell$  store as color will transform the value as follow:

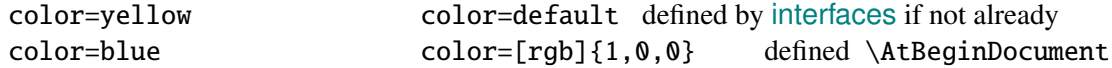

In any case, /.store as color command will transform the value as follow:

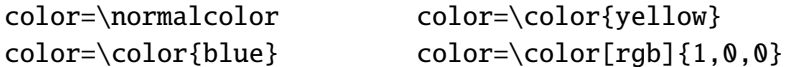

Please! Dont write: \def\myBlue{blue} color=\myBlue.

Use \colorlet{myBlue}{blue} instead, or \definecolor.

As for code, the color is stored inside the key.

#### <span id="page-22-2"></span>**17**·10  $\dagger$  **Handler definition:** / store as color in cs= $\langle$ cs-name $\rangle$

The same as / store as color, but the color is stored in the given control sequence, rather than in the key itself.

There is also a /.store as color command in cs handler. It is used to set the value to \columnseprulecolor by the key columns/rule/color of  $\rightsquigarrow$  [\tocsetup](#page-7-1).

#### <span id="page-22-3"></span>**17**·**11** ˆ **Handlers definition:** /.store as number**,** /.estore as number

#### <span id="page-22-4"></span>**17**·**12** ˆ **Handlers definition:** /.store as number in cs**,** /.estore as number in cs

#### <span id="page-22-5"></span>**17**·**13** ˆ **Handler definition:** /.store as glue

This is quite the same as  $\prime$ . store as code, but the given code is sourrounded by \qlueexpr...\relax... and is stored inside the key.

Furthermore:

the + key adds to the length:\glueexpr old value + h argument i \relax.

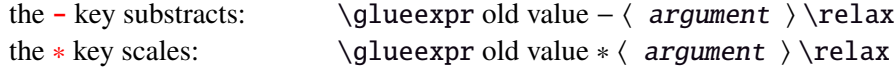

The  $\langle$  argument) is **not expanded** but the content of the key is ready to be used in place of a length. Scaling of two forms are allowed: *fractionnal* and *real*. *Real* scaling is converted to a fraction of 65536:

```
\pgfkeys{/test/.store as glue,
       /test=12pt plus5pt,
       /test∗=.5,
       /test+=\parskip,
       /test∗=4/6 }
\pgfkeysmeaning{/test}
```
−→ macro:->\glueexpr \glueexpr \glueexpr \glueexpr 12pt plus5pt\relax \*32768/65536\relax +\glueexpr \parskip \relax \relax \*4/6\relax

The value of \parskip is not expanded at \pgfkeys time, but only when the value of the key is used (for an assignment...)

There is also a handler called / estore as glue if you really want the value to be expanded (with  $\theta$ ) at the time of \pgfkeys setting.

#### <span id="page-23-0"></span>**17**·**14** ˆ **New handler:** /.store as dimen

Just like  $\Lambda$  store as glue but with \dimexpr instead of \glueexpr.

There is also a *l* estore as dimen handler, for immediate expansion.

#### <span id="page-23-1"></span>**17**·15 $\dagger$  **New handler:** / store as glue in cs= $\langle cs$ -name)

This is like / store as glue but the the value is assigned to a macro whose name is given, rather than in the key itself. Expansion *does not* occur \pgfkeys time: the macro contains the glue definition in \glueexpr...\relax expressions.

+ (to add) - (to substract) and ∗ (to scale) keys are provided.

There is also a / estore as glue in cs handler, and expansion occurs when the key is set.

#### <span id="page-23-2"></span>**17**·**16**  $\dagger$  **New handler:** / store as dimen in  $cs = \langle cs - name \rangle$

Just like  $\Lambda$  store as glue in cs but with \dimexpr instead of \glueexpr.

#### <span id="page-23-3"></span>**17**·**17**  $\dagger$  **New handler:** / estore as dimen in  $cs = \langle cs - name \rangle$

This handler as a particularity: if the value is given without dimension, pt is assumed (that is... points).

This is the way the key size is defined for the command  $\sim$  changefont (in interfaces-LaTeX). size defines \f@size, the macro used by LATEX to store the font size (and size+ adds, size- substracts, size∗ scales). But \f@size is stored in points, without the mention of the dimension: pt.

With its default units in  $pt, \Delta$  estore as dimen in cs is the handler of the situation:

### <span id="page-23-4"></span>18 Interface **Executions - [etoolbox](http://www.ctan.org/tex-archive//macros/latex/contrib/etoolbox)-like commands**

May be they will be added to etoolbox.sty one day or another... and disapear from interfaces  $\sim$ .

#### <span id="page-23-5"></span>**18**·**1** ˆ **New macros provided with** \providecommand

```
\removefrom \{hook\} \removefromstart\{hook\}\gtrsimificom\hbarook\{code\} \gremovefromstart\hbarook\{code\}\verb|\eremovefrom|/hook\rangle \eremovefromstart\hook\{\code\}
\xremovefrom\hbox{\texttt{book}}{\texttt{code}} \x removefrom\hbox{\texttt{hook}}
```
**\remover from** removes the first occurence of  $\{ \langle code \rangle \}$  from a  $\langle hook \rangle$ . The command is robust.

 $\{\langle code \rangle\}$  should not contain groups:  $\{... \}$  but parameter characters are allowed, which need not to be doubled. The match for  $\{\langle code \rangle\}$  inside the replacement text of  $\langle hook \rangle$  is category-code sensitiv.

If the first occurence of  $\{\langle code \rangle\}$  into  $\langle hook \rangle$  has been removed then  $\iint_{\mathbb{R}}$  is set to  $\iint_{\mathbb{R}}$  is set to  $\iint_{\mathbb{R}}$ otherwise  $\iint \infty$  is set to  $\iint \cdot f$  (hook) does not contain {\code}}. this allows loops of the form: \in@true \@whilesw\ifin@\fi{\removefrom\hook}{\code}}}

- $\text{ker}\left( \text{arccos} \right)$  and  $\x$ removefrom expand  $\{ \text{code} \}$  before trying to remove it from  $\{ \text{hook} \}$  is expanded, the current replacement text of  $\langle \textit{hook} \rangle$  is not.
- $\Box$  g and x versions make the assignment to  $\langle \text{hook} \rangle$  global.
- $\mathbb{F}$  \removefromstart remove { $\langle code \rangle$ } only if it appears at the very beginning of  $\langle hook \rangle$ .

### <span id="page-24-0"></span>19 Interface **is scrifile**

#### <span id="page-24-1"></span>**19**·**1** ˆ**Star forms for** \BeforeFile **and** \AfterFile

scrlfile provides \BeforeFile and \AfterFile in order to execute some code when a file is loaded. The hooks are automatically reset to \relax after the file has been loaded, in other words, they are expanded at most one only time. This can be avoided by using \BeforeFile∗ and \AfterFile∗, for example:

\BeforeFile∗{\jobname.toc}{\begin{multicols}{2}} \AfterFile∗{\jobname.toc}{\end{multicols}}

The hooks before and after will be executed every time  $\iota$  jobname.toc is loaded.

This feature is used in \tocsetup{twocolumns}.

#### <span id="page-24-2"></span>**19**·**2** ˆ **Allowing** \BeforeFile **and** \AfterFile **when** \@input **is invoked**

The hooks \BeforeFile and \AfterFile are executed only when the file is loaded with \InputIfFileExists: indeed this macro is redefined by scrlfile.

interfaces redefine \@input in order to execute those hooks also in case \@input is used: this is useful because .toc files are input with \@input rather than with \InputIfFileExists.

### <span id="page-24-3"></span>20 List of corrected or patched commands

Here is the complete list of patched commands in other packages.

The modification occurs only if the given module of interfaces is loaded. For example, \addcontentsline is modified only if packages titlesec and bookmark are loaded, *and if* interfaces-titlesec and interfaces-bookmark are loaded.

#### <span id="page-24-4"></span>**20**·**1** <sup>ˆ</sup> **LATEX**

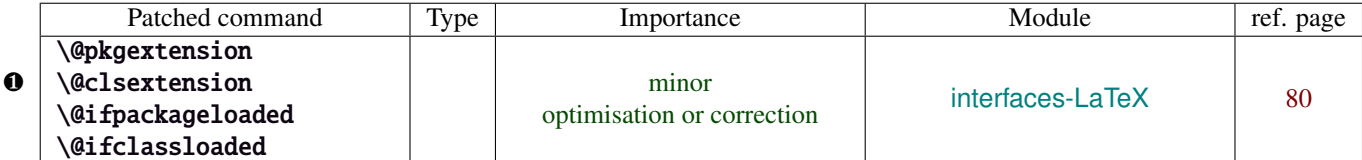

Those commands are replaced by their equivalent in the package ltxcmds:

\ltx@pkgextension \ltx@clsextension \ltx@ifpackageloaded \ltx@ifclassloaded

This is because LATEX defines those commands \@onlypreamble, while the equivalent macros in ltxcmds can be used inside document as well.

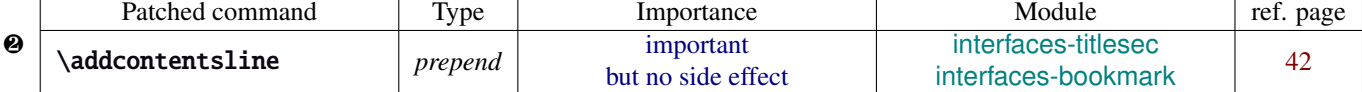

\addcontentsline does a lot a thing and in particular it expands the \bookmark command (if the bookmark package is loaded, otherwise it's hyperref). As long as \sectionformat can drive the attributes of the bookmark for each section, it is necessary to expand \bookmarksetup with the right options before the section-bookmark is written.

#### This is achived by \itf@ttl@BKM, placed at the beginning of \addcontentsline.

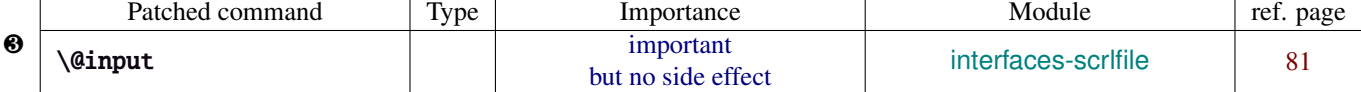

The \input primitive (same as LATEX control sequence \@@input) is surrounded by \scr@load@hook{before}...\scr@load@hook{after}:

```
Original:
 \def\@input#1{\IfFileExists{#1}
  {\@@input\@filef@und}
  {\typeout{No file #1.}}%
 }%
                                                        Modified:
                                                         \renewcommand*\@input[1]{\IfFileExists{#1}
                                                            {\scr@load@hook{before}{#1}%
                                                             \@@input\@filef@und
                                                             \scr@load@hook{after}{#1}}
                                                            {\typeout{No file #1.}}%
```
}%

#### <span id="page-25-0"></span>**20**·**2** ˆ **bookmark** \\bookmark

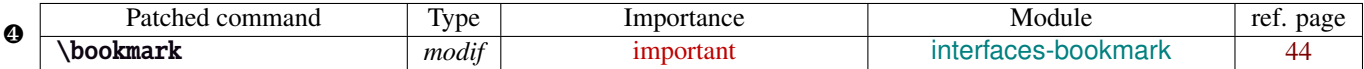

The ∗ keys for \bookmarksetup (italic∗ , color∗ , bold∗ , and disable∗ ) are local to the group, but govern only the very next bookmark.

After the bookmark has been written, previous values must be restored at the end of each group until the same group level as the one in which the ∗ option has been set is reached (if this group is the main group, level 0, then a global assignment is made).

Well... this is done at \write: \immediate\write{the bookmark entry} is replaced by \itf@BKM@write{the bookmark entry} to check first:

- 1) is the bookmark disable ?
- 2) is it necessary to restore previous values after write (*ie.* \aftergroup) ?

#### <span id="page-25-1"></span>**20**·**3** ˆ **tocloft** \\newlistof

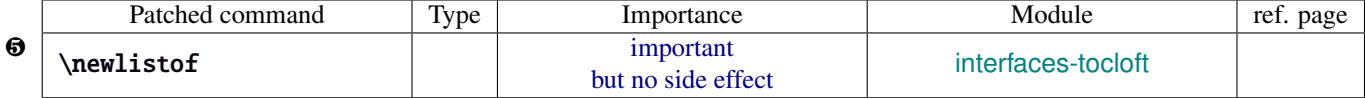

#### <span id="page-25-2"></span>**20**·**4** ˆ **colortbl**

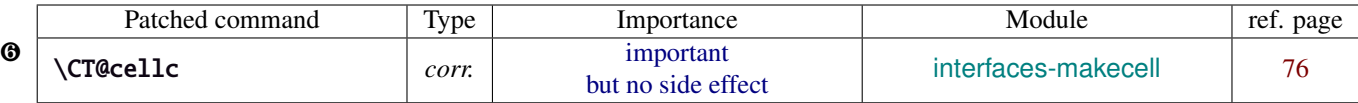

colortbl modifies the preamble of tabulars: it put each cell in a box, sets the color and then displays the box. The example shown page [14](#page-13-0) does not work without a minor modification: the color specification must be expanded short before their usage.

Original:

```
\def\CT@cellc#1[#2]#3{%
  \expandafter\gdef\expandafter\CT@cell@color\expandafter{%
    \expandafter\CT@color#1{[#2]}{#3}%
    \global\let\CT@cell@color\relax
}}
```
Modified:

```
\def\CT@cellc#1[#2]#3{% #1 is either \@firstofone or \@gobble, [#2]#3 = color spec
   \xdef\CT@cell@color{\noexpand\CT@color#1{[{#2}]}{#3}%
   \global\let\noexpand\CT@cell@color\relax}%
}
```
Remember arydshln must be loaded after colortbl (this is not due to interfaces, but to the fact that both redefine \@classz from the array package).

#### <span id="page-25-3"></span>**20**·**5** ˆ **hypbmsec**

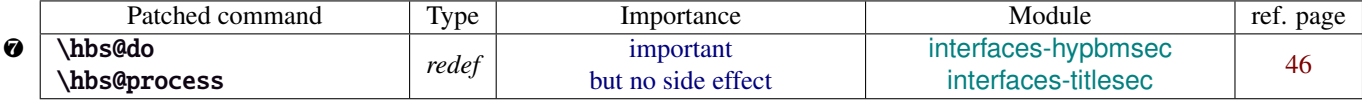

In order to get \lastsectiontitle, \lastsectionbookmark and \lastsectiontoc updated at the right place (*ie. after* \sectionbreak and *before* \sectionmark), some interfaces-macros have to be executed:

- at the beginning of \hbs@do −→ to get the word section or subsection *etc.*.
- at the beginning of \hbs@process  $→$  to store the next section title, bookmark and toc

### <span id="page-26-0"></span>**20**·**6** ˆ **enumitem**

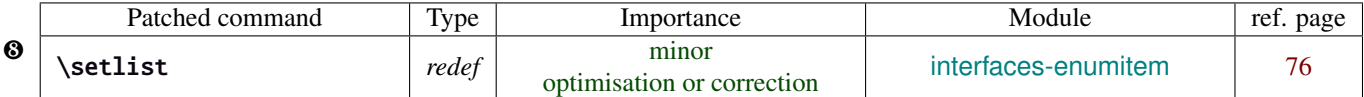

\setlist is redefined by interfaces-enumitem in order to extend the syntax.

### <span id="page-26-1"></span>**20**·**7** ˆ pgfkeys.code.tex

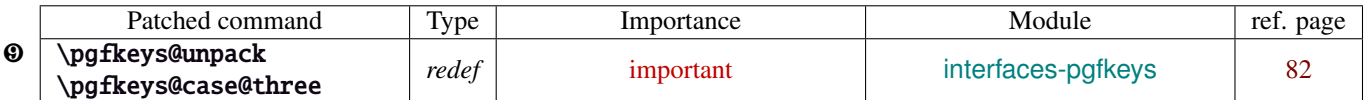

\pgfkeys@unpack is modified to handle the case of the /.blank handler: this is here that the value is conditionnally compared against /.default, /.blank or /.value required.

\pgfkeys@case@three is modified to allow handlers to have /.default, /.blank or /.value required values.

\pgfkeys@exp@call: missed a pair of braces around the value in \pgfkeysalso. Thus the code could break if the value contains an equal sign or a comma. Fixed.

### <span id="page-27-0"></span>Implementation

### <span id="page-27-1"></span>·**1** ˆ **Interfaces**

The package namespace is **itf@**.

```
1 \langle*package\rangle2 \NeedsTeXFormat{LaTeX2e}[2005/12/01]
3 \ProvidesPackage{interfaces}
4 [2010/12/07 v2.5 - pgfkeys (pgf 2.0 et 2.1 macros for interfaces (FC)]
```
#### <span id="page-27-2"></span>**21.1.1 Requirements**

\RequirePackage{interfaces-base}

#### <span id="page-27-3"></span>**21.1.2 The package options / list of interfaces**

```
6 \DeclareOption{LaTeX}{\AtEndOfPackage{\LoadInterface{LaTeX}}}
7 \DeclareOption{marks}{\AtEndOfPackage{\LoadInterface{marks}}}
8 \def\itf@tp#1{%
9 \DeclareOption{#1}{\AtEndOfPackage{\LoadInterface{#1}}}%
10 }% \itf@tp
11 \itf@tp{titlesec}
12 \itf@tp{hyperref}
13 \itf@tp{bookmark}
14 \itf@tp{fancyhdr}
15 \itf@tp{tocloft}
16 \itf@tp{makecell}
17 \itf@tp{enumitem}
18 \itf@tp{hypbmsec}
19 \itf@tp{environ}
20 \itf@tp{truncate}
21 \itf@tp{appendix}
22 \itf@tp{embedfile}
23 \if\relax\@ptionlist{interfaces.sty}\relax % no option given
24 \ExecuteOptions\@declaredoptions % all interfaces are active
25 \setminus fi26 \ProcessOptions
27 \langle/package\rangle
```
#### <span id="page-27-4"></span>·**2** ˆ **Interfaces-base**

```
28 (*base)
                29 \ProvidesPackage{interfaces-base}
                30 [2010/12/07 v2.5 Basic macros for interfaces package (FC)]
                31\RequirePackage{etex,ltxcmds,etoolbox,pgfkeys,scrlfile,infwarerr}
                32 \AtEndOfPackage{%
                33 \RequirePackage{interfaces-etoolbox}%
                34 \RequirePackage{interfaces-scrlfile}%
                35 \RequirePackage{interfaces-pgfkeys}
                36 \RequirePackage{interfaces-tikz}%
                37 \RequirePackage{interfaces-umrand}% There is a \BeforePackage here !
                38 }% AtEndOfPackage
\LoadInterface Mechanic of interfaces: each module is loaded \AfterPackage.
```
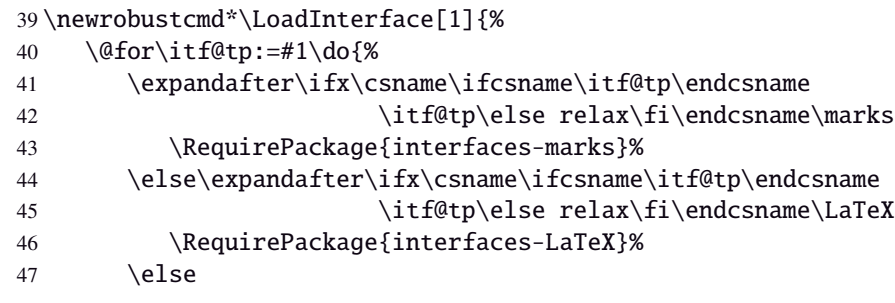

```
48 \expandafter\itf@LoadInterface\expandafter{\itf@tp}%
49 \{f_i\}_{i\}50 }% \LoadInterface
51 \@onlypreamble\LoadInterface
52 \newrobustcmd*\itf@LoadInterface[1]{\ltx@ifpackageloaded{interfaces-#1}
53 {}
54 {\AfterPackage*{#1}{\RequirePackage{interfaces-#1}}}%
55 }% \itf@LoadInterface
56 \newrobustcmd*\itf@Check@Package[1]{\ltx@ifpackageloaded{#1}
57 {}
58 {\PackageError{interfaces-#1}
59 {The package '#1' must be loaded before 'interfaces-#1'
60 \MessageBreak Please refer to 'interfaces.pdf' document
61 \MessageBreak for correct usage of the 'interfaces' package}\@ehd
62 }%
63 }% \itf@Check@Package
```
\itf@AfterPackage This is \AfterPackage∗ but it works inside document. ltxcmds provides \ltx@ifpackageloaded to check if a package is loaded and – unlike  $\Delta E$ K's  $\Diamond$ i fpackageloaded – this macros is not restricted to the document preamble.

```
64 \newrobustcmd*\itf@AfterPackage[1]{%
65 \csname\ltx@ifpackageloaded{#1}{ltx@secondoftwo}{@AfterPackage}\endcsname{#1}%
66 }% \itf@AfterPackage
```
#### <span id="page-28-0"></span>**21.2.1 Interfaces patches**

First a warning for loading arydshln after colortbl. Those packages does not interact properly.

```
67 \AfterPackage{colortbl}{%
68 {\ltx@ifpackageloaded{arydshln}
69 {\@PackageWarningNoLine{interfaces-base}
70 {The package arydshln should be loaded after colortbl
71 \MessageBreak because both redefine \string\@classz}}%
72 {}}%
73 }% AfterPackage colortbl
```
\itf@preapptocmd The need for this macro has rised to make \itf@patch simpler.

This is also more secure to do \pretocmd and \apptocmd in the same time, for the result (success or failure) is always the same for both.

```
74 \newrobustcmd*\itf@preapptocmd[5]{%
75 \pretocmd#1{#2}%
76 {\apptocmd#1{#3}%
77 {#4}%
78 {#5}}%
79 {#5}%
80 }% \itf@preapptocmd
```
\itf@patch \itf@patch is used as a prefix to \pretocmd, \apptocmd and \patchcmd.

It's main purpose is to keep the information (\PackageInfo) in the case \usepackage{interfaces} has been put in a \dump format.

\PackageInfo is then deferred \AtBeginDocument time...

```
81 \def\itf@patch{\@makeother\#\futurelet\itf@tp\itf@patch@}
82 \def\itf@patch@{\csname itf@patch@%
83 \ifx\itf@tp\patchcmd inside\else
84 \ifx\itf@tp\itf@preapptocmd inside\else
85 boundary \fi \fi
86 \endcsname
87 }% \itf@patch@
88 \def\itf@patch@boundary#1#2#3#4#5{%
89 \catcode '\#=6%
```
\let\itf@tp#2%

```
91 #1\itf@tp{#3}%
92 {\let#2\itf@tp
93 \AtBeginDocument{#4}% in order to keep this info even after \dump
94 }
95 {#5}%
96 }% \itf@patch@boundary (for \pretocmd and \apptocmd)
97 \def\itf@patch@inside#1#2#3#4#5#6{%
98 \catcode'\#=6%
99 \let\itf@tp#2%
100 #1\itf@tp{#3}{#4}%
101 {\ifx#1\patchcmd \itf@patch@inside@{#1}{#3}{#4}\fi
102 \let#2\itf@tp
103 \AtBeginDocument{#5}%
104 }
105 {#6}%
106 }% \itf@patch@inside (for \patchcmd)
107 \def\itf@patch@inside@#1#2#3{%
108 \loop
109 \let\@tempa \itf@tp
110 #1\itf@tp{#2}{#3}{}{}%
111 \unless\ifx \@tempa\itf@tp
112 \repeat
113 }% \itf@patch@inside@
```
#### <span id="page-29-0"></span>**21.2.2 Helper macros**

```
114 \newskip\itf@sk
115 \newmuskip\itf@musk
116 \newtoks\itf@tk
117 \newcount\itf@cnt
```
\itf@strip@at

\itf@strip@dot

```
\itf@strip@at removes all until @ while \itf@strip@dot removes the fractional part.
```

```
118 %% H E L P E R M A C R O S
119 \begingroup\makeatother
120 \csgdef{itf@strip@at}#1@{}
121 \endgroup
122 \def\itf@strip@dot#1.#2\@nil{#1}
```
\itf@expandonceifcs This macro is used to expand or not a comma separated list.

USAGE: \itf@expandonceifcs\macrototest

 $\text{max}$  \macrototest is expanded once and its first token  $\tau$  is placed into a temporary macro \itf@tp.

If \macrotest equals \itf@tp: \macrotest is composed of that only token  $\tau$ , otherwise we leave and do nothing.

```
Then we test \noexpand\tau against \relax with \ifcat. If false \tau cannot be a macro then we leave.
Then we test if \tau is expandable: \iint \pi \tau = \exp \{ \tau, \tau \} is not expandable and we leave. (may be \det \{\tau\}but it's not expandable!).
```
Otherwise, $\tau$  is expandable and  $\text{const}$  contains a single expandable token. Thus  $\text{const}$  shall be expanded once: \let\macrotest=τ.

```
123 \def\itf@expandonceifcs#1{\expandafter\itf@exp@ndonceifcs\expandafter#1#1Q\@nnil}
124 \def\itf@exp@ndonceifcs#1#2#3\@nnil{%
```

```
125 \def\itf@tp{#2}%
```
- 126 \ifx\itf@tp#1%
- 127 \ifcat\relax\noexpand#2%
- 128 \expandafter\expandafter\expandafter\remove@to@nnil
- 129 \expandafter\ifx\expandafter#2#2\@nnil\else\@nnil\let#1#2\fi
- 130  $\ifmmode \big\vert\else\fi\fi\fi$
- 131 }% \itf@exp@ndonceifcs

#### <span id="page-30-0"></span>**21.2.3 Numbers**

\itf@number \itf@number tries to get a number from its argument, and stores the result into the TeX count register given as first argument. Same syntax as  $\langle \text{LipX} \rangle$  @defaultunits.

A number is an integer that can be assigned to a count register, may be followed by one or more \relax.

```
132 %% G E T A N U M B E R (if possible)
133 %% USAGE: \itf@number\count<text>\relax\@nnil (like \@defaultunits)
134 \def\itf@number#1#2\relax\@nnil{% \relax is to mimick the syntax of \@defaultunits
135 \afterassignment\itf@number@#1\number0#2\relax\itf@number@
136 }
137 \def\itf@number@#1\relax#2\itf@number@{%
138 \iint\delta \{ \#1 \}139 {\itf@number@@{}#2\itf@number@@\@nnil
140 \csname ltx@\ifx\@let@token\itf@number@@
141 first\else second\fi oftwo\endcsname}
142 \ltx@secondoftwo
143 }% \itf@number@
144 \def\itf@number@@#1{\futurelet\@let@token\itf@number@@@}
145 \def\itf@number@@@{%
146 \csname \ifx\@let@token\relax itf@number@@%
147 \else remove@to@nnil%
148 \fi \endcsname
149 }% \itf@number@@@
```
#### <span id="page-30-1"></span>**21.2.4 Units and math units**

\itf@setlength To be able to write: \pgfkeys{key=\widthof{some text}} (package calc), interfaces-base defines \itf@setlength:

\protected\def\itf@setlength#1#2{#1\glueexpr#2\relax}

\itf@units@scale For multiplication of units: \glueexpr...\relax\*\itf@units@scale(scaling factor)!

The scaling factor can be a fraction or a real number. Real numbers are approximated by a fraction of 65536.

```
151 %% glue * 1.5 = glue * 98302 / 65536
152 %% glue * 3/2 = glue * 3/2
153 \def\itf@units@scale#1!{\itf@units@scale@normalize#1/\@nnil/\@nil}
154 \def\itf@units@scale@normalize#1/#2/#3\@nil{%
155 \ifx#2\@nnil \number\dimexpr#1pt\relax/65536
156 \else#1/#2
157 \quad \text{If}158 }% \itf@units@scale@normalize
159 \def\itf@units@scaleNoCalc#1!{\itf@units@scale@normalizeNoCalc#1/\@nnil/\@nil}
160 \let\itf@units@scale@normalizeNoCalc \itf@units@scale@normalize
```
\itf@setlength@calc The version for the calc package. calc removes stretch and shrink components of glues when a scaling operation is done using \real or \ratio. This limitation is lifted for key=value assignments.

\itf@units@scale@normalize@calc The version of \itf@units@scale@normalize when using the calc package.

\ratio is used.

```
161 \protected\def\itf@setlength@calc#1#2{\begingroup
162 \let\calc@multiply@by@real \itf@calc@multiply@by@real
163 \let\calc@Adimen \itf@calc@Askip \let\calc@Bdimen \itf@calc@Bskip
164 \setlength{#1}{#2}%
165 \expandafter\endgroup\expandafter#1\the#1\relax
166 }% \itf@setlength@calc
167 \def\itf@units@scale@normalize@calc#1/#2/#3\@nil{%
168 \ifx#2\@nnil 1*\ratio{\dimexpr#1pt\relax}\p@
169 \else 1*\ratio{\dimexpr#1pt\relax}/{\dimexpr#2pt\relax}%
170 \quad \text{if}171 }% \itf@units@scale@normalize@calc
172 \def\itf@calc@multiply@by@real#1{%
173 \calc@Bdimen\glueexpr\calc@B*\number\dimexpr#1pt\relax/65536\relax
```
interfaces [rev.2.5 – release]  $\odot$  2010 interfaces [rev.2.5 - release]  $@$  2010  $@$  FC

```
174 \calc@B\calc@Bdimen
                  175 }% \itf@calc@multiply@by@real
                  176 \AfterPackage*{calc}{%
                  177 \newskip\itf@calc@Askip \newskip\itf@calc@Bskip
                  178 \let\itf@setlength \itf@setlength@calc
                  179 \let\itf@units@scale@normalize \itf@units@scale@normalize@calc
                  180 }% AfterPackage calc
   \itf@strip@mu This is the equivalent of LATEX's \strip@pt but for math units:
                  181 %% U N I T S F O R D I M E N S
                  182 \def\itf@strip@mu{\expandafter\itf@rem@mu\the}
                  183 {%
                  184 \@makeother\M\@makeother\U
                  185 \lowercase{%
                  186 \gdef\itf@rem@mu#1.#2MU{#1\ifnum#2>\z@.#2\fi}%
                  187 }}%
\itf@units@pttomu
\itf@units@mutopt
                 1mu is exactly 1em/18 where the em is taken from \textfont2.
                 Thus the scaling: \fontdimen6\textfont2 ∗ 100/1800.
                  188 %% \skip = \itf@units@mutopt \muskip
                  189 \def\itf@units@pttomu#1{\gluetomu\glueexpr
                  190 \glueexpr#1\relax*1800/%
                  191 \expandafter\itf@strip@dot\the\dimexpr
                  192 \fontdimen6\textfont2*100\relax.\@nil
                  193 \relax
                  194 }% \itf@units@pttomu
                  195 \def\itf@units@mutopt#1{\glueexpr
                  196 \mutoglue\muexpr#1\relax*
                  197 \expandafter\itf@strip@dot\the\dimexpr
                  198 \fontdimen6\textfont2*100\relax.\@nil/1800
                  199 \relax
                  200 }% \itf@units@mutopt
   \itf@units@mu Forces a dimension to be expressed in terms of math units (mu), convert if needed. \cftdotsep in tocloft is
                 expressed in math units.
                  201%% \muskip = \itf@units@mu{ \skip or \muskip or number}
                  202 {%
                  203 \@makeother\P\@makeother\T\@makeother\S\@makeother\B
                  204 \@makeother\C\@makeother\M\@makeother\D\@makeother\I\@makeother\N
                  205 \lowercase{%
                  206 \gdef\itf@units@mu#1#2{\begingroup
                  207 \edef\itf@tp{#2}%
                  208 \@tfor\x:={PT}{pt}{PC}{pc}{IN}{in}{BP}{bp}%
                  209 {CM}{cm}{MM}{mm}{DD}{dd}{CC}{cc}{SP}{sp}\do{%
                  210 \@expandtwoargs\in@\x\itf@tp\ifin@\@break@tfor\fi
                  211 }%
                  212 \expandafter\endgroup
                  213 \iint_{0}214 #1=\itf@units@pttomu{#2}%
                  215 \text{else}216 \@defaultunits#1 #2mu\relax\@nnil
                  217 \quad \text{If}218 }% \itf@units@mu
                  219 }}
   \itf@units@pt Conversely, forces a unit to be expressed in terms of points. Convert (from mu) if needed.
                  220 %% \skip = \itf@units@pt( \muskip or \skip or number )
                  221 {%
                  222 \@makeother\M\@makeother\U
                  223 \lowercase{%
                  224 \gdef\itf@units@pt#1#2{\begingroup
                  225 \@expandtwoargs\in@{MU}{#2}%
                  226 \ifin@\else\@expandtwoargs\in@{mu}{#2}\fi
```
 $22/100$ 

```
227 \expandafter\endgroup
228 \iint_{0}229 #1=\itf@units@mutopt{#2}%
230 \else
231 \@defaultunits#1 #2pt\relax\@nnil
232 \quad \text{If}233 }}}% \itf@units@pt
```
#### <span id="page-32-0"></span>**21.2.5 Default color**

A trick about \normalcolor, which refers to \default@color:

\default@color is not expressed in terms of a color model. Therefore, it is not possible to convert it into a universally correct parameter for the \color command. That's why, for example, \bookmark ignore blank parameter for color: because it can do nothing with \normalcolor !

Solution: if a color named "default" has been defined in the preamble, then it is used as the default color. Otherwise, we define, \AtBeginDocument a color named "default"

If xcolor is loaded, an assignment: \colorlet{default}{.} is made \AtBeginDocument. If only color is loaded, then \color{default} means \color{\default@color} (this syntax is not admissible with xolor, but it works with color).

```
234 \AtBeginDocument{%
235 \ltx@ifpackageloaded{xcolor}
236 {\@ifundefinedcolor{default}
237 {\colorlet{default}{.}}
238 {}}%
239 {\ltx@ifpackageloaded{color}
240 {\@ifundefined{\string\color @default}
241 {\expandafter\def\csname\string\color @default\endcsname{\default@color}}
242 {}}%
243 {}}%
244 }
```
 $245 \langle /base \rangle$ 

### <span id="page-32-1"></span>**21**·**3** <sup>ˆ</sup> **Interface LATEX**

```
246 (*LaTeX)
247 \ProvidesPackage{interfaces-LaTeX}
248 [2010/12/07 v2.5 pgfkeys macros for LaTeX (FC)]
249 \RequirePackage{interfaces-base}
250 \itf@pgfkeys
```
#### <span id="page-32-2"></span>**21.3.1** \changefont

\changefont First use of \pgfkeys handlers /.store as glue in cs , /.estore as dimen in cs... The handlers create the  $+$  - and  $*$  keys automatically. As far as the  $+$  - and  $*$  keys invoke the main key, it is possible to / append code to the main key, without taking care of the  $+$  - and  $*$  keys.

The /.alias∗ handler creates the aliases for the main key and the + - and ∗ keys in one shot.

```
251 \newrobustcmd*\changefont[1]{\itf@pgfkeys
```

```
252 \pgfqkeys{/itf/LaTeX/changefont}{#1}\selectfont
```

```
253 }% \changefont
```

```
254 \AfterPackage*{hyperref}
```

```
255 {\pdfstringdefDisableCommands{\let\changefont\@gobble}}
```

```
256 \pgfqkeys{/itf/LaTeX/changefont}{%
```

```
257 encoding/.code=\fontencoding{#1},encoding/.value required,%
```

```
258 enc/.alias=encoding,%
```

```
259 family/.code=\fontfamily{#1},family/.value required,%
```

```
260 fam/.alias=family,%
```

```
261 series/.code=\fontseries{#1},series/.value required,%
```

```
262 ser/.alias=series,%
```

```
263 shape/.code=\fontshape{#1},shape/.value required,%
264 sha/.alias=shape,%
265 size/.estore as dimen in cs=f@size,%
266 size/.append code=\set@fontsize\f@linespread\f@size\f@baselineskip,%
267 siz/.alias*=size,%
268 baselineskip/.estore as glue in cs=f@baselineskip,%
269 baselineskip/.append code=\set@fontsize\f@linespread\f@size\f@baselineskip,%
270 skip/.alias*=baselineskip,%
271 @linespread/.estore as dimen,%
272 @linespread/.append code=
273 \pgfkeysgetvalue{/itf/LaTeX/changefont/@linespread}\pgfkeys@temp
274 \ifx\pgfkeys@temp\@empty \let\pgfkeys@temp \p@ \fi
275 \edef\f@linespread{\expandafter\rem@pt\pgfkeys@temp}%
276 \set@fontsize\f@linespread\f@size\f@baselineskip,%
277 @linespread/.initial=\p@,%
278 linespread/.code=\@defaultunits\itf@sk #1pt\relax\@nnil
279 \pgfkeysalso{/itf/LaTeX/changefont/@linespread=\itf@sk},%
280 linespread+/.code=\@defaultunits\itf@sk #1pt\relax\@nnil
281 \pgfkeysalso{/itf/LaTeX/changefont/@linespread+=\itf@sk},%
282 linespread-/.code=\@defaultunits\itf@sk #1pt\relax\@nnil
283 \pgfkeysalso{/itf/LaTeX/changefont/@linespread-=\itf@sk},%
284 linespread*/.alias=@linespread*,%
285 spread/.alias*=linespread,%
286 }% \pgfkeys definitions for \changefont
287 \itf@AfterPackage{color}{%
288 \pgfkeysifdefined{/itf/LaTeX/changefont/color/.@cmd}{}
289 {\pgfkeys{/itf/LaTeX/changefont/color/.code=\color{#1}}}%
290 }% AfterPackage color
291 \itf@AfterPackage{xcolor}{%
292 \pgfkeysifdefined{/itf/LaTeX/changefont/color/.@cmd}{}
293 {\pgfkeys{/itf/LaTeX/changefont/color/.code=\color{#1}}}%
294 }% AfterPackage xcolor
295\langle/LaTeX\rangle
```
#### <span id="page-33-0"></span>·**4** ˆ **Interface TikZ (**[pgfmanual](http://www.ctan.org/tex-archive//graphics/pgf/base/doc/generic/pgf/pgfmanual.pdf) **)**

```
296 (*tikz)
297 \ProvidesPackage{interfaces-tikz}
298 [2010/12/07 v2.5 load tikz libraries easily - pgf 2.0 & 2.1 (FC)]
299 \RequirePackage{interfaces-base}
300 \itf@pgfkeys
```
#### <span id="page-33-1"></span>**21.4.1 Catcode verifications**

Some languages (french) changes the catcode of punctuations symbols: : and ! are active, and this is bad for tikz calculations.

\tikzset{every picture/.style=\@makeother...} solves the problem.

```
301 %% Some catcode checking
302 \AfterPackage*{tikz}{%
303 \AtEndPreamble{%
304 \tikzset{every picture/.add style={%
305 /utils/exec={\@makeother\!\@makeother\:}}{}}%
306 }%
307 }%
```
#### <span id="page-33-2"></span>**21.4.2 List of pgf/TikZ packages and libraries**

\alltikzpackages Record "modules" that must be loaded with \usepackage:

\newcommand\*\alltikzpackages{%

- tikz,pgf,pgfcore,pgfcalendar,pgffor,pgfkeys,pgfpages,pgfrcs,tikzexternal,xxcolor,%
- pgfplots,pgfsys,pgfmath,%

The interfacespackage (implementation) – interfaces with keys for other packages 21.4  $\odot$  [Interface TikZ](#page-33-0) pgfpic2e,fp,% + fp required for fixedpointarithmetic }% \alltikzpackages \allpgfmodules Record modules that must be loaded with \usepgfmodule: \newcommand\*\allpgfmodules{datavisualization,% decorations,% matrix,% oo,% parser,% plot,% shapes,% snakes,% sorting% }% \allpgfmodules \alltikzlibraries Record modules that must be loaded with \usetizlibrary. If a module is a module is not found in any of the three lists \alltikzpackage, \allpgfmodules, and \alltikzlibraries then \usetikzlibrary is used by default. \newcommand\*\alltikzlibraries{3d,% arrows,% automata,% backgrounds,% calc,% calendar,% chains,% circuits,% circuits.ee,% circuits.ee.IEC,% circuits.logic,% circuits.logic.CDH,% circuits.logic.IEC,% circuits.logic.US,% datavisualization,% datavisualization.3d,% datavisualization.barcharts,% datavisualization.formats.functions,% datavisualization.polar,% datavisualization.sparklines,% decorations,% decorations.footprints,% decorations.fractals,% decorations.markings,% decorations.pathmorphing,% decorations.pathreplacing,% decorations.shapes,% decorations.text,% er,% external,% fadings,% fit,% fixedpointarithmetic,% folding,% fpu,% graphs,% graphs.basic,% intersections,% lindenmayersystems,% matrix,% mindmap,% patterns,% petri,% plothandlers,% plotmarks,% positioning,% interfaces [rev.2.5 – release]  $\odot$  2010  $n$  therifaces [rev.2.5 - release]  $@$  2010  $@$  FC

```
369 scopes,%
370 shadings,%
371 shadows,%
372 shapes,%
373 shapes.arrows,%
374 shapes.callouts,%
375 shapes.gates.logic.IEC,%
376 shapes.gates.logic.US,%
377 shapes.geometric,%
378 shapes.misc,%
379 shapes.multipart,%
380 shapes.symbols,%
381 snakes,%
382 spy,%
383 svg.path,%
384 through,%
385 topaths,%
386 trees,%
387 turtle%
388 }% \alltikzlibraries
```
#### <span id="page-35-0"></span>**21.4.3 pgfkeys definitions for** \usetikz

```
389 \pgfqkeys{/itf/tikz}{%
               390 basic/.code={%
               391 \usetikzlibrary{calc,%
               392 arrows,% for arrows
               393 backgrounds,% for framed
               394 scopes% for scopes and shortcut : { [scope] ... }
               395 }%
               396 },%
               397 basic/.value forbidden,% \alltikzpackages
               398 base/.alias=basic,%
               399 all/.code={%
               400 \expandafter\RequirePackage\expandafter{\alltikzpackages}%
               401 \expandafter\usepgfmodule\expandafter{\allpgfmodules}% see pgfcorescopes.code.tex
               402 \expandafter\usetikzlibrary\expandafter{\alltikzlibraries}% from: tikz.code.tex
               403 },%
               404 .unknown/.code=\itf@usetikzcode\pgfkeyscurrentname
               405 }% \pgfkeys for \usetikz
      \usetikz
               406 \newrobustcmd*\usetikz[1]{%
               407 \RequirePackage{tikz}%
               408 \ifblank{#1}
               409 {\pgfqkeys{/itf/tikz}{all}}
               410 {\pgfqkeys{/itf/tikz}{#1}}%
               411 \itf@pgfkeys% overwritten by \input primitive otherwise
               412 }% \usetikz
\itf@usetikzcode For unknown keys: when a library is referenced.
               413 \newrobustcmd*\itf@usetikzcode[1]{\begingroup
               414 \edef\x{%
               415 \noexpand\in@{,#1,}{,\alltikzpackages,}%
               416 \noexpand\ifin@ \noexpand\usepackage{#1}%
               417 \noexpand\else
               418 \noexpand\in@{,#1,}{,\allpgfmodules,}%
               419 \noexpand\ifin@ \noexpand\usepgfmodule{#1}%
               420 \noexpand\else \noexpand\usetikzlibrary{#1}% \usetikzlibrary by default
               421 \noexpand\fi
               422 \noexpand\fi
               423 }\expandafter\endgroup\x
               424 }% \itf@usetikzcode
```
425  $\langle$ /tikz)

# <span id="page-36-0"></span>·**5** ˆ **Interface [titlesec](http://www.ctan.org/tex-archive//macros/latex/contrib/titlesec) :** \sectionformat

```
426 (*titlesec)
427 \ProvidesPackage{interfaces-titlesec}
428 [2010/12/07 v2.5 pgfkeys macros for titlesec (FC)]
429 \RequirePackage{interfaces-base}
430 \RequirePackage{auxhook}% <fix for \ttlp@append (odd/even pages)>
431 \RequirePackage{gettitlestring}
432 \itf@Check@Package{titlesec}
433 \itf@pgfkeys
```
# **21.5.1 titlesec modifications**

```
434 %% t i t l e s e c "p a t c h e s"
435 \robustify\titleclass \robustify\titleformat \robustify\titlespacing
436 \AddLineBeginMainAux{%
437 \string\providecommand\string\ttlp@append[2]{}%
438 }
439 \BeforeFile*{ttlkeys.def}{%
440 \expandafter\edef\csname itf@ttlkeys.def\endcsname{%
441 \catcode32 \the\catcode32\relax
442 \catcode37 \the\catcode37\relax
443 \endlinechar\the\endlinechar\relax}%
444 \catcode37 14\relax % percent=comment (inside .dtx files...)
445 \catcode32 9\relax % ignore spaces
446 \endlinechar\m@ne % and line feeds
447 }
448 \AfterFile*{ttlkeys.def}{\csname itf@ttlkeys.def\endcsname}%
```
interfaces [rev.2.5 – release]  $Q$  2010

nterfaces [rev.2.5 -

ુ∍ <mark>F</mark>C

\ttlh@runinifempty A "new" shape which behaves like **hang** but no paragraph break is inserted if the title is empty. Hence the name: runinifempty.

```
449 %%-----------------------------------------------------------------------------
450 %% runinifempty => like hang but no paragraph break (like runin) if title is empty
451 \def\ttlh@runinifempty{%
452 \csname ttlh@\ifx\ttl@savetitle\@empty runin\else hang\fi\endcsname
453 }% \ttlh@runinifempty
```
# **21.5.2** \sectionformat

```
\sectionformat \sectionformat\subsection* [\shape\] {\key=value\}
                  454 \newrobustcmd*\sectionformat[1]{\@ifstar
                  455 {\itf@sectionformat{#1}{/*}}
                  456 {\itf@sectionformat{#1}{}}%
                  457 }% \sectionformat
                  458 \def\itf@sectionformat#1#2{\@testopt
                  459 {\expandafter\expandafter\expandafter%
                  460 \itf@sectionf@rmat\expandafter\@gobble\string#1\@nil{#2}}{}%
                  461 }% \sectionformat
                  462 \def\itf@sectionf@rmat#1\@nil#2[#3]#4{\itf@pgfkeys\ifblank{#3}
                  463 {\pgfqkeys{/itf/titlesec/#1#2}
                  464 {/itf/titlesec/@setup={#1}{#2},#4,/itf/titlesec/@update={#1}{#2}}}
                  465 {\pgfqkeys{/itf/titlesec/#1#2}
                  466 {/itf/titlesec/@setup={#1}{#2},#4,shape={#3},/itf/titlesec/@update={#1}{#2}}}%
                  467 }% \itf@ttl@sectionformat
  \itf@ttl@setup
\Sitf@ttl@getformat \sectionformat concurrently with \titleformat and \titlespacing provided by <code>titlesec</code>.
                    Macros used to retrieve the values set by \titleformat and/or \titlespacing. This allows to use
```
\itf@ttl@getspacing 468 %% private keys @setup and @update

```
469 \pgfqkeys{/itf/titlesec}{%
```
- @setup/.code 2 args=\itf@ttl@setup{#1}{#2},%
- @update/.code 2 args=\expandafter\itf@ttl@update

```
472 \csname#1\endcsname{/itf/titlesec/#1}{#2}%
473 }
474 \newrobustcmd*\itf@ttl@setup[2]{%
475 \pgfkeysifdefined{/itf/titlesec/#1#2/shape}{}
476 {\itf@ttl@newsection{#1}{#2}}%
477 \ifcsundef{ttls@#1#2}{}% no previous spacing settings
478 {\expandafter\expandafter\expandafter%
479 \itf@ttl@getspacing\csname ttls@#1#2\endcsname{/itf/titlesec/#1#2}}%
480 \ifcsundef{ttlf@#1#2}{}% no previous format settings
481 {\ifttl@explicit
482 \expandafter\expandafter\expandafter%
483 \itf@ttl@getformat\csname ttlf@#1#2\endcsname{}{/itf/titlesec/#1#2}%
484 \text{e} \text{e} \text{e}485 \expandafter\expandafter\expandafter%
486 \itf@ttl@getformat\csname ttlf@#1#2\endcsname{/itf/titlesec/#1#2}%
487 \{f_i\}%
488 }% \itf@ttl@setup
489 \def\itf@ttl@setkey#1#2{\begingroup
490 \def\x{\pgfkeysvalueof{#1}}\def\y{#2}%
491 \expandafter\endgroup\ifx\x\y\else
492 \pgfkeyssetvalue{#1}{#2}\fi
493 }% \itf@ttl@setkey
494 \def\itf@ttl@getspacing#1#2#3#4#5#6{%
495 \itf@ttl@setkey{#6/left}{#1}%
496 \itf@ttl@setkey{#6/right}{#2}%
497 \itf@ttl@setkey{#6/top}{#3}%
498 \itf@ttl@setkey{#6/bottom}{#4}%
499 \itf@ttl@setkey{#6/indent first}{#5}%
500 }% \itf@ttl@getspacing
501 \def\itf@ttl@getformat#1#2{%
502 \csname ltx@\ifx\pgfkeysvalueof#1first\else second\fi oftwo\endcsname
503 {\itf@ttl@get@format{}}
504 {\itf@ttl@get@format{#1}{#2}}%
505 }% \itf@ttl@getformat
506 \def\itf@ttl@get@format#1#2#3#4#5#6#7{%
507 \if\relax\detokenize{#1}\relax\else
508 \pgfkeysEsetvalue{#7/shape}{\expandafter\itf@strip@at\string#1}%
509 \setminusfi
510 \itf@ttl@setkey{#7/font}{#2}%
511 \itf@ttl@setkey{#7/label}{#3}%
512 \itf@ttl@setkey{#7/sep}{#4}%
513 \itf@ttl@setkey{#7/before}{#5}%
514 \itf@ttl@setkey{#7/after}{#6}%
515 }% \itf@ttl@get@format
```
\itf@ttl@update This macros plugs the values set before with \pgfkeys into the special macros \ttlf@\section\ (for format) and  $\text{Setion}$  (for spacing).

> \newrobustcmd\*\itf@ttl@update[3]{% 517  $\iint\lambda_{\{H3\}}$

- {\ttl@getkeys{#1}{titlesec}}
- {\ttl@getkeys{name=#1,numberless}{titlesec}}%
- \pgfkeysgetvalue{#2#3/shape}\itf@tp
- \ifcsundef{ttlh@\itf@tp}
- {\begingroup \makeatletter
- \InputIfFileExists{\itf@tp.tss}{}{%
- \PackageError{titlesec}{Unknown shape}%
- {Shapes are defined in files with extension tss\MessageBreak
- Either you have misspelled the shape\MessageBreak
- or there is no a \itf@tp.tss file}}%
- 528 \endgroup }
- 529 {}%
- \ifttl@explicit \begingroup
- \pgfkeysgetvalue{#2#3/before}\pgfkeys@temp
- \toks@\expandafter{\pgfkeys@temp}%

```
533 \edef\x{\endgroup\def\noexpand\itf@tp####1{\the\toks@}}%
                 534 \x \pgfkeyslet{#2#3/before@cmd}\itf@tp
                 535 \@temptokena{\csdef{ttlf@\ttl@a}##1}%
                 536 \the\@temptokena{%
                 537 \pgfkeysvalueof{#2#3/shape@cs}%
                 538 {\pgfkeysvalueof{#2#3/font}}%
                 539 {\pgfkeysvalueof{#2#3/label}}%
                 540 {\pgfkeysvalueof{#2#3/sep}}%
                 541 {\pgfkeysvalueof{#2#3/before@cmd}{##1}}%
                 542 {\pgfkeysvalueof{#2#3/after}}}%
                 543 \else\@temptokena{\csdef{ttlf@\ttl@a}}%
                 544 \the\@temptokena{%
                 545 \pgfkeysvalueof{#2#3/shape@cs}%
                 546 {\pgfkeysvalueof{#2#3/font}}%
                 547 {\pgfkeysvalueof{#2#3/label}}%
                 548 {\pgfkeysvalueof{#2#3/sep}}%
                 549 {\pgfkeysvalueof{#2#3/before}}%
                 550 {\pgfkeysvalueof{#2#3/after}}}%
                 551 \quad \text{f}552 \csname ttl@compat\ttl@a\endcsname
                 553 \ttl@spacing@ii
                 554 {\pgfkeysvalueof{#2#3/indent first}}%
                 555 {\pgfkeysvalueof{#2#3/left}}%
                 556 {\pgfkeysvalueof{#2#3/top}}%
                 557 {\pgfkeysvalueof{#2#3/bottom}}%
                 558 [\pgfkeysvalueof{#2#3/right}]%
                 559 }% \itf@ttl@update
\itf@ttl@titleclass This macro calls \titleclass to either:
                   • change the class of an existing sectionning command;
                or:
                   • create a new sectionning command.
                 560 %%----------------------------------------------------------------------------
                 561 %% t i t l e c l a s s
                 562 \newrobustcmd*\itf@ttl@titleclass{\@ifstar
                 563 {\itf@ttl@titleclass@i*}
                 564 {\itf@ttl@titleclass@i{}}%
                 565 }% \itf@ttl@titleclass
                 566 \def\itf@ttl@titleclass@i#1#2#3[#4]#5\@nil{\ifblank{#4}
                 567 {%
                 568 \expandafter\titleclass\csname#2\endcsname{#3}%
                 569 }
                 570 {%
                 571 \expandafter\titleclass\csname#2\endcsname{#3}[{#4}]% #4 = sup-level
                 572 \if\relax#1\relax % not starred
                 573 \expandafter\expandafter\expandafter%
                 574 \itf@ttl@titleclass@ii\expandafter\@gobble\string#4\relax{#2}% \@addtoreset...
                 575 \setminusfi
                 576 }%
                 577 \expandafter\providecommand\csname l@#2\endcsname[2]{}% no entry in toc
                 578 }% \itf@ttl@titleclass@i
                 579 \def\itf@ttl@titleclass@ii#1\relax#2{%
                 580 \ifcsundef{c@#2}
                 581 {\newcounter{#2}[{#1}]}% creates counter for #1
                 582 {\@addtoreset{#2}{#1}}%
                 583 \csxdef{the#2}{%
                 584 \expandafter\noexpand\csname the#1\endcsname
                 585 .\noexpand\@arabic\expandafter\noexpand\csname c@#2\endcsname
                 586 }% \the#2
                 587 \ifcsundef{l@#1}{}{%
                 588 \expandafter\providecommand\csname l@#2\endcsname[2]{%
                 589 \csname l@#1\endcsname{##1}{##2}%
                 590 }% \l@#2 = \l@newsection is (by default) the same as \l@sup-level
                 591 }%
```
# }% \itf@ttl@titleclass@ii

\itf@ttl@createsection If \sectionformat is invoked with an unknown sectionning command (*ie.* an undefined macro as first argument) then \itf@ttl@createsection is expanded in order to:

1) create the new sectionning command with \titleclass,

2) create the pgfkeys keys for this section,

3) do some additionnal setup if interfaces-hypbmsec and/or interfaces-tocloft are loaded.

```
593 %%-----------------------------------------------------------------------------
594 %% C r e a t i n g n e w s e c t i o n s
595 \def\itf@ttl@createsection#1{% sectionning command undefined: temporarily defined
596 \expandafter\titleclass\csname#1\endcsname{straight}[*]% in straight class
597 \itf@AfterPackage{hypbmsec}{%
598 \AfterPreamble{%
599 \csletcs{hbs@#1}{#1}%
600 \csxdef{#1}{\noexpand\hbs@do\expandafter\noexpand\csname hbs@#1\endcsname}%
601 }%
602 }%
603 \itf@AfterPackage{interfaces-tocloft}{%
604 \itf@cft@newsection{toc}{#1}%
605 }%
606 \itf@AfterPackage{interfaces-hypbmsec}{%
607 \expandafter\let\csname last#1title\endcsname\relax
608 \expandafter\let\csname last#1bookmark\endcsname\relax
609 \expandafter\let\csname last#1toc\endcsname\relax
610 }%
611 }% \itf@ttl@createsection
```
## **21.5.3 Keys for** \sectionformat

\itf@ttl@newsection This macro creates the pgfkeys keys for each sectionning command.

The pgfkeys keys are not created at once, but only when \sectionformat is invoked first.

```
612 %%-----------------------------------------------------------------------------
613 %% D e f i n i n g k e y s f o r e a c h s e c t i o n
614 \def\itf@ttl@newsection#1#2{% #1=section, #2=/* or empty
615 \ifcsundef{#1}% sectionning command undefined: temporarily defined in straight class
616 {\itf@ttl@createsection{#1}}
617 {}%
618 \ifblank{#2}{%
619 \pgfqkeys{/itf/titlesec/#1}{% these keys do not exist for starred sections
620 class/.code=\itf@ttl@titleclass{#1}##1[]\@nil,% with \@addtoreset
621 class/.value required,% if sup-level is given
622 class*/.code=\itf@ttl@titleclass*{#1}##1[]\@nil,% without \@addtoreset
623 class*/.value required,% even if sup-level is given
624 shape/.initial=,% initial shapes set by titlesec.sty for not numbered sections.
625 the#1/.store in cs=the#1,%
626 the#1/.default=\pgfkeysvalueof{/itf/titlesec/#1/label},%
627 }}
628 {% starred section: unless titlesec, we do not put the default shape to hang,
629 \pgfkeysifdefined{/itf/titlesec/#1/shape}%but to the shape of the not starred
630 {\pgfkeysgetvalue{/itf/titlesec/#1/shape}\itf@tp}% sectionning command
631 {\def\itf@tp{hang}}%
632 \pgfkeyslet{/itf/titlesec/#1#2/shape}\itf@tp%
633 }%
634 \pgfqkeys{/itf/titlesec/#1#2}{%
635 shape/.value required,%
636 shape@cs/.initial=
637 \csname ttlh@\pgfkeysvalueof{/itf/titlesec/#1#2/shape}\endcsname,% constant
638 shape@cs/.is private=interfaces-titlesec,% constant
639 font/.store as code,%
640 format/.alias*=font,%
641 label/.store as code,%
```

```
642 sep/.estore as glue,%
643 labelsep/.alias*=sep,%
644 before/.store as code,%
645 before@cmd/.is private=interfaces-titlesec,%
646 after/.store as code,%
647 indent first/.true=\pgfkeyssetvalue{/itf/titlesec/#1#2/indent first}{\@ne},%
648 indent first/.false=\pgfkeyssetvalue{/itf/titlesec/#1#2/indent first}{\z@},%
649 identfirst/.alias=indent first,%
650 indent first=true,%
651 left/.estore as glue,%
652 top/.estore as glue,%
653 bottom/.estore as glue,%
654 right/.estore as glue,%
655 break/.code=\ifblank{##1}
656 {\c{s}+1}657 {\protected}\csdef{#1break}{##1},%
658 break*/.code=\protected\apptocs{#1break}{##1},%
659 break+/.alias=break*,%
660 mark/.code=\ifblank\{\#41\}661 {\cslet{#1mark}\@gobble}
662 {\protected\long\csdef{#1mark}####1{##1}},%
663 mark/.default=,%
664 }% \pgfkeys
665 \ifblank{#2}{% no default marks for stared (numberless) \section*
666 \itf@AfterPackage{interfaces-marks}{% requires interfaces-marks
667 \pgfkeys{/itf/titlesec/#1/mark/.default=\marksthe{#1}{##1}}%
668 }% AfterPackage interfaces-mark
669 \itf@AfterPackage{interfaces-bookmark}{% requires interfaces-bookmark
670 \pgfqkeys{/itf/titlesec/#1}{% does not exist for starred sections
671 bookmark/.is multiple choice,%
672 bookmark/level/.estore in cs=toclevel@#1,% depth of the bookmark
673 bookmark/level/.default=\ifcsvoid{ttll@#1}{99}{\csuse{ttll@#1}},%
674 bookmark/level/.blank=\ifcsvoid{toclevel@#1}
675 {\i{ctl@41}{99}{\csuse{ttl@41}}676 bookmark/toclevel/.alias=bookmark/level,%
677 bookmark/bold/.code=\ifblank{##1}
678 {\pgfkeyslet{/itf/titlesec/#1/bookmark/bold}\@empty}
679 {\pgfkeyssetvalue{/itf/titlesec/#1/bookmark/bold}{bold=##1,}},%
680 bookmark/bold/.default=true,%
681 bookmark/bold*/.code=\ifblank{##1}
682 {\pgfkeyslet{/itf/titlesec/#1/bookmark/bold*}\@empty}
683 {\pgfkeyssetvalue{/itf/titlesec/#1/bookmark/bold*}{bold*=##1,}},%
684 bookmark/bold*/.default=true,%
685 bookmark/italic/.code=\ifblank{##1}
686 {\pgfkeyslet{/itf/titlesec/#1/bookmark/italic}\@empty}
687 {\pgfkeyssetvalue{/itf/titlesec/#1/bookmark/italic}{italic=##1,}},%
688 bookmark/italic/.default=true,%
689 bookmark/italic*/.code=\ifblank{##1}
690 {\pgfkeyslet{/itf/titlesec/#1/bookmark/italic*}\@empty}
691 {\pgfkeyssetvalue{/itf/titlesec/#1/bookmark/italic}{italic*=##1,}},%
692 bookmark/italic*/.default=true,%
693 bookmark/color/.code=\ifblank{##1}
694 {\pgfkeyslet{/itf/titlesec/#1/bookmark/color}\@empty}
695 {\pgfkeyssetvalue{/itf/titlesec/#1/bookmark/color}{color=##1,}},%
696 bookmark/color/.default=,%
697 bookmark/color*/.code=\ifblank{##1}
698 {\pgfkeyslet{/itf/titlesec/#1/bookmark/color*}\@empty}
699 {\pgfkeyssetvalue{/itf/titlesec/#1/bookmark/color*}{color*=##1,}},%
700 bookmark/color*/.default=,%
701 bookmark/on/.code=\pgfkeyssetvalue{/itf/titlesec/#1/bookmark/on}{disable=false,},%
702 bookmark/on/.value forbidden,%
703 bookmark/off/.code=\pgfkeyssetvalue{/itf/titlesec/#1/bookmark/on}{disable=true,},%
704 bookmark/off/.value forbidden,%
705 bookmark/none/.alias=bookmark/off,%
706 bookmark/on*/.code=\pgfkeyssetvalue{/itf/titlesec/#1/bookmark/on*}{disable*=false,},%
```

```
707 bookmark/off*/.code=\pgfkeyssetvalue{/itf/titlesec/#1/bookmark/on*}{disable*=true,},%
708 bookmark/none*/.alias=bookmark/off*,%
709 bookmark/disable*/.alias=bookmark/off*,%
710 bookmark/style/.code=\ifblank{##1}
711 {\pgfkeyslet{/itf/titlesec/#1/bookmark/style}\@empty}
712 {\pgfkeyssetvalue{/itf/titlesec/#1/bookmark/style}{style=##1,}},%
713 bookmark/style/.default=,%
714 bookmark/.unknown/.code=\pgfkeysEsetvalue{/itf/titlesec/#1/bookmark/other}
715 {\pgfkeyscurrentname={##1}},%
716 bookmark/bold/.initial=,%
717 bookmark/bold*/.initial=,%
718 bookmark/italic/.initial=,%
719 bookmark/italic*/.initial=,%
720 bookmark/color/.initial=,%
721 bookmark/color*/.initial=,%
722 bookmark/on/.initial=,%
723 bookmark/on*/.initial=,%
724 bookmark/style/.initial=,%
725 }}% \AfterPackage*{interfaces-bookmark}
726 }% not starred (numberless) \section
727 {}% starred/numberless \section*: do not create the keys
728 }% \itf@ttl@newsection
```
\addcontentsline (patch) This modification of \addcontentsline occurs only if both interfaces-bookmark and interfaces-titlesec are loaded. Implementation of the bookmark key and sub-keys of \sectionformat for each sectionning command.

```
729 %% bookmarks styles for sectionning commands:
730 \@makeother\#
731 \itf@AfterPackage{interfaces-bookmark}{%
732 \itf@patch\itf@preapptocmd\addcontentsline % #2=section name in
733 {\begingroup\itf@ttl@BKM{/itf/titlesec/#2/bookmark}}% \addcontentsline
734 {\endgroup}
735 {\@PackageInfoNoLine{interfaces-titlesec}
736 {Command \string\addcontentsline\space successfully patched!}}
737 {\@PackageWarningNoLine{interfaces-titlesec}
738 {Patch of \string\addcontentsline\space failed
739 \MessageBreak bookmark-style specs for sections
740 \MessageBreak will be unavailable}}%
741 }% AfterPackage interfaces-bookmark
742 \catcode'\#=6
743 \def\itf@ttl@BKM#1{%
744 \pgfkeysifdefined{#1/.@cmd}
745 {%
746 \edef\itf@tp{% do nothing if the keys are not set (shortcut)
747 \pgfkeysvalueof{#1/bold}%
748 \pgfkeysvalueof{#1/bold*}%
749 \pgfkeysvalueof{#1/italic}%
750 \pgfkeysvalueof{#1/italic*}%
751 \pgfkeysvalueof{#1/color}%
752 \pgfkeysvalueof{#1/color*}%
753 \pgfkeysvalueof{#1/on}%
754 \pgfkeysvalueof{#1/on*}%
755 \pgfkeysvalueof{#1/style}}%
756 \ifx\itf@tp\@empty
757 \leq \leq \leq \leq \leq \leq \leq \leq \leq \leq \leq \leq \leq \leq \leq \leq \leq \leq \leq \leq \leq \leq \leq \leq \leq \leq \leq \leq \leq \leq \leq \leq \leq \leq \leq \leq758 \global\pgfkeyslet{#1/bold*}\@empty
759 \global\pgfkeyslet{#1/italic*}\@empty
760 \global\pgfkeyslet{#1/color*}\@empty
761 \global\pgfkeyslet{#1/on*}\@empty
762 \expandafter\bookmarksetup\expandafter{\itf@tp}%
763 \pgfkeysifdefined{/itf/bookmark/*}%
764 {% \bookmarksetup{color*=} overwrites \sectionformat...{bookmark/color*=}
765 \pgfkeysgetvalue{/itf/bookmark/*}\itf@tp
766 \expandafter\bookmarksetup\expandafter{\itf@tp}%
```
 } {}%  $769 \quad \text{If}$  {}% }% \itf@ttl@BKM

# **21.5.4** \bottomtitles

```
\bottomtitles This is a "skip command": it can be assigned a number or a skip.
```

```
772 %%-----------------------------------------------------------------------------
773 %% b o t t o m t i t l e s
774\newrobustcmd*\bottomtitles{\@ifnextchar\bgroup
775 \itf@setbottomtitlespace
776 {\afterassignment\itf@set@bottomtitle@space\itf@sk}%
777 }% \bottomtitles
778 \def\itf@setbottomtitlespace#1{%
779 \@defaultunits\itf@sk#1\textheight\relax\@nnil
780 \itf@set@bottomtitle@space
781 }% \itf@setbottomtitlespace
782 \def\itf@set@bottomtitle@space{\edef\bottomtitlespace{\the\dimexpr\itf@sk}}
```
783 (/titlesec)

# <span id="page-42-0"></span>·**6** ˆ **Interface [hyperref](http://www.ctan.org/tex-archive//macros/latex/contrib/hyperref/doc/manual.pdf)**

```
784 (*hyperref)
785 \ProvidesPackage{interfaces-hyperref}
786 [2010/12/07 v2.5 provides raised hyperdef (FC)]
787 \RequirePackage{interfaces-base}
788 \itf@Check@Package{hyperref}
```
\raisedhyperdef The anchor is made with \Hy@raisedlink. The raised amount is used in \HyperRaiseLinkHook:

```
789 \newrobustcmd\raisedhyperdef[4][]{\begingroup
790 \iintblank{#1}791 {}
792 {%
793 \expandafter\def\expandafter\HyperRaiseLinkHook\expandafter{%
794 \expandafter\def\expandafter\HyperRaiseLinkHook
795 \expandafter{\HyperRaiseLinkHook}% restore current definition
796 \HyperRaiseLinkHook
797 \advance\noexpand\HyperRaiseLinkLength by\dimexpr#1\relax\relax}%
798 }%
799 \ifx \\#2\\\def \Hy@AnchorName {#3}\else
800 \def \Hy@AnchorName {#2.#3}%
801 \setminusfi
802 \ltx@leavevmode
803 \Hy@raisedlink{\hyper@anchorstart{\Hy@AnchorName}\hyper@anchorend}%
804 \endgroup
805 #4%
806 }% \raisedhyperdef
```
 $807 \langle /$ hyperref $\rangle$ 

# <span id="page-42-1"></span>·**7** ˆ **Interface [bookmark](http://www.ctan.org/tex-archive//macros/latex/contrib/oberdiek/bookmark)**

```
808 (*bookmark)
809 \ProvidesPackage{interfaces-bookmark}
810 [2010/12/07 v2.5 more control on bookmarks (FC)]
811 \RequirePackage{interfaces-base}
812 \RequirePackage{interfaces-hyperref}
813 \RequirePackage{refcount}
814 \itf@Check@Package{bookmark}
815 \itf@pgfkeys
```
\\bookmark (patch) Implementation of disable, and starred keys \* (previous values must be restored after \write):

\expandafter\itf@patch\expandafter\patchcmd\csname\string\bookmark\endcsname

- {\immediate\write\@mainaux}{\itf@BKM@write}
- {\@PackageInfoNoLine{interfaces-bookmark}
- {Command \expandafter\string\csname\string\bookmark\endcsname\space
- successfully patched!}}
- {\@PackageWarningNoLine{interfaces-bookmark}
- {Command \expandafter\string\csname\string\bookmark\endcsname\space
- could not be patched\MessageBreak
- Loading of interfaces-bookmark is canceled}%
- 825 \endinput }

### **21.7.1 star keys**\* **definitions**

```
826 \global\let\itf@BKM@enable\@ne % 0 = disable*, 1=enable, \@M = disable
827 \pgfqkeys{/itf/bookmark}{%
828 disable/.true=\global\let\itf@BKM@enable\@M,%
829 disable/.false=\global\let\itf@BKM@enable\@ne,%
830 disable*/.true=\global\let\itf@BKM@enable\z@,%
831 disable*/.false=\global\let\itf@BKM@enable\@ne,%
832 atend/.true=\ifnum\itf@BKM@enable>0\edef\itf@BKM@enable{\number-\itf@BKM@enable}\fi,%
833 atend/.false=\ifnum\itf@BKM@enable<0\edef\itf@BKM@enable{\number-\itf@BKM@enable}\fi,%
834 bold*/.true=\pgfqkeys{/itf/bookmark}{@save={bold=true}},%
835 bold*/.false=\pgfqkeys{/itf/bookmark}{@save={bold=false}},%
836 bold*/@blank/.code=\pgfqkeys{/itf/bookmark/@restore}{bold},%
837 bold*/.blank=@blank,%
838 italic*/.true=\pgfqkeys{/itf/bookmark}{@save={italic=true}},%
839 italic*/.false=\pgfkeys{/itf/bookmark}{@save={italic=false}},%
840 italic*/@blank/.code=\pgfqkeys{/itf/bookmark/@restore}{italic},%
841 italic*/.blank=@blank,%
842 color*/.code={\ifblank{#1}
843 {\pgfqkeys{/itf/bookmark/@restore}{color}}
844 {\pgfqkeys{/itf/bookmark}{@save={color={#1}}}}%
845 },%
846 @save/.code={%
847 \pgfkeysifdefined{/itf/bookmark/@save/color}{}
848 {\pgfkeyslet{/itf/bookmark/@save/color}\BKM@color}%
849 \pgfkeysifdefined{/itf/bookmark/@save/FontStyle}{}
850 {\pgfkeyslet{/itf/bookmark/@save/FontStyle}\BS@BKM@FontStyle}%
851 \pgfkeysifdefined{/itf/bookmark/@save/grouplevel}{}
852 {\pgfkeysEsetvalue{/itf/bookmark/@save/grouplevel}{\the\currentgrouplevel}}%
853 \pgfkeysaddvalue{/itf/bookmark/*}{}{,#1}%
854 \bookmarksetup{#1}%
855 },%
856 @restore/color/.code=%
857 \pgfkeysifdefined{/itf/bookmark/@save/color}
858 {\pgfkeysgetvalue{/itf/bookmark/@save/color}\BKM@color}
859 {},%
860 @restore/FontStyle/.code=%
861 \pgfkeysifdefined{/itf/bookmark/@save/FontStyle}
862 {\pgfkeysgetvalue{/itf/bookmark/@save/FontStyle}\BS@BKM@FontStyle}
863 {},%
864 @restore/.code={%
865 \pgfkeysifdefined{/itf/bookmark/@save/color}
866 {\pgfkeysgetvalue{/itf/bookmark/@save/color}\BKM@color}
867 {}%
868 \pgfkeysifdefined{/itf/bookmark/@save/FontStyle}
869 {\pgfkeysgetvalue{/itf/bookmark/@save/FontStyle}\BS@BKM@FontStyle}
870 {}%
871 \pgfkeysifdefined{/itf/bookmark/@save/grouplevel}
872 {% shortcut: \bookmarksetup{bold*} called inside main group (level 0)
873 \ifnum\pgfkeysvalueof{/itf/bookmark/@save/grouplevel}=\z@
874 \global\pgfkeyslet{/itf/bookmark/@save/FontStyle}\@undefined
```

```
875 \global\pgfkeyslet{/itf/bookmark/@save/color}\@undefined
             876 \global\pgfkeyslet{/itf/bookmark/@save/grouplevel}\@undefined
             877 \global\pgfkeyslet{/itf/bookmark/*}\@undefined
             878 \qlobal\let\BKM@color\BKM@color
             879 \global\let\BS@BKM@FontStyle\BS@BKM@FontStyle
             880 \else % restore after each group as needed
             881 \pgfkeyslet{/itf/bookmark/@save/FontStyle}\@undefined
             882 \pgfkeyslet{/itf/bookmark/@save/color}\@undefined
             883 \pgfkeyslet{/itf/bookmark/*}\@undefined
             884 \ifnum\currentgrouplevel>\z@
             885 \aftergroup\itf@BKM@restore
             886 \else
             887 \pgfkeyslet{/itf/bookmark/@save/grouplevel}\@undefined
             888 \iint\{fi\}889 }
             890 {}%
             891 },%
             892 @restore/bold/.code={% bold is "hidden" in \BS@BKM@FontStyle
             893 \begingroup
             894 \edef\itf@tp{\bookmarkget{bold}}%
             895 \pgfqkeys{/itf/bookmark/@restore}{FontStyle}%
             896 \count@=\bookmarkget{bold}%
             897 \edef\itf@tp{\endqroup
             898 \ifnum\itf@tp=\count@
             899 \else \noexpand\bookmarksetup{%
             900 bold\ifcase\count@ =false\fi}\fi
             901 }\itf@tp},%
             902 @restore/italic/.code={% italic is "hidden" in \BS@BKM@FontStyle
             903 \begingroup
             904 \edef\itf@tp{\bookmarkget{italic}}%
             905 \pgfqkeys{/itf/bookmark/@restore}{FontStyle}%
             906 \count@=\bookmarkget{italic}%
             907 \edef\itf@tp{\endgroup
             908 \ifnum\itf@tp=\count@
             909 \else \noexpand\bookmarksetup{%
             910 italic\ifcase\count@ =false\fi}\fi
             911 }\itf@tp},%
             912 }
             913 \def\itf@BKM@restore{%
             914 \pgfkeysifdefined{/itf/bookmark/@save/grouplevel}
             915 {\pgfkeysalso{/itf/bookmark/@restore}}
             916 {}%
             917 }% \itf@BKM@restore
             918 %% Plug the BKM keys in the interfaces pgfkeys (not efficient but quickly written...)
             919 \define@key{BKM}{disable}[true]{\itf@pgfkeys\pgfkeysalso{/itf/bookmark/disable={#1}}}
             920 \define@key{BKM}{disable*}[true]{\itf@pgfkeys\pgfkeysalso{/itf/bookmark/disable*={#1}}}
             921 \define@key{BKM}{bold*}[true]{\itf@pgfkeys\pgfkeysalso{/itf/bookmark/bold*={#1}}}
             922 \define@key{BKM}{italic*}[true]{\itf@pgfkeys\pgfkeysalso{/itf/bookmark/italic*={#1}}}
             923 \define@key{BKM}{color*}[]{\itf@pgfkeys\pgfkeysalso{/itf/bookmark/color*={#1}}}
             924 \define@key{BKM}{atend}[true]{\itf@pgfkeys\pgfkeysalso{/itf/bookmark/atend={#1}}}%
\itf@BKM@write 1) check if the bookmark is disable
              2) restore previous values in case starred∗ keys have been set.
             925 \def\itf@BKM@write#1{%
             926 \aftergroup\itf@BKM@restore
             927 \ifcase\itf@BKM@enable
             928 \global\let\itf@BKM@enable\@ne
             929 \or
             930 \immediate\write\@mainaux{#1}%
             931 \else
             932 \ifcase -\itf@BKM@enable % (case -0 = 0 tested before)
             933 \or \% (case -1 = enable but At End)
             934 \let\itf@BKM@enable\@ne
             935 \edef\itf@tp{\immediate\write\@mainaux{#1}}%
```

```
interfaces [rev.2.5 – release] \odot 2010
nterfaces [rev.2.5 - release] @ 2010 @ FC
```

```
936 \expandafter\BookmarkAtEnd\expandafter{\itf@tp}%
937 \fi
938 \fi
939 }% \itf@BKM@write
```
# **21.7.2** ref **and** pageref **keys**

```
\itf@BKM@pageref
```
\itf@BKM@ref

```
940 %% pageref= key for \bookmark (using refcount : \getpagerefnumber)
941 \def\itf@BKM@pageref[#1]{%
942 \expandafter\itf@BKM@@pageref
943 \csname r@#1\endcsname{#1}%
944 }% \itf@BKM@pageref
945 \def\itf@BKM@@pageref#1#2{%
946 \ifx#1\relax
947 \protect\G@refundefinedtrue
948 \@latex@warning{%
949 Hyper reference '#2' on page \thepage \space undefined
950 \MessageBreak for bookmark destination page
951 }%
952 \quad \text{f}953 \edef\BKM@page{\getrefbykeydefault{#2}{page}{1}}%
954 }% \itf@BKM@@pageref
955 \define@key{BKM}{pageref}{%
956 \Hy@babelnormalise\itf@BKM@pageref[{#1}]}
957 %% ref= key for \bookmark
958 \def\itf@BKM@ref[#1]{%
959 \expandafter\itf@BKM@@ref
960 \csname r@#1\endcsname{#1}%
961 }% \itf@BKM@ref
962 \def\itf@BKM@@ref#1#2{%
963 \ifx#1\relax
964 \protect\G@refundefinedtrue
965 \@latex@warning{%
966 Hyper reference '#2' on page \thepage \space undefined
967 \MessageBreak for bookmark destination
968 }%
```

```
969 \def\BKM@dest{??}%
970 \else
```
\edef\BKM@dest{\expandafter\@fourthoffive#1\@empty\@empty}%

```
972 \quad \text{If}
```

```
973 }% \BKM@@ref
```

```
974 \define@key{BKM}{ref}{%
```

```
975 \Hy@babelnormalise\itf@BKM@ref[{#1}]}
```
976 (/bookmark)

# <span id="page-45-0"></span>·**8** ˆ **Interface [hypbmsec](http://www.ctan.org/tex-archive//macros/latex/contrib/oberdiek/hypbmsec)**

# **21.8.1 interfaces-hypbmsec**

```
977 (*hypbmsec)
978 \ProvidesPackage{interfaces-hypbmsec}
979 [2010/12/07 v2.5 lastsection (title,anchor, etc. - FC)]
980 \RequirePackage{interfaces-base}
981 \RequirePackage{gettitlestring}
982 \itf@Check@Package{hypbmsec}
```
\hbs@do (patch)

```
983 \def\itf@hbs@do#1{%
984 \xdef\itf@hbs@currentname{\expandafter\itf@strip@at\string#1}%
```
 $47/100$ 

```
985 \let\hbs@tocstring\relax % <for starred sections>
                  986 \let\hbs@bmstring\relax % <for starred sections>
                  987 \@ifstar
                  988 {\itf@hbs@ssect#1}%
                  989 {\let\hbs@seccmd=#1\hbs@checkarg}%
                  990 }% \itf@hbs@do
                  991 \let\hbs@do\itf@hbs@do
\hbs@process (patch)
                  992 \itf@patch\pretocmd\hbs@process{%
                  993 \itf@hbs@process{#1}%
                  994 }%
                  995 {\@PackageInfoNoLine{interfaces-hypbmsec}
                  996 {Command \string\hbs@process\space successfully patched}}
                  997 {\@PackageWarningNoLine{interfaces-hypbmsec}
                  998 {Command \string\hbs@process\space could not be patched
                  999 \MessageBreak loading of 'interfaces-hypbmsec' aborted
                 1000 \MessageBreak \string\lastsection\space will not work}%
                 1001 \endinput }%
   \itf@hbs@ssect For starred sections:
                 1002 \long\def\itf@hbs@ssect#1#2{% starred section
                 1003 \itf@Not@titlesec#1
                 1004 {\expandafter\itf@hbs@last@starred\expandafter{\itf@hbs@currentname}{#2}}
                 1005 {\let\itf@hbs@last\itf@hbs@last@starred@ttl}% <expanded at \ttl@finmarks>
                 1006 #1*{#2}%
                 1007 }% \itf@hbs@ssect
 \itf@hbs@process For non-starred sections:
                 1008 \long\def\itf@hbs@process#1{% not starred
                 1009 \itf@Not@titlesec \hbs@seccmd
                 1010 {%
                 1011 \ifdefined\hyper@anchor
                 1012 \expandafter\itf@hbs@last@nostar@nottl@Hy\expandafter{\itf@hbs@currentname}{#1}%
                 1013 \else
                 1014 \expandafter\itf@hbs@last@nostar@nottl\expandafter{\itf@hbs@currentname}{#1}%
                 1015 \fi
                 1016 }%
                 1017 {\let\itf@hbs@last \itf@hbs@last@nostar@ttl}% <expanded at \ttl@finmarks>
                 1018 }% \itf@hbs@process
\itf@hbs@last@starred Update the values of \lastsectiontitle etc.. for starred sections:
                 1019 \long\def\itf@hbs@last@starred#1#2{% <expanded immediately>
                 1020 \GetTitleString{#2}\let\itf@hbs@currenttitle\GetTitleStringResult
                 1021 \begingroup
                 1022 \let\@elt \itf@resetlastsections
                 1023 \dlobaldefs \@ne
                 1024 \expandafter\let\csname last#1title\endcsname\itf@hbs@currenttitle
                 1025 \expandafter\let\csname last#1toc\endcsname\@empty
                 1026 \expandafter\let\csname last#1bookmark\endcsname\@empty
                 1027 \expandafter\let\csname last#1anchor\endcsname\relax
                 1028 \let\lastsectionname \itf@hbs@currentname
                 1029 \csname cl@#1\endcsname
                 1030 \endgroup
                 1031 }% \itf@hbs@last@starred
                 1032 \def\itf@hbs@last@starred@ttl{% <expanded at \ttl@finmarks>
                 1033 \global\let\itf@hbs@last \@empty
ુ∍ <mark>F</mark>C
                 1034 \expandafter\itf@hbs@last@starred
interfaces [rev.2.5 – release] \odot 2010
                 1035 \expandafter\itf@hbs@currentname \expandafter{\ttl@savetitle}%
\frac{1}{2}1036 }% \itf@hbs@last@starred@ttl
\odotUpdate de values of \lastsectiontitle etc.. for non-starred sections:
\itf@hbs@last@nostar
 \itf@hbs@last@nostar@ttl
1037 \long\def\itf@hbs@last@nostar#1#2{%
 \itf@hbs@last@nostar@nottlocatTitleString{#2}\let\itf@hbs@currenttitle\GetTitleStringResult
 \itf@hbs@last@nostar@nottl@Hy
```

```
1039 \begingroup
                1040 \let\@elt \itf@resetlastsections
                1041 \qlobaldefs \@ne
                1042 \expandafter\let\csname last#1title\endcsname\itf@hbs@currenttitle
                1043 \expandafter\let\csname last#1toc\expandafter\endcsname
                1044 \csname \ifx\hbs@tocstring\relax
                1045 itf@hbs@currenttitle\else hbs@tocstring\fi \endcsname
                1046 \expandafter\let\csname last#1bookmark\expandafter\endcsname
                1047 \csname \ifx\hbs@bmstring\relax
                1048 last#1toc\else hbs@bmstring\fi \endcsname
                1049 \expandafter\let\csname last#1anchor\endcsname\HyperLocalCurrentHref
                1050 \let\lastsectionname \itf@hbs@currentname
                1051 \csname cl@#1\endcsname
                1052 \endgroup
                1053 }% \itf@hbs@last@starred
                1054 \def\itf@hbs@last@nostar@ttl{% <expanded at \ttl@finmarks>
                1055 \global\let\itf@hbs@last \@empty
                1056 \expandafter\itf@hbs@last@nostar
                1057 \expandafter\itf@hbs@currentname \expandafter{\ttl@savetitle}%
                1058 }% \itf@hbs@last@nostar@ttl
                1059 \long\def\itf@hbs@last@nostar@nottl#1#2{% <expanded at \cl@section>
                1060 \expandafter\let\expandafter\itf@hbs@cl@ORI\csname cl@#1\endcsname
                1061 \expandafter\def\csname cl@#1\endcsname{%
                1062 \expandafter\let\csname cl@#1\endcsname\itf@hbs@cl@ORI
                1063 \itf@hbs@cl@ORI
                1064 \itf@hbs@last@nostar {#1}{#2}}%
                1065 }% \itf@hbs@last@nostar@nottl
                1066 \long\def\itf@hbs@last@nostar@nottl@Hy#1#2{% <expanded at \hyper@anchorend>
                1067 \begingroup
                1068 \toks@\expandafter{%
                1069 \expandafter\def\expandafter\hyper@anchorend
                1070 \expandafter{\hyper@anchorend}%
                1071 \itf@hbs@last@nostar{#1}{#2}}%
                1072 \edef\x{\endgroup
                1073 \def\noexpand\hyper@anchorend{\the\toks@}%
                1074 } \ x
                1075 }% \itf@hbs@last@nostar@nottl@Hy
\itf@Not@titlesec Expands to \@firstoftwo if the section is not formatted by a class of titlesec package. Otherwise (titlesec
                formats the given section): expands to \@secondoftwo.
                1076 \def\itf@Not@titlesec#1{\@firstoftwo}
                1077 \AfterPackage*{titlesec}{%
                1078 \def\itf@Not@titlesec#1{\begingroup
                1079 \@onelevel@sanitize#1%
                1080 \edef\@tempa{\noexpand\in@
                1081 {\noexpand\@nil \string\ttl@}
                1082 {\noexpand\@nil #1}%
                1083 }\@tempa
                1084 \expandafter\endgroup
                1085 \ifin@ \expandafter\@secondoftwo
                1086 \else \expandafter\@firstoftwo
                1087 \fi
                1088 }% \itf@Not@titlesec
                1089 }% AfterPackage titlesec
   \ttl@finmarks When titlesec is used, assignments to \lastsectiontitle, \lastsubsectiontoc etc.. are done at this
                point.
                1090 \AfterPackage*{titlesec}{%
                1091 \expandafter\def\expandafter\ttl@finmarks\expandafter{%
                1092 \expandafter\itf@hbs@last \ttl@finmarks}%
                1093 \let\itf@hbs@last \@empty
                1094 }% AfterPackage
```

```
\itf@resetlastsections Assignments are global (\globaldefs= 1).
                 1095 \def\itf@resetlastsections#1{%
                 1096 \expandafter\let\csname last#1title\endcsname\relax
                 1097 \expandafter\let\csname last#1toc\endcsname\relax
                 1098 \expandafter\let\csname last#1bookmark\endcsname\relax
                 1099 \expandafter\let\csname last#1anchor\endcsname\relax
                 1100 \csname cl@#1\endcsname
                 1101 }% \itf@resetlastsections
                 1102 \let\lastsectionname\relax
                 1103 \@for\itf@tp:=part,section,subsection,subsubsection,paragraph,subparagraph%
                 1104 \do{\expandafter\let\csname last\itf@tp title\endcsname\relax
                 1105 \expandafter\let\csname last\itf@tp toc\endcsname\relax
                 1106 \expandafter\let\csname last\itf@tp bookmark\endcsname\relax
                 1107 \expandafter\let\csname last\itf@tp anchor\endcsname\relax
                 1108 }%
                 1109 \AtBeginDocument{\ifundef\chapter{}
                 1110 {\let\lastchaptertitle\relax
                 1111 \let\lastchaptertoc\relax
                 1112 \let\lastchapterbookmark\relax
                 1113 \let\lastchapteranchor\relax}%
                 1114 }%
```

```
1115 \langle /hypbmsec \rangle
```
## <span id="page-48-0"></span>·**9** ˆ **Interface [fancyhdr](http://www.ctan.org/tex-archive//macros/latex/contrib/fancyhdr) :** \pagesetup

```
1116\langle*fancyhdr\rangle1117 \ProvidesPackage{interfaces-fancyhdr}
1118 [2010/12/07 v2.5 pgfkeys macros for fancyhdr (FC)]
1119 \RequirePackage{interfaces-base}
1120 \itf@Check@Package{fancyhdr}
1121 \itf@pgfkeys
1122 \robustify\fancyhf
1123 \robustify\fancyhfoffset
```
#### **21.9.1** \pagesetup

```
\pagesetup
```

```
1124 \newrobustcmd*\pagesetup{%
1125 \let\fancy@gbl\relax % Just in case...
1126 \@ifstar
1127 {\itf@pagesetup{}}
1128 {\itf@pagesetup{reset,}}%
1129 }% \pagesetup
1130 \def\itf@pagesetup#1{\@testopt
1131 {\itf@p@gesetup{#1}}{}%
1132 }% \itf@pagesetup
1133 \def\itf@p@gesetup#1[#2]#3{\ifblank{#2}
1134 {% modifies the current page style
1135 \itf@pgfkeys\pgfqkeys{/itf/fancyhdr}{#1#3}\relax\ps@@fancy}%
1136 {% defines or modifies a given page style
1137 \ifblank{#1}
1138 \csappto% star form: keep existing value (if not overwritten)
1139 \csdef% no star form: overwrite (+ reset at \pagestyle time)
1140 {ps@#2}{\itf@pgfkeys\pgfqkeys{/itf/fancyhdr}{#1#3}\relax\ps@@fancy}%
1141 }%
1142 }% \itf@p@gesetup
1143 \pgfqkeys{/itf/pagesetup}{%
1144 @current/.is private=interfaces-fancyhdr,%
1145 @style/.is private=interfaces-fancyhdr,%
1146 }
```
\pagestyle

 \renewrobustcmd\*\pagestyle[1]{\ifcsundef{ps@#1} {\itf@undefinedpagestyle{#1}} {\csname ps@#1\endcsname}% }% \pagestyle

#### \thispagestyle

```
1151 \renewrobustcmd*\thispagestyle[1]{\ifcsundef{ps@#1}
1152 {\itf@undefinedpagestyle{#1}}
1153 {\global\@specialpagetrue\gdef\@specialstyle{#1}}%
1154 }% \thispagestyle
1155 \newcommand*\itf@undefinedpagestyle[1]{%
1156 \@latex@error{Undefined page style: #1
1157 \MessageBreak your command will be ignored}\@eha
1158 }% \itf@undefinedpagestyle
```
# **21.9.2 Keys for** \pagesetup

```
1159 \pgfkeys{%
1160 /handlers/.fancy@hf/.code=%
1161 \edef\itf@tp{\pgfkeyscurrentpath}%
1162 \pgfkeysalso{\pgfkeyscurrentpath/.store as code}%
1163 \pgfkeysalso{\pgfkeyscurrentpath/.append code/.expanded=%
1164 \csdef{f@ncy#1}{%
1165 \noexpand\pgfkeysvalueof{\itf@tp/font}
1166 \noexpand\pgfkeysvalueof{\itf@tp}\noexpand\strut}},%
1167 }% handler for fancyhdr interface
1168 \pgfqkeys{/itf/fancyhdr}{% keys for \pagesetup
1169 code/.code={#1},% execution at expansion of \ps@... => \pgfqkeys{...,code={...},...}
1170 pagestyle/.style={code=\pagestyle{#1}},%
1171 page style/.alias=pagestyle,%
1172 load style/.alias=pagestyle,%
1173 head/rule/.store as dimen in cs=headrulewidth,%
1174 head/rule/.default=.4pt,%
1175 head/rule/.blank=\z@,%
1176 head/rulewidth/.alias*=head/rule,%
1177 headrulewidth/.alias*=head/rule,%
1178 head/rule/width/.alias*=head/rule,%
1179 head/rule/font/.store as code,%
1180 head/rule/color/.style={head/rule/font+=\color{#1}},%
1181 headruler/.code=%
1182 \let\headrule\pgfkeyscurrentvalue
1183 \ifx\headrule\@empty\else
1184 \preto\headrule{\bgroup\pgfkeysvalueof{/itf/fancyhdr/head/rule/font}}%
1185 \appto\headrule{\egroup}%
1186 \fi,%
1187 headruler/.default=%
1188 \if@fancyplain\let\headrulewidth\plainheadrulewidth\fi
1189 \hrule\@height\headrulewidth \@width\headwidth
1190 \vskip-\headrulewidth\relax,%
1191 headrule/.alias=headruler,%
1192 headrule,% sets default
1193 foot/rule/.store as dimen in cs=footrulewidth,%
1194 foot/rule/.default=.4pt,%
1195 foot/rule/.blank=\z@,%
1196 foot/rulewidth/.alias*=foot/rule,%
1197 footrulewidth/.alias*=foot/rule,%
1198 foot/rule/width/.alias*=foot/rule,%
1199 foot/rule/font/.store as code,%
1200 foot/rule/color/.style={foot/rule/font+=\color{#1}},%
1201 footruler/.code=%
1202 \let\footrule\pgfkeyscurrentvalue
1203 \ifx\footrule\@empty\else
1204 \preto\footrule{\bgroup\pgfkeysvalueof{/itf/fancyhdr/head/rule/font}}%
```

```
1205 \appto\footrule{\egroup}
1206 \fi,%
1207 footruler/.default=%
1208 \if@fancyplain\let\footrulewidth\plainfootrulewidth\fi
1209 \vskip-2\footrulewidth
1210 \hrule\@height\footrulewidth \@width\headwidth\vskip\footrulewidth,%
1211 footrule/.alias=footruler,%
1212 footrule,% sets default
1213 rule/.style={head/rule={#1},foot/rule={#1}},%
1214 rule+/.style={head/rule+={#1},foot/rule+={#1}},%
1215 rule-/.style={head/rule-={#1},foot/rule-={#1}},%
1216 rule*/.style={head/rule*={#1},foot/rule*={#1}},%
1217 rules/.alias*=rule,rulewidth/.alias*=rule,%
1218 rule/width/.alias*=rule,rules/width/.alias*=rule,%
1219 norule/.style={rule=\z@},%
1220 norule/.value forbidden,%
1221 norules/.alias=norule,%
1222 rule/font/.style={head/rule/font={#1},foot/rule/font={#1}},%
1223 rule/font+/.style={head/rule/font+={#1},foot/rule/font+={#1}},%
1224 rule/font*/.alias=rule/font+,%
1225 rules/font/.alias=rule/font,
1226 rules/font+/.alias=rule/font+,%
1227 rules/font*/.alias=rule/font+,%
1228 rule/color/.style={head/rule/color={#1},foot/rule/color={#1}},%
1229 rules/color/.alias=rule/color,%
1230 foot/rule/skip/.estore as glue in cs=footruleskip,%
1231 foot/rule/skip/.default=.3\normalbaselineskip,%
1232 foot/rule/skip/.blank=\z@,%
1233 foot/ruleskip/.alias*=foot/rule/skip,%
1234 footruleskip/.alias*=foot/rule/skip,%
1235 font/.style={head/font={#1},foot/font={#1}},%
1236 font+/.style={head/font+={#1},foot/font+={#1}},%
1237 font*/.alias=font+,%
1238 color/.style={head/color={#1},foot/color={#1},%
1239 head/rule/color={#1},foot/rule/color={#1}},%
1240 head/.style={head/left={#1},head/center={#1},head/right={#1}},%
1241 head+/.style={head/left+={#1},head/center+={#1},head/right+={#1}},
1242 head*/.alias=head+,%
1243 head/font/.style={head/left/font={#1},head/center/font={#1},head/right/font={#1}},%
1244 head/font+/.style={head/left/font+={#1},head/center/font+={#1},head/right/font+={#1}},%
1245 head/font*/.alias=head/font+,%
1246 head/color/.style={head/left/color={#1},head/center/color={#1},head/right/color={#1},%
1247 head/rule/color={#1}},%
1248 nohead/.style={head=,head/font=,head/rule=,head/rule/font=},
1249 foot/.style={foot/left={#1},foot/center={#1},foot/right={#1}},%
1250 foot+/.style={foot/left+={#1},foot/center+={#1},foot/right+={#1}},
1251 foot*/.alias=foot+,%
1252 foot/font/.style={foot/left/font={#1},foot/center/font={#1},foot/right/font={#1}},%
1253 foot/font+/.style={foot/left/font+={#1},foot/center/font+={#1},foot/right/font+={#1}},%
1254 foot/font*/.alias=foot/font+,%
1255 foot/color/.style={foot/left/color={#1},foot/center/color={#1},foot/right/color={#1},%
1256 foot/rule/color={#1}},%
1257 nofoot/.style={foot=,foot/font=,foot/rule=,foot/rule/font=},
1258 left/.style={head/left={#1},foot/left={#1}},%
1259 left+/.style={head/left+={#1},foot/left+={#1}},%
1260 left*/.alias=left+,%
1261 left/font/.style={head/left/font={#1},foot/left/font={#1}},%
1262 left/font+/.style={head/left/font+={#1},foot/left/font+={#1}},%
1263 left/font*/.alias=left/font+,%
1264 left/color/.style={head/left/color={#1},foot/left/color={#1}},%
1265 center/.style={head/center={#1},foot/center={#1}},%
1266 center+/.style={head/center+={#1},foot/center+={#1}},%
1267 center*/.alias=center+,%
1268 center/font/.style={head/center/font={#1},foot/center/font={#1}},%
1269 center/font+/.style={head/center/font+={#1},foot/center/font+={#1}},%
```

```
1270 center/font*/.alias=center/font+,%
1271 center/color/.style={head/center/color={#1},foot/center/color={#1}},%
1272 right/.style={head/right={#1},foot/right={#1}},%
1273 right+/.style={head/right+={#1},foot/right+={#1}},%
1274 right*/.alias=right+,%
1275 right/font/.style={head/right/font={#1},foot/right/font={#1}},%
1276 right/font+/.style={head/right/font+={#1},foot/right/font+={#1}},%
1277 right/font*/.alias=right/font+,%
1278 right/color/.style={head/right/color={#1},foot/right/color={#1}},%
1279 head/left/.style={head/left/even={#1},head/left/odd={#1}},%
1280 head/left+/.style={head/left/even+={#1},head/left/odd+={#1}},%
1281 head/left*/.alias=head/left+,%
1282 head/left/font/.style={head/left/even/font={#1},head/left/odd/font={#1}},%
1283 head/left/font+/.style={head/left/even/font+={#1},head/left/odd/font+={#1}},%
1284 head/left/font*/.alias=head/left/font+,%
1285 head/left/color/.style={head/left/even/color={#1},head/left/odd/color={#1}},%
1286 left/head/.alias*=head/left,%
1287 left/head/font/.alias*=head/left/font,%
1288 left/head/color/.alias=head/left/color,%
1289 head/center/.style={head/center/even={#1},head/center/odd={#1}},%
1290 head/center+/.style={head/center/even+={#1},head/center/odd+={#1}},%
1291 head/center*/.alias=head/center+,%
1292 head/center/font/.style={head/center/even/font={#1},head/center/odd/font={#1}},%
1293 head/center/font+/.style={head/center/even/font+={#1},head/center/odd/font+={#1}},%
1294 head/center/font*/.alias=head/center/font+,%
1295 head/center/color/.style={head/center/even/color={#1},head/center/odd/color={#1}},%
1296 center/head/.alias*=head/center,%
1297 center/head/font/.alias*=head/center/font,%
1298 center/head/color/.alias=head/center/color,%
1299 head/right/.style={head/right/even={#1},head/right/odd={#1}},%
1300 head/right+/.style={head/right/even+={#1},head/right/odd+={#1}},%
1301 head/right*/.alias=head/right+,%
1302 head/right/font/.style={head/right/even/font={#1},head/right/odd/font={#1}},%
1303 head/right/font+/.style={head/right/even/font+={#1},head/right/odd/font+={#1}},%
1304 head/right/font*/.alias=head/right/font+,%
1305 head/right/color/.style={head/right/even/color={#1},head/right/odd/color={#1}},%
1306 right/head/.alias*=head/right,%
1307 right/head/font/.alias*=head/right/font,%
1308 right/head/color/.alias=head/right/color,%
1309 foot/left/.style={foot/left/even={#1},foot/left/odd={#1}},%
1310 foot/left+/.style={foot/left/even+={#1},foot/left/odd+={#1}},%
1311 foot/left*/.alias=foot/left+,%
1312 foot/left/font/.style={foot/left/even/font={#1},foot/left/odd/font={#1}},%
1313 foot/left/font+/.style={foot/left/even/font+={#1},foot/left/odd/font+={#1}},%
1314 foot/left/font*/.alias=foot/left/font+,%
1315 foot/left/color/.style={foot/left/even/color={#1},foot/left/odd/color={#1}},%
1316 left/foot/.alias*=foot/left,%
1317 left/foot/font/.alias*=foot/left/font,%
1318 left/foot/color/.alias=foot/left/color,%
1319 foot/center/.style={foot/center/even={#1},foot/center/odd={#1}},%
1320 foot/center+/.style={foot/center/even+={#1},foot/center/odd+={#1}},%
1321 foot/center*/.alias=foot/center,%
1322 foot/center/font/.style={foot/center/even/font={#1},foot/center/odd/font={#1}},%
1323 foot/center/font+/.style={foot/center/even/font+={#1},foot/center/odd/font+={#1}},%
1324 foot/center/font*/.alias=foot/center/font+,%
1325 foot/center/color/.style={foot/center/even/color={#1},foot/center/odd/color={#1}},%
1326 center/foot/.alias*=foot/center,%
1327 center/foot/font/.alias*=foot/center/font,%
1328 center/foot/color/.alias=foot/center/color,%
1329 foot/right/.style={foot/right/even={#1},foot/right/odd={#1}},%
1330 foot/right+/.style={foot/right/even+={#1},foot/right/odd+={#1}},%
1331 foot/right*/.alias=foot/right+,%
1332 foot/right/font/.style={foot/right/even/font={#1},foot/right/odd/font={#1}},%
1333 foot/right/font+/.style={foot/right/even/font+={#1},foot/right/odd/font+={#1}},%
1334 foot/right/font*/.alias=foot/right/font+,%
```
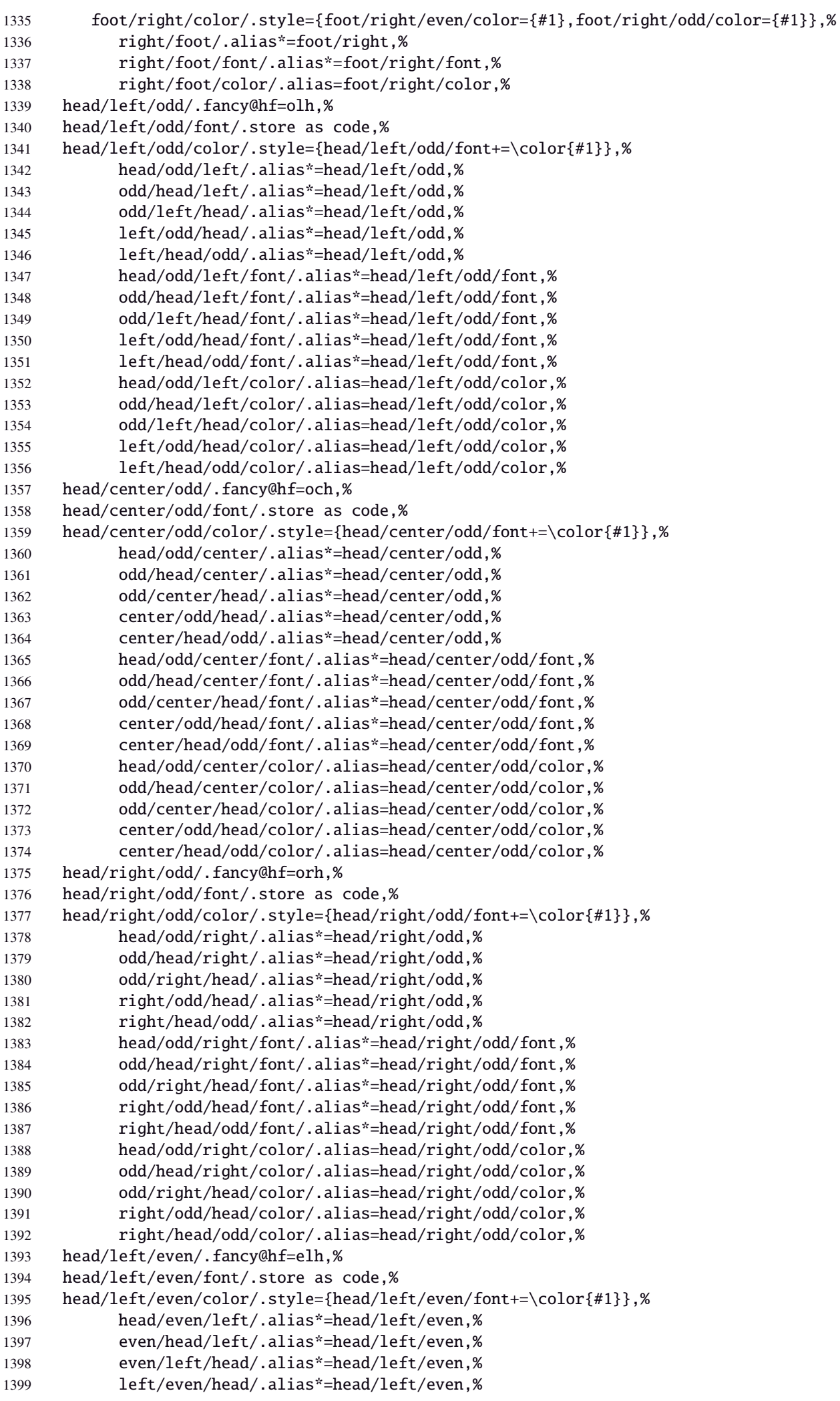

 left/head/even/.alias\*=head/left/even,% head/even/left/font/.alias\*=head/left/even/font,% even/head/left/font/.alias\*=head/left/even/font,% even/left/head/font/.alias\*=head/left/even/font,% left/even/head/font/.alias\*=head/left/even/font,% left/head/even/font/.alias\*=head/left/even/font,% head/even/left/color/.alias=head/left/even/color,% even/head/left/color/.alias=head/left/even/color,% even/left/head/color/.alias=head/left/even/color,% left/even/head/color/.alias=head/left/even/color,% left/head/even/color/.alias=head/left/even/color,% head/center/even/.fancy@hf=ech,% head/center/even/font/.store as code,% head/center/even/color/.style={head/center/even/font+=\color{#1}},% head/even/center/.alias\*=head/center/even,% even/head/center/.alias\*=head/center/even,% even/center/head/.alias\*=head/center/even,% center/even/head/.alias\*=head/center/even,% center/head/even/.alias\*=head/center/even,% head/even/center/font/.alias\*=head/center/even/font,% even/head/center/font/.alias\*=head/center/even/font,% even/center/head/font/.alias\*=head/center/even/font,% center/even/head/font/.alias\*=head/center/even/font,% center/head/even/font/.alias\*=head/center/even/font,% head/even/center/color/.alias=head/center/even/color,% even/head/center/color/.alias=head/center/even/color,% even/center/head/color/.alias=head/center/even/color,% center/even/head/color/.alias=head/center/even/color,% center/head/even/color/.alias=head/center/even/color,% head/right/even/.fancy@hf=erh,% head/right/even/font/.store as code,% head/right/even/color/.style={head/right/even/font+=\color{#1}},% head/even/right/.alias\*=head/right/even,% even/head/right/.alias\*=head/right/even,% even/right/head/.alias\*=head/right/even,% right/even/head/.alias\*=head/right/even,% right/head/even/.alias\*=head/right/even,% head/even/right/font/.alias\*=head/right/even/font,% even/head/right/font/.alias\*=head/right/even/font,% even/right/head/font/.alias\*=head/right/even/font,% right/even/head/font/.alias\*=head/right/even/font,% right/head/even/font/.alias\*=head/right/even/font,% head/even/right/color/.alias=head/right/even/color,% even/head/right/color/.alias=head/right/even/color,% even/right/head/color/.alias=head/right/even/color,% right/even/head/color/.alias=head/right/even/color,% right/head/even/color/.alias=head/right/even/color,% foot/left/odd/.fancy@hf=olf,% foot/left/odd/font/.store as code,% foot/left/odd/color/.style={foot/left/odd/font+=\color{#1}},% foot/odd/left/.alias\*=foot/left/odd,% odd/foot/left/.alias\*=foot/left/odd,% odd/left/foot/.alias\*=foot/left/odd,% left/odd/foot/.alias\*=foot/left/odd,% left/foot/odd/.alias\*=foot/left/odd,% foot/odd/left/font/.alias\*=foot/left/odd/font,% odd/foot/left/font/.alias\*=foot/left/odd/font,% odd/left/foot/font/.alias\*=foot/left/odd/font,% left/odd/foot/font/.alias\*=foot/left/odd/font,% left/foot/odd/font/.alias\*=foot/left/odd/font,% foot/odd/left/color/.alias=foot/left/odd/color,% odd/foot/left/color/.alias=foot/left/odd/color,% odd/left/foot/color/.alias=foot/left/odd/color,% left/odd/foot/color/.alias=foot/left/odd/color,% left/foot/odd/color/.alias=foot/left/odd/color,%

 foot/center/odd/.fancy@hf=ocf,% foot/center/odd/font/.store as code,% foot/center/odd/color/.style={foot/center/odd/font+=\color{#1}},% foot/odd/center/.alias\*=foot/center/odd,% odd/foot/center/.alias\*=foot/center/odd,% odd/center/foot/.alias\*=foot/center/odd,% center/odd/foot/.alias\*=foot/center/odd,% center/foot/odd/.alias\*=foot/center/odd,% foot/odd/center/font/.alias\*=foot/center/odd/font,% odd/foot/center/font/.alias\*=foot/center/odd/font,% odd/center/foot/font/.alias\*=foot/center/odd/font,% center/odd/foot/font/.alias\*=foot/center/odd/font,% center/foot/odd/font/.alias\*=foot/center/odd/font,% foot/odd/center/color/.alias=foot/center/odd/color,% odd/foot/center/color/.alias=foot/center/odd/color,% odd/center/foot/color/.alias=foot/center/odd/color,% center/odd/foot/color/.alias=foot/center/odd/color,% center/foot/odd/color/.alias=foot/center/odd/color,% foot/right/odd/.fancy@hf=orf,% foot/right/odd/font/.store as code,% foot/right/odd/color/.style={foot/right/odd/font+=\color{#1}},% foot/odd/right/.alias\*=foot/right/odd,% odd/foot/right/.alias\*=foot/right/odd,% odd/right/foot/.alias\*=foot/right/odd,% right/odd/foot/.alias\*=foot/right/odd,% right/foot/odd/.alias\*=foot/right/odd,% foot/odd/right/font/.alias\*=foot/right/odd/font,% 1492 odd/foot/right/font/.alias\*=foot/right/odd/font,% odd/right/foot/font/.alias\*=foot/right/odd/font,% right/odd/foot/font/.alias\*=foot/right/odd/font,% right/foot/odd/font/.alias\*=foot/right/odd/font,% foot/odd/right/color/.alias=foot/right/odd/color,% odd/foot/right/color/.alias=foot/right/odd/color,% odd/right/foot/color/.alias=foot/right/odd/color,% right/odd/foot/color/.alias=foot/right/odd/color,% right/foot/odd/color/.alias=foot/right/odd/color,% foot/left/even/.fancy@hf=elf,% foot/left/even/font/.store as code,% foot/left/even/color/.style={foot/left/even/font+=\color{#1}},% foot/even/left/.alias\*=foot/left/even,% even/foot/left/.alias\*=foot/left/even,% even/left/foot/.alias\*=foot/left/even,% left/even/foot/.alias\*=foot/left/even,% left/foot/even/.alias\*=foot/left/even,% foot/even/left/font/.alias\*=foot/left/even/font,% even/foot/left/font/.alias\*=foot/left/even/font,% even/left/foot/font/.alias\*=foot/left/even/font,% left/even/foot/font/.alias\*=foot/left/even/font,% left/foot/even/font/.alias\*=foot/left/even/font,% foot/even/left/color/.alias=foot/left/even/color,% even/foot/left/color/.alias=foot/left/even/color,% even/left/foot/color/.alias=foot/left/even/color,% left/even/foot/color/.alias=foot/left/even/color,% left/foot/even/color/.alias=foot/left/even/color,% foot/center/even/.fancy@hf=ecf,% foot/center/even/font/.store as code,% foot/center/even/color/.style={foot/center/even/font+=\color{#1}},% foot/even/center/.alias\*=foot/center/even,% even/foot/center/.alias\*=foot/center/even,% even/center/foot/.alias\*=foot/center/even,% center/even/foot/.alias\*=foot/center/even,% center/foot/even/.alias\*=foot/center/even,% foot/even/center/font/.alias\*=foot/center/even/font,% even/foot/center/font/.alias\*=foot/center/even/font,% even/center/foot/font/.alias\*=foot/center/even/font,%

```
1530 center/even/foot/font/.alias*=foot/center/even/font,%
1531 center/foot/even/font/.alias*=foot/center/even/font,%
1532 foot/even/center/color/.alias=foot/center/even/color,%
1533 even/foot/center/color/.alias=foot/center/even/color,%
1534 even/center/foot/color/.alias=foot/center/even/color,%
1535 center/even/foot/color/.alias=foot/center/even/color,%
1536 center/foot/even/color/.alias=foot/center/even/color,%
1537 foot/right/even/.fancy@hf=erf,%
1538 foot/right/even/font/.store as code,%
1539 foot/right/even/color/.style={foot/right/even/font+=\color{#1}},%
1540 foot/even/right/.alias*=foot/right/even,%
1541 even/foot/right/.alias*=foot/right/even,%
1542 even/right/foot/.alias*=foot/right/even,%
1543 right/even/foot/.alias*=foot/right/even,%
1544 right/foot/even/.alias*=foot/right/even,%
1545 foot/even/right/font/.alias*=foot/right/even/font,%
1546 even/foot/right/font/.alias*=foot/right/even/font,%
1547 even/right/foot/font/.alias*=foot/right/even/font,%
1548 right/even/foot/font/.alias*=foot/right/even/font,%
1549 right/foot/even/font/.alias*=foot/right/even/font,%
1550 foot/even/right/color/.alias=foot/right/even/color,%
1551 even/foot/right/color/.alias=foot/right/even/color,%
1552 even/right/foot/color/.alias=foot/right/even/color,%
1553 right/even/foot/color/.alias=foot/right/even/color,%
1554 right/foot/even/color/.alias=foot/right/even/color,%
1555 foot/inner/.style={foot/right/even={#1},foot/left/odd={#1}},%
1556 foot/inner+/.style={foot/right/even+={#1},foot/left/odd+={#1}},%
1557 foot/inner*/.alias=foot/inner+,%
1558 foot/inner/font/.style={foot/right/even/font={#1},foot/left/odd/font={#1}},%
1559 foot/inner/color/.style={foot/right/even/color={#1},foot/left/odd/color={#1}},%
1560 foot/inner/font+/.style={foot/right/even/font+={#1},foot/left/odd/font+={#1}},%
1561 foot/inner/font*/.alias=foot/inner/font+,%
1562 inner/foot/.alias*=foot/inner,%
1563 inner/foot/font/.alias*=foot/inner/font,%
1564 inner/foot/color/.alias=foot/inner/color,%
1565 foot/outer/.style={foot/left/even={#1},foot/right/odd={#1}},%
1566 foot/outer+/.style={foot/left/even+={#1},foot/right/odd+={#1}},%
1567 foot/outer*/.alias=foot/outer+,%
1568 foot/outer/font/.style={foot/left/even/font={#1},foot/right/odd/font={#1}},%
1569 foot/outer/color/.style={foot/left/even/color={#1},foot/right/odd/color={#1}},%
1570 foot/outer/font+/.style={foot/left/even/font+={#1},foot/right/odd/font+={#1}},%
1571 foot/outer/font*/.alias=foot/outer/font+,%
1572 outer/foot/.alias*=foot/outer,%
1573 outer/foot/font/.alias*=foot/outer/font,%
1574 outer/foot/color/.alias=foot/outer/color,%
1575 head/inner/.style={head/right/even={#1},head/left/odd={#1}},%
1576 head/inner+/.style={head/right/even+={#1},head/left/odd+={#1}},%
1577 head/inner*/.alias=head/inner+,%
1578 head/inner/font/.style={head/right/even/font={#1},head/left/odd/font={#1}},%
1579 head/inner/color/.style={head/right/even/color={#1},head/left/odd/color={#1}},%
1580 head/inner/font+/.style={head/right/even/font+={#1},head/left/odd/font+={#1}},%
1581 head/inner/font*/.alias=head/inner/font+,%
1582 inner/head/.alias*=head/inner,%
1583 inner/head/font/.alias*=head/inner/font,%
1584 inner/head/color/.alias=head/inner/color,%
1585 head/outer/.style={head/left/even={#1},head/right/odd={#1}},%
1586 head/outer+/.style={head/left/even+={#1},head/right/odd+={#1}},%
1587 head/outer*/.alias=head/outer+,%
1588 head/outer/font/.style={head/left/even/font={#1},head/right/odd/font={#1}},%
1589 head/outer/color/.style={head/left/even/color={#1},head/right/odd/color={#1}},%
1590 head/outer/font+/.style={head/left/even/font+={#1},head/right/odd/font+={#1}},%
1591 head/outer/font*/.alias=head/outer/font+,%
1592 outer/head/.alias*=head/outer,%
1593 outer/head/font/.alias*=head/outer/font,%
1594 outer/head/color/.alias=head/outer/color,%
```

```
1595 inner/.style={foot/inner={#1},head/inner={#1}},%
1596 inner+/.style={foot/inner+={#1},head/inner+={#1}},%
1597 inner*/.alias=inner+,%
1598 inner/font/.style={foot/inner/font={#1},head/inner/font={#1}},%
1599 inner/font+/.style={foot/inner/font+={#1},head/inner/font+={#1}},%
1600 inner/font*/.alias=inner/font+,%
1601 inner/color/.style={foot/inner/color={#1},head/inner/color={#1}},%
1602 outer/.style={foot/outer={#1},head/outer={#1}},%
1603 outer+/.style={foot/outer+={#1},head/outer+={#1}},%
1604 outer*/.alias=outer+,%
1605 outer/font/.style={foot/outer/font={#1},head/outer/font={#1}},%
1606 outer/font+/.style={foot/outer/font+={#1},head/outer/font+={#1}},%
1607 outer/font*/.alias=outer/font+,%
1608 outer/color/.style={foot/outer/color={#1},head/outer/color={#1}},%
1609 offset/.style={head/offset={#1},foot/offset={#1}},%
1610 offset+/.style={head/offset+={#1},foot/offset+={#1}},%
1611 offset-/.style={head/offset-={#1},foot/offset-={#1}},%
1612 offset*/.style={head/offset*={#1},foot/offset*={#1}},%
1613 head/offset/.style={head/left/offset={#1},head/right/offset={#1}},%
1614 head/offset+/.style={head/left/offset+={#1},head/right/offset+={#1}},%
1615 head/offset-/.style={head/left/offset-={#1},head/right/offset-={#1}},%
1616 head/offset*/.style={head/left/offset*={#1},head/right/offset*={#1}},%
1617 offset/head/.alias*=head/offset,%
1618 foot/offset/.style={foot/left/offset={#1},foot/right/offset={#1}},%
1619 foot/offset+/.style={foot/left/offset+={#1},foot/right/offset+={#1}},%
1620 foot/offset-/.style={foot/left/offset-={#1},foot/right/offset-={#1}},%
1621 foot/offset*/.style={foot/left/offset*={#1},foot/right/offset*={#1}},%
1622 offset/foot/.alias*=foot/offset,%
1623 odd/offset/.style={left/odd/offset={#1},right/odd/offset={#1}},%
1624 odd/offset+/.style={left/odd/offset+={#1},right/odd/offset+={#1}},%
1625 odd/offset-/.style={left/odd/offset-={#1},right/odd/offset-={#1}},%
1626 offset/odd/.alias*=odd/offset,%
1627 even/offset/.style={left/even/offset={#1},right/even/offset={#1}},%
1628 even/offset+/.style={left/even/offset+={#1},right/even/offset+={#1}},%
1629 even/offset-/.style={left/even/offset-={#1},right/even/offset-={#1}},%
1630 offset/even/.alias*=even/offset,%
1631 left/offset/.style={foot/left/offset={#1},head/left/offset={#1}},%
1632 left/offset+/.style={foot/left/offset+={#1},head/left/offset+={#1}},%
1633 left/offset-/.style={foot/left/offset-={#1},head/left/offset-={#1}},%
1634 left/offset*/.style={foot/left/offset*={#1},head/left/offset*={#1}},%
1635 offset/left/.alias*=left/offset,%
1636 left/even/offset/.style={foot/left/even/offset={#1},head/left/even/offset={#1}},%
1637 left/even/offset+/.style={foot/left/even/offset+={#1},head/left/even/offset+={#1}},%
1638 left/even/offset-/.style={foot/left/even/offset-={#1},head/left/even/offset-={#1}},%
1639 left/even/offset*/.style={foot/left/even/offset*={#1},head/left/even/offset*={#1}},%
1640 left/offset/even/.alias*=left/even/offset,%
1641 even/left/offset/.alias*=left/even/offset,%
1642 even/offset/left/.alias*=left/even/offset,%
1643 offset/even/left/.alias*=left/even/offset,%
1644 offset/left/even/.alias*=left/even/offset,%
1645 left/odd/offset/.style={foot/left/odd/offset={#1},head/left/odd/offset={#1}},%
1646 left/odd/offset+/.style={foot/left/odd/offset+={#1},head/left/odd/offset+={#1}},%
1647 left/odd/offset-/.style={foot/left/odd/offset-={#1},head/left/odd/offset-={#1}},%
1648 left/odd/offset*/.style={foot/left/odd/offset*={#1},head/left/odd/offset*={#1}},%
1649 left/offset/odd/.alias*=left/odd/offset,%
1650 odd/left/offset/.alias*=left/odd/offset,%
1651 odd/offset/left/.alias*=left/odd/offset,%
1652 offset/odd/left/.alias*=left/odd/offset,%
1653 offset/left/odd/.alias*=left/odd/offset,%
1654 right/offset/.style={foot/right/offset={#1},head/right/offset={#1}},%
1655 right/offset+/.style={foot/right/offset+={#1},head/right/offset+={#1}},%
1656 right/offset-/.style={foot/right/offset-={#1},head/right/offset-={#1}},%
1657 right/offset*/.style={foot/right/offset*={#1},head/right/offset*={#1}},%
1658 offset/right/.alias*=right/offset,%
1659 right/even/offset/.style={foot/right/even/offset={#1},head/right/even/offset={#1}},%
```
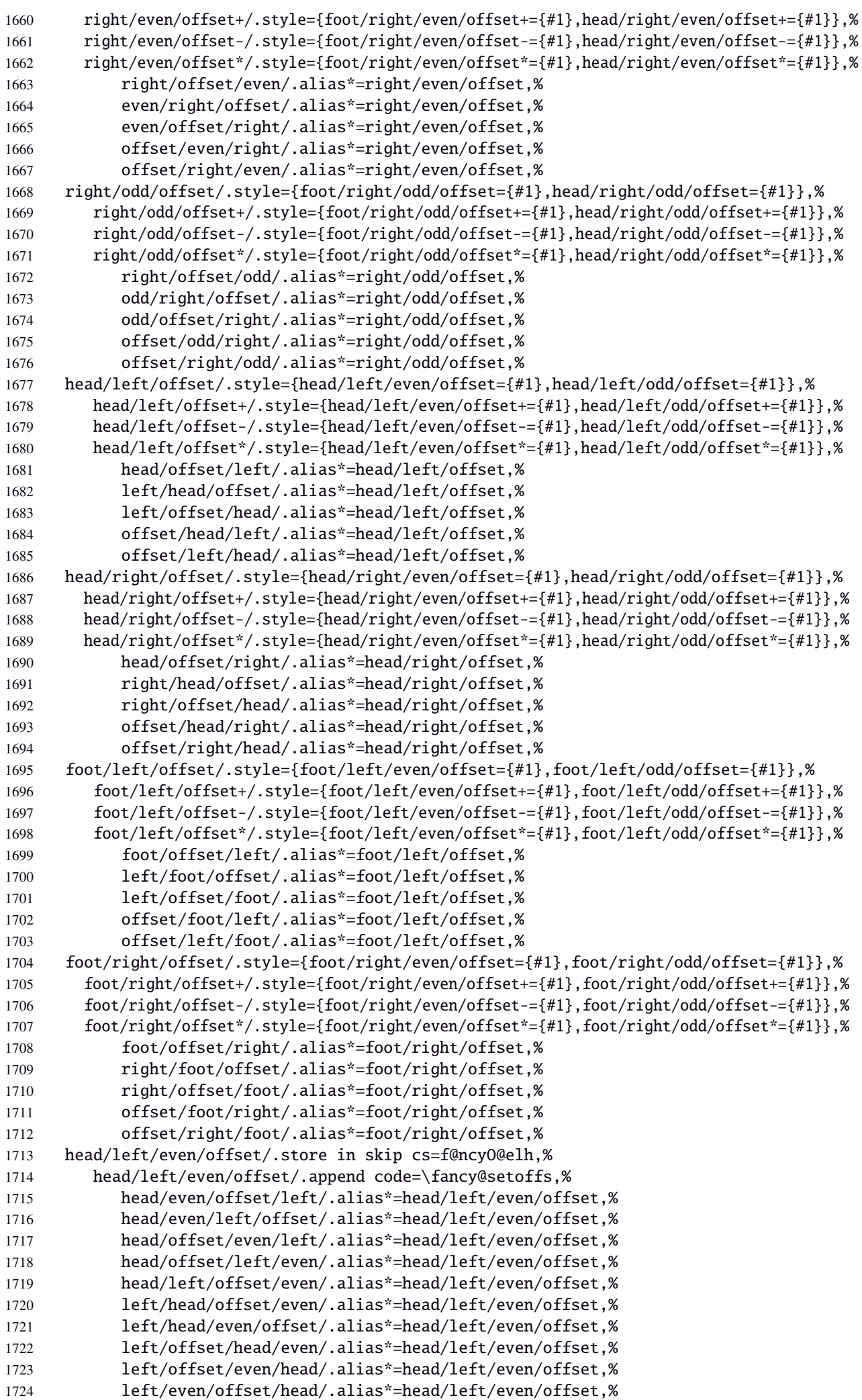

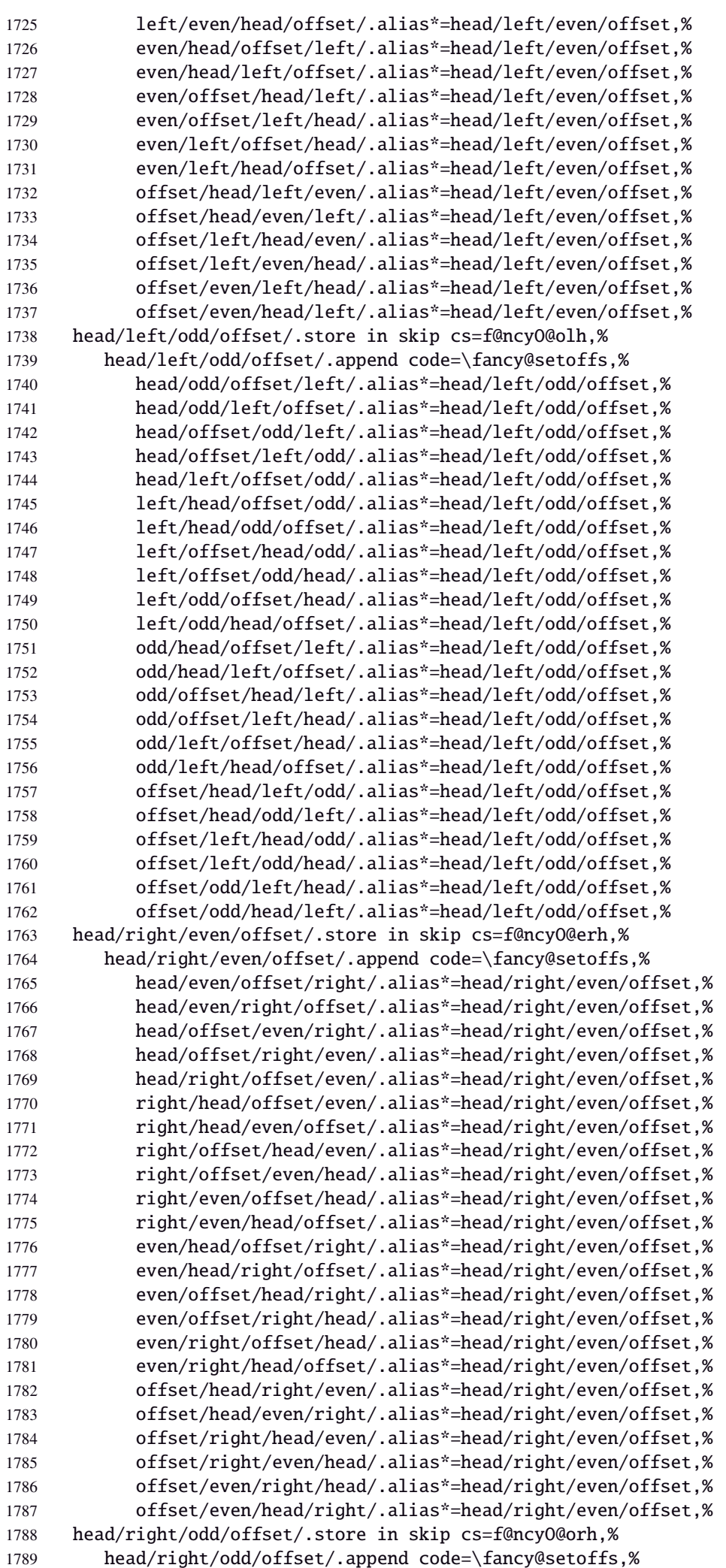

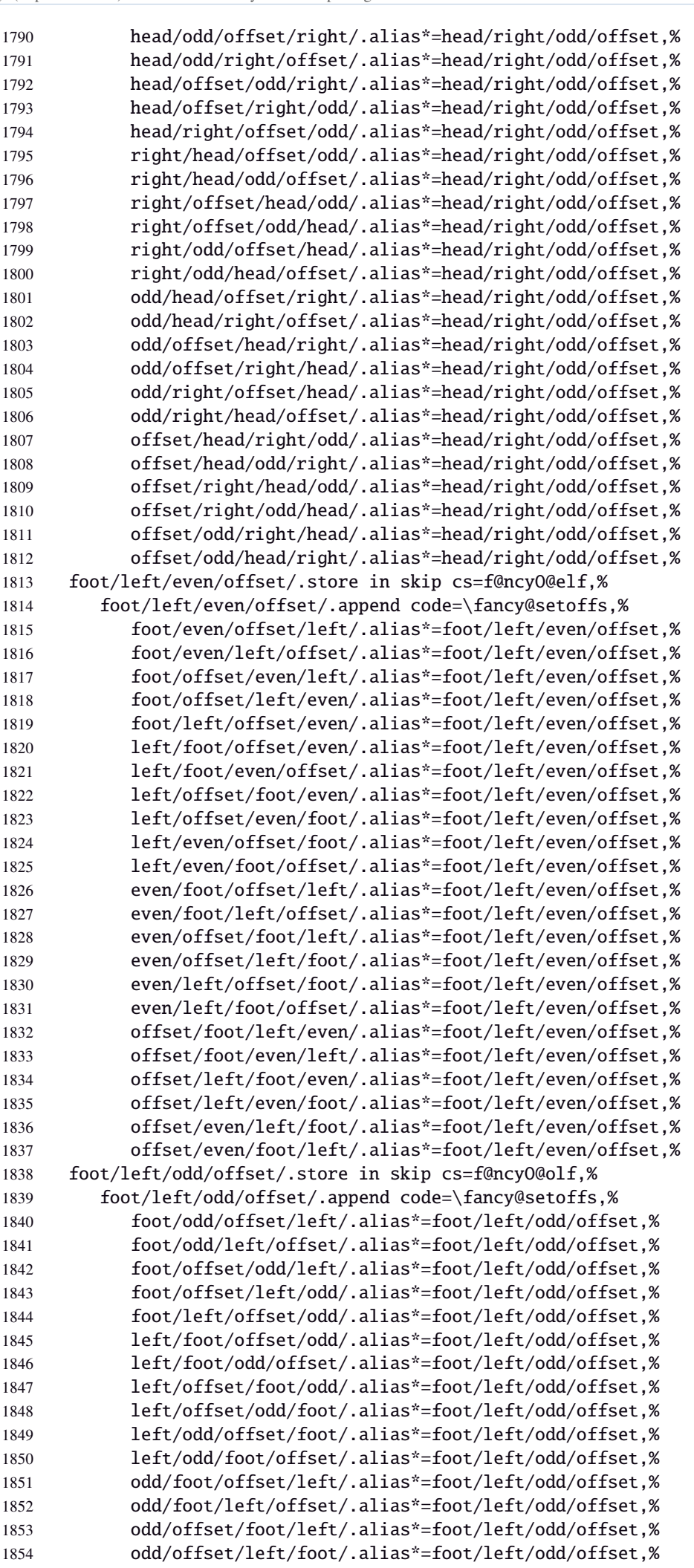

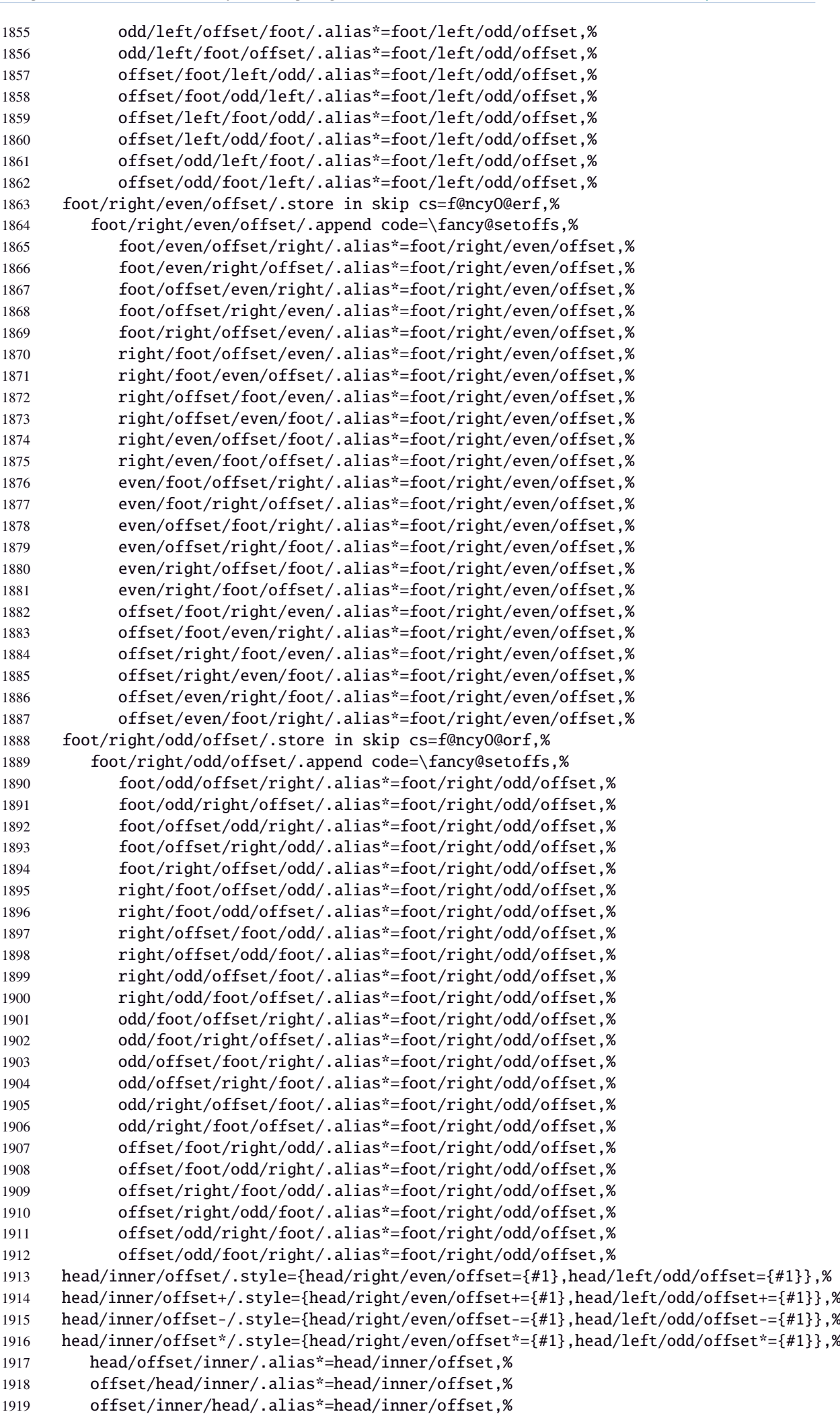

 inner/head/offset/.alias\*=head/inner/offset,% inner/offset/head/.alias\*=head/inner/offset,% head/outer/offset/.style={head/left/even/offset={#1},head/right/odd/offset={#1}},% head/outer/offset+/.style={head/left/even/offset+={#1},head/right/odd/offset+={#1}},% head/outer/offset-/.style={head/left/even/offset-={#1},head/right/odd/offset-={#1}},% head/outer/offset\*/.style={head/left/even/offset\*={#1},head/right/odd/offset\*={#1}},% head/offset/outer/.alias\*=head/outer/offset,% offset/head/outer/.alias\*=head/outer/offset,% offset/outer/head/.alias\*=head/outer/offset,% outer/head/offset/.alias\*=head/outer/offset,% outer/offset/head/.alias\*=head/outer/offset,% foot/inner/offset/.style={foot/right/even/offset={#1},foot/left/odd/offset={#1}},% foot/inner/offset+/.style={foot/right/even/offset+={#1},foot/left/odd/offset+={#1}},% foot/inner/offset-/.style={foot/right/even/offset-={#1},foot/left/odd/offset-={#1}},% foot/inner/offset\*/.style={foot/right/even/offset\*={#1},foot/left/odd/offset\*={#1}},% foot/offset/inner/.alias\*=foot/inner/offset,% offset/foot/inner/.alias\*=foot/inner/offset,% offset/inner/foot/.alias\*=foot/inner/offset,% inner/foot/offset/.alias\*=foot/inner/offset,% inner/offset/foot/.alias\*=foot/inner/offset,% foot/outer/offset/.style={foot/left/even/offset={#1},foot/right/odd/offset={#1}},% foot/outer/offset+/.style={foot/left/even/offset+={#1},foot/right/odd/offset+={#1}},% foot/outer/offset-/.style={foot/left/even/offset-={#1},foot/right/odd/offset-={#1}},% foot/outer/offset\*/.style={foot/left/even/offset\*={#1},foot/right/odd/offset\*={#1}},% foot/offset/outer/.alias\*=foot/outer/offset,% offset/foot/outer/.alias\*=foot/outer/offset,% offset/outer/foot/.alias\*=foot/outer/offset,% outer/foot/offset/.alias\*=foot/outer/offset,% outer/offset/foot/.alias\*=foot/outer/offset,% inner/offset/.style={foot/inner/offset={#1},head/inner/offset={#1}},% inner/offset+/.style={foot/inner/offset+={#1},head/inner/offset+={#1}},% inner/offset-/.style={foot/inner/offset-={#1},head/inner/offset-={#1}},% inner/offset\*/.style={foot/inner/offset\*={#1},head/inner/offset\*={#1}},% offset/inner/.alias\*=inner/offset,% outer/offset/.style={foot/outer/offset={#1},head/outer/offset={#1}},% outer/offset+/.style={foot/outer/offset+={#1},head/outer/offset+={#1}},% outer/offset-/.style={foot/outer/offset-={#1},head/outer/offset-={#1}},% outer/offset\*/.style={foot/outer/offset\*={#1},head/outer/offset\*={#1}},% offset/outer/.alias\*=outer/offset,% reset/.style={norule,head=,foot=,offset=\z@,foot/rule/skip,rule/font=,font=},% reset/.value forbidden,% }% keys for \pagesetup (stored into token \itf@tk) \AtBeginDocument{% \ifdim\headwidth<\z@ %% This catches the case that \headwidth hasn't been initialized and the %% case that the user added something to \headwidth in the expectation that  $\%$  it was initialized to \textwidth. We compensate this now. This loses if %% the user intended to multiply it by a factor. But that case is more %% likely done by saying something like \headwidth=1.2\textwidth. %% The doc says you have to change \headwidth after the first call to %% \pagestyle{fancy}. This code is just to catch the most common cases were %% that requirement is violated. \global\advance\headwidth123456789sp\global\advance\headwidth\textwidth  $1973 \setminus \text{fi}$ 1974 (/fancyhdr) ·**10** ˆ **marks**

```
1975\langle*marks\rangle1976 \ProvidesPackage{interfaces-marks}
1977 [2010/12/07 v2.5 easier use of e-TeX marks (FC)]
1978 \RequirePackage{interfaces-base}
```
#### \marksthe

```
1980 \ifcsname marks@#1\endcsname \else \itf@marks@new{#1}\fi
                 1981 {\toks@{#2}\expandafter\marks\csname marks@#1\endcsname{\the\toks@}}%
                 1982 }% \marksthe
     \marksthecs
                 1983 \newrobustcmd*\marksthecs[2]{%
                 1984 \ifcsname marks@#1\endcsname \else \itf@marks@new{#1}\fi
                 1985 \ifcsundef{#2}
                 1986 {}
                 1987 {{\toks@\expandafter\expandafter\expandafter{%
                 1988 \csname #2\endcsname}%
                 1989 \expandafter\marks\csname marks@#1\endcsname{\the\toks@}}}%
                 1990 }% \marksthecs
  \itf@marks@new
                 1991 \def\itf@marks@new#1{%
                 1992 \expandafter\newmarks\csname marks@#1\endcsname
                 1993 \PackageInfo{interfaces-marks}{marks '#1' defined}%
                 1994 }% \itf@marks@new
  \thefirstmarks
    \thebotmarks
    \thetopmarks
                Purely expandable in exactly one step of expansion.
                 1995 \newcommand*\thefirstmarks[1]{\romannumeral
                 1996 \ifcsname marks@#1\endcsname \expandafter\z@
                 1997 \firstmarks\csname marks@#1\expandafter\endcsname
                 1998 \else \expandafter\z@
                 1999 \{fi2000 }% \thefirstmarks
                 2001 \newcommand*\thebotmarks[1]{\romannumeral
                 2002 \ifcsname marks@#1\endcsname \expandafter\z@
                 2003 \botmarks\csname marks@#1\expandafter\endcsname
                 2004 \else \expandafter\z@
                 2005 \quad \text{if}2006 }% \thebotmarks
                 2007 \newcommand*\thetopmarks[1]{\romannumeral
                 2008 \ifcsname marks@#1\endcsname \expandafter\z@
                 2009 \topmarks\csname marks@#1\expandafter\endcsname
                 2010 \else \expandafter\z@
                 2011 \fi
                 2012 }% \thetopmarks
    \getthemarks \qetthemarks\firstmarks{\mamed-mark}}\result
                 2013 %% \getthemarks\firstmarks{section}\macro
                 2014 \newrobustcmd*\getthemarks[3]{%
                 2015 \ifcsname marks@#2\endcsname
                 2016 \edef#3{\unexpanded\expandafter{#1\csname marks@#2\endcsname}}%
                 2017 \else \let#3\@undefined
                 2018 \fi
                 2019 }% \getthemarks
\getthefirstmarks \getthefirstmarks{\named-mark}}\result: shortcut for \getthemarks\firstmarks
 \getthebotmarks
 \getthetopmarks
                 2020 \newrobustcmd*\getthefirstmarks{\getthemarks\firstmarks}
                 2021\newrobustcmd*\getthebotmarks{\getthemarks\botmarks}
                 2022\newrobustcmd*\getthetopmarks{\getthemarks\topmarks}
   \ifmarksequal
                 2023 %% \ifmarksequal\firstmarks\botmarks{subsection}{ true }{ false }
                 2024 \newrobustcmd*\ifmarksequal[3]{%
                 2025 \begingroup
                 2026 \qetthemarks{#1}{#3}\x
                 2027 \getthemarks{#2}{#3}\y
                 2028 \expandafter\endgroup
```
 $64/100$ 

```
2029 \csname ltx@\ifdefined\x\ifdefined\y
                 2030 \iint x\xy first\else
                 2031 second\fi\else second\fi\else second\fi
                 2032 oftwo\endcsname
                 2033 }% \ifmarksequal
                 2034 (/marks)
                 21·11 ˆ Interface  tocloft : \tocsetup, \lofsetup and \lotsetup
                 2035 \langle *to \text{colort}\rangle2036 \ProvidesPackage{interfaces-tocloft}
                 2037 [2010/12/07 v2.5 pgfkeys macros for tocloft (FC)]
                 2038 \RequirePackage{interfaces-base}
                 2039 \itf@Check@Package{tocloft}
                 2040 \itf@pgfkeys
       \tocsetup
       \lofsetup
       \lotsetup
     \listofsetup
                 The user commands.
                 2041 \newrobustcmd\tocsetup[1]{%
                 2042 \AfterPreamble{\itf@pgfkeys\pgfqkeys{/itf/tocloft/toc}{#1}}%
                 2043 }% \tocsetup
                 2044 \newrobustcmd\lofsetup[1]{%
                 2045 \AfterPreamble{\itf@pgfkeys\pgfqkeys{/itf/tocloft/lof}{#1}}%
                 2046 }% \lofsetup
                 2047 \newrobustcmd\lotsetup[1]{%
                 2048 \AfterPreamble{\itf@pgfkeys\pgfqkeys{/itf/tocloft/lot}{#1}}%
                 2049 }% \lotsetup
                 2050 \newrobustcmd\listofsetup[2]{%
                 2051 \AfterPreamble{\itf@pgfkeys\pgfqkeys{/itf/tocloft/#1}{#2}}%
                 2052 }% \listofsetup
\itf@cft@newlistof This macro creates the keys for toc, lof and lot, and is able to create the keys for each new list created with
                 tocloft's \newlistof.
                 2053 \def\itf@cft@newlistof#1#2#3{% #1=toc/lof (ext.), #2=entry (\newlistof only), #3=title (\newlistof only)
                 2054 \pgfqkeys{/itf/tocloft/#1}{%
                 2055 depth/.store in counter cs=c@#1depth,%
                 2056 depth/.append code=\expandafter\global\csname c@#1depth\endcsname
                 2057 \csname c@#1depth\endcsname
                 2058 \addtocontents{#1}{\csname c@#1depth\endcsname
                 2059 \the\csname c@#1depth\endcsname\relax},%
                 2060 #1depth/.alias*=depth,%
                 2061 pagestyle/.code=\tocloftpagestyle{##1},%
                 2062 parskip/.store in skip cs=cftparskip,%
                 2063 parsep/.alias=parskip,%
                 2064 mark/.store in cs=cftmark#1,%
                 2065 marks/.alias=mark,%
                 2066 mark=,%
                 2067 label/.store as code,%
                 2068 ref/.store as code,%
                 2069 ref/.initial=\csname cft#1title\endcsname,% overwritten (toc,lof,lot)
                 2070 ref/.default=\csname cft#1title\endcsname,% overwritten (toc,lof,lot)
                 2071 ref/.blank=\pgfkeysnovalue,%
                 2072 title/.store as code in cs=cft#1title,% overwritten below for toc, lof and lot
                 2073 title/top/.store in skip cs=cftbefore#1titleskip,%
                 2074 beforetitleskip/.alias*=title/top,%
                 2075 title/bottom/.store in skip cs=cftafter#1titleskip,%
                 2076 aftertitleskip/.alias*=title/bottom,%
                 2077 title/font/.store as code in cs=cft#1titlefont,%
                 2078 title/format/.alias*=title/font,%
                 2079 title/color/.store as color,%
                 2080 title/color/.append code=\pgfkeysalso{/itf/tocloft/#1/title/font+={%
                 2081 \color{\pgfkeysvalueof{/itf/tocloft/#1/title/color}}}},%
                 2082 title/font/color/.alias=title/color,%
                 2083 title/format/color/.alias=title/color,%
interfaces [rev.2.5 – release] \odot 2010
interfaces [rev.2.5 - release] @ 2010 @ FC
```
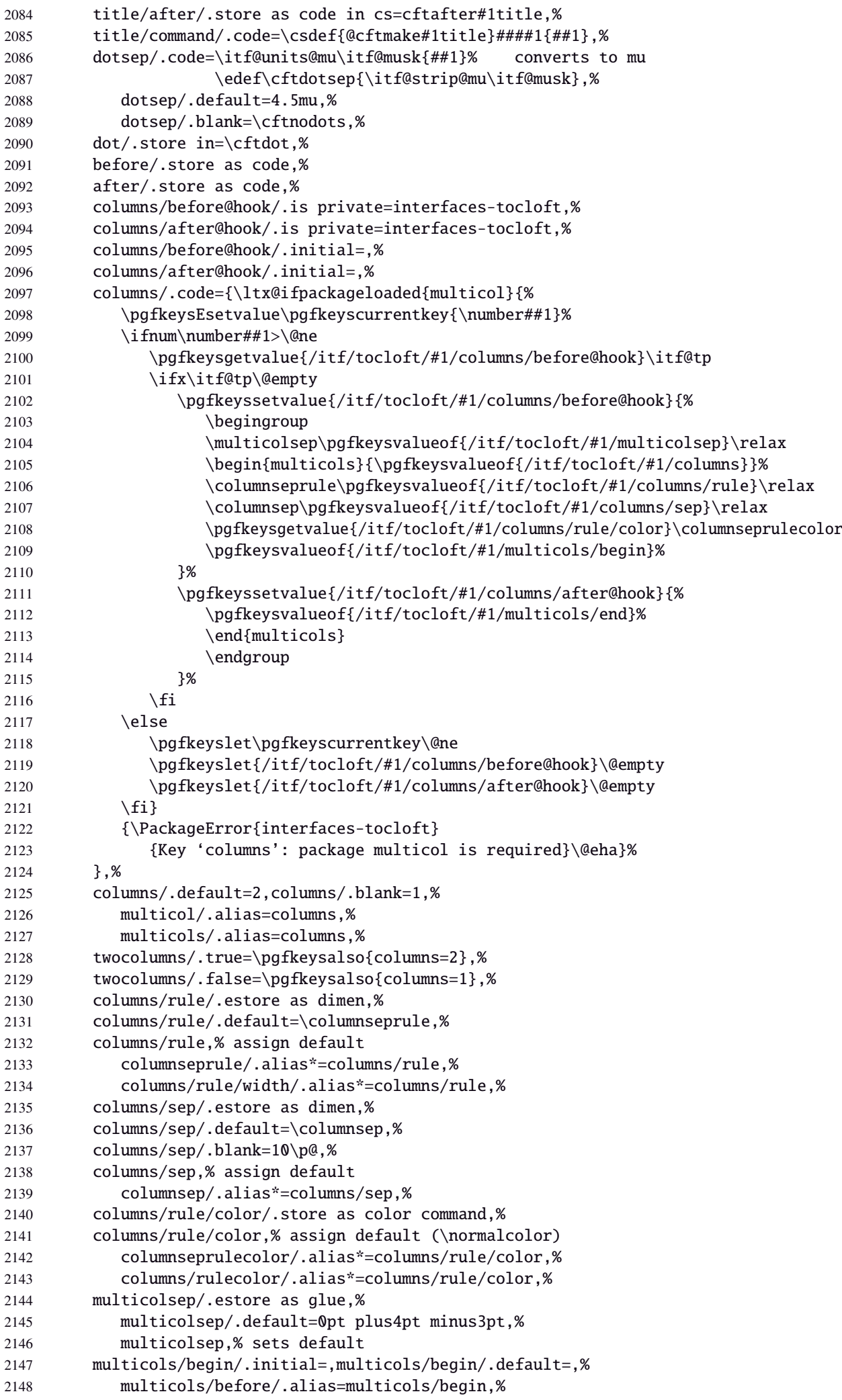

```
2149 multicols/end/.initial=,multicols/end/.default=,%
2150 multicols/after/.alias=multicols/end,%
2151 }% \pgfkeys
2152 \itf@AfterPackage{interfaces-bookmark}{%
2153 \pgfqkeys{/itf/tocloft/#1}{%
2154 bookmark/.is multiple choice,%
2155 bookmark/bold/.true=\pgfkeysaddvalue{/itf/tocloft/#1/bookmark}{}{,bold=true},%
2156 bookmark/bold/.false=\pgfkeysaddvalue{/itf/tocloft/#1/bookmark}{}{,bold=false},%
2157 bookmark/italic/.true=\pgfkeysaddvalue{/itf/tocloft/#1/bookmark}{}{,italic=true},%
2158 bookmark/italic/.false=\pgfkeysaddvalue{/itf/tocloft/#1/bookmark}{}{,italic=false},%
2159 bookmark/color/.code=\pgfkeysaddvalue{/itf/tocloft/#1/bookmark}{}{,color={##1}},%
2160 bookmark/level/.code=\pgfkeysEaddvalue{/itf/tocloft/#1/bookmark}{}{,level={%
2161 \ifcsname toclevel@##1\endcsname
2162 \csname toclevel@##1\endcsname
2163 \else##1\fi}},%
2164 bookmark/text/.store as code,%
2165 bookmark/text/.default=\contentsname,%
2166 bookmark/.unknown/.code=\pgfkeysEaddvalue{/itf/tocloft/#1/bookmark}
2167 \{\} {\p{gfkeyscurrentname={\#41}} \}2168 bookmark/.initial=,%
2169 }% \pgfkeys
2170 }% AfterPackage interfaces-bookmark
2171 \% while making a format \jobname is expanded to the name of the format...
2172 %% Therefore, the following commands must be expanded \AtEndPreamble
2173 \AfterPreamble{%
2174 \BeforeFile{\jobname.#1}{%
2175 \pgfkeysvalueof{/itf/tocloft/#1/before}%
2176 \pgfkeysvalueof{/itf/tocloft/#1/columns/before@hook}%
2177 }%
2178 \AfterFile{\jobname.#1}{%
2179 \pgfkeysvalueof{/itf/tocloft/#1/columns/after@hook}%
2180 \pgfkeysvalueof{/itf/tocloft/#1/after}%
2181 }%
2182 }%
2183 \ifcsname #1setup\endcsname\else
2184 \pgfqkeys{/itf/tocloft/#1}{%
2185 title={#3},%
2186 pagenumbers/.true=\@cftpnumon{#2},%
2187 pagenumbers/.false=\@cftpnumoff{#2},%
2188 pagenumbers/on/.alias=pagenumbers/true,
2189 pagenumbers/off/.alias=pagenumbers/false,
2190 pagenumber/.alias=pagenumbers,%
2191 }%
2192 \expandafter\pretocmd\csname @cftmake#1title\expandafter\endcsname
2193 \expandafter{\expandafter\itf@tocloft\csname cft#1title\endcsname{#1}{listof#2}}
2194 {\@PackageInfoNoLine{interfaces-tocloft}
2195 {Command \expandafter\string\csname @cftmake#1title\endcsname\space
2196 successfully augmented}}
2197 {\@PackageWarningNoLine{interfaces-tocloft}
2198 {Command \expandafter\string\csname @cftmake#1title\endcsname\space
2199 \space could not be patched
2200 \MessageBreak Keys label and bookmark won't work for \string\listofsetup}}%
2201 \fi
2202 }% \itf@cft@newlistof
Then create the keys for toc, lof, and lot:
2203 \itf@cft@newlistof{toc}{}{}
2204 \itf@cft@newlistof{lof}{}{}
2205 \itf@cft@newlistof{lot}{}{}
2206 %% Specific to toc only -------------------------------------------------------
2207 \pgfqkeys{/itf/tocloft/toc}{%
2208 title/.store as code in cs=contentsname,%
2209 contentsname/.alias=title,%
```

```
2210 ref/.initial=\contentsname,%
2211 ref/.default=\contentsname,%
2212 pagenumbers/.style={% boolean key
2213 part/pagenumbers={#1},chapter/pagenumbers={#1},section/pagenumbers={#1},%
2214 subsubsection/pagenumbers={#1},subsubsection/pagenumbers={#1},%
2215 paragraph/pagenumbers={#1},subparagraph/pagenumbers={#1}},%
2216 pagenumber/.alias=pagenumbers,%
2217 }%
2218 %% Specific to lof and lot ----------------------------------------------------
2219 \pgfqkeys{/itf/tocloft/lof}{%
2220 title/.store as code in cs=listfigurename,%
2221 listfigurename/.alias=title,%
2222 ref/.initial=\listfigurename,%
2223 ref/.default=\listfigurename,%
2224 }%
2225 \pgfqkeys{/itf/tocloft/lot}{%
2226 title/.store as code in cs=listtablename,%
2227 listtablename/.alias=title,%
2228 ref/.initial=\listtablename,%
2229 ref/.default=\listtablename,%
2230 }%
2231 \if@cftsubfigopt
2232 \pgfqkeys{/itf/tocloft}{%
2233 lof/pagenumbers/.style={figure/pagenumbers={#1},subfigure/pagenumbers={#1}},%
2234 lof/pagenumber/.alias=lof/pagenumbers,%
2235 lot/pagenumbers/.style={figure/pagenumbers={#1},subfigure/pagenumbers={#1}},%
2236 lot/pagenumber/.alias=lot/pagenumbers,%
2237 }%
2238 \else
2239 \pgfqkeys{/itf/tocloft}{%
2240 lof/pagenumbers/.style={figure/pagenumbers={#1}},%
2241 lof/pagenumber/.alias=lof/pagenumbers,%
2242 lot/pagenumbers/.style={figure/pagenumbers={#1}},%
2243 lot/pagenumber/.alias=lot/pagenumbers,%
2244 }%
2245 \setminus fi
```
\itf@cft@sectionname This macro converts subsection into subsec *etc.*. because of tocloft command names: \cftbeforesubsecskip, \cftsubsecindent *etc.*.

And the keys are either subsec or subsection.

```
2246 \def\itf@cft@name#1.#2.#3\@nil{cft#1\itf@cft@secname{#2}#3}
2247 \def\itf@cft@secname#1{%
2248 \expandafter\itf@cft@sec@name\csname#1\endcsname{#1}%
2249 }% \itf@cft@secname
2250 \def\itf@cft@sec@name#1#2{%
2251 \ifx#1\relax #2\else
2252 \ifx#1\section sec\else
2253 \ifx#1\subsection subsec\else
2254 \ifx#1\subsubsection subsubsec\else
2255 \ifx#1\paragraph para\else
2256 \ifx#1\subparagraph subpara\else
2257 \i \i2258 \ifx#1\subsubfigure subfig\else
2259 \iint x#1\table tab\leq2260 \ifx#1\subtable subtab\else
2261 \ifx#1\chapter chap\else
2262 #2\fi
2263 \fi\fi\fi\fi\fi\fi\fi\fi\fi\fi
2264 }% \itf@cft@section@name
2265 %% tocloft setup for tables sections :
2266 \pgfkeys{%
2267 /handlers/.cft@def/.style={%
2268 \pgfkeyscurrentpath/.store in cs=\itf@cft@name #1\@nil},%
```

```
2269 /handlers/.cft@code/.style={%
2270 \pgfkeyscurrentpath/.store as code in cs=\itf@cft@name #1\@nil},%
2271 /handlers/.cft@length/.style={%
2272 \pgfkeyscurrentpath/.store in skip cs=\itf@cft@name #1\@nil},%
2273 }
```
\itf@cft@newsection This macro creates the keys for each sectionning command.

```
2274 \def\itf@cft@newsection{\itf@cft@new@section{/itf/tocloft}}
2275 \def\itf@cft@new@section#1#2#3{% #2 = toc | lof | lot, #3=part / chap / sec / subsec etc.
2276 \pgfqkeys{#1/#2/#3}{%
2277 skip/.cft@length=before.#3.skip,%
2278 beforeskip/.alias*=skip,%
2279 top/.alias*=skip,%
2280 indent/.cft@length=.#3.indent,%
2281 font/.cft@code=.#3.font,%
2282 font/.append code=\pgfkeysalso{/itf/tocloft/#2/#3/pagenumber/font={##1}},%
2283 format/.alias*=font,%
2284 color/.store as color,%
2285 color/.append code=\pgfkeysalso{/itf/tocloft/#2/#3/font+={%
2286 \color{\pgfkeysvalueof{/itf/tocloft/#2/#3/color}}%
2287 \ifdefined\hypersetup \hypersetup{%
2288 linkcolor=\pgfkeysvalueof{/itf/tocloft/#2/#3/color}}%
2289 \{f_i\},\2290 font/color/.alias=color,%
2291 format/color/.alias=color,%
2292 number/width/.cft@length=.#3.numwidth,%
2293 numwidth/.alias*=number/width,%
2294 presnum/.cft@code=.#3.presnum,%
2295 number/before/.alias*=presnum,%
2296 aftersnum/.cft@code=.#3.aftersnum,%
2297 number/after/.alias*=aftersnum,%
2298 aftersnumb/.cft@code=.#3.aftersnumb,%
2299 title/before/.alias*=aftersnumb,%
2300 leader/.cft@def=.#3.leader,%
2301 leader/.default=\cftdotfill{\csname\itf@cft@name.#3.dotsep\@nil\endcsname},%
2302 leaders/.alias=leader,%
2303 dotsep/.code={\ifx\pgfkeyscurrentvalue\pgfkeysnovalue@text
2304 \csdef{\itf@cft@name.#3.dotsep\@nil}{\cftdotsep}%
2305 \else
2306 \itf@units@mu\itf@musk{##1}%
2307 \csedef{\itf@cft@name.#3.dotsep\@nil}{\itf@strip@mu\itf@musk}%
2308 \fi}, \frac{1}{2}2309 dotsep/.blank=\cftnodots,%
2310 nodots/.code=\csdef{\itf@cft@name.#3.dotsep\@nil}{\cftnodots},%
2311 nodots/.value forbidden,%
2312 pagefont/.cft@code=.#3.pagefont,%
2313 page/font/.alias*=pagefont,%
2314 pagenumber/font/.alias*=pagefont,%
2315 pagenumbers/font/.alias*=pagefont,%
2316 page/color/.store as color,%
2317 page/color/.append code=\pgfkeysalso{/itf/tocloft/#2/#3/pagefont+={%
2318 \color{\pgfkeysvalueof{/itf/tocloft/#2/#3/page/color}}%
2319 \ifdefined\hypersetup \hypersetup{%
2320 linkcolor=\pgfkeysvalueof{/itf/tocloft/#2/#3/page/color}}%
2321 \fi}},%
2322 pagenumber/color/.alias=page/color,%
2323 pagenumbers/color/.alias=page/color,%
2324 page/font/color/.alias=page/color,%
2325 pagenumber/font/color/.alias=page/color,%
2326 pagenumbers/font/color/.alias=page/color,%
2327 afterpnum/.cft@code=.#3.afterpnum,%
2328 page/after/.alias*=afterpnum,%
2329 pagenumber/after/.alias*=afterpnum,%
2330 pagenumbers/.on=\@cftpnumon{\itf@cft@secname{#3}},%
```

```
2331 pagenumbers/.off=\@cftpnumoff{\itf@cft@secname{#3}},%
                2332 pagenumber/.alias=pagenumbers,%
                2333 }% \pgfqkeys
                2334 }% \itf@cft@new@section
                2335 \@for\itf@tp:=part,chap,chapter,sec,section,subsec,subsection,%
                2336 subsubsec,subsubsection,para,paragraph,subpara,subparagraph%
                2337 \do{\edef\itf@tp{\noexpand\itf@cft@newsection{toc}{\itf@tp}}\itf@tp}%
                2338 \if@cftsubfigopt
                2339 \@for\itf@tp:=fig,figure,subfig,subfigure%
                2340 \do{\edef\itf@tp{\noexpand\itf@cft@newsection{lof}{\itf@tp}}\itf@tp}%
                2341 \@for\itf@tp:=tab,table,subtab,subtable%
                2342 \do{\edef\itf@tp{\noexpand\itf@cft@newsection{lot}{\itf@tp}}\itf@tp}%
                2343 \else
                2344 \@for\itf@tp:=fig,figure%
                2345 \do{\edef\itf@tp{\noexpand\itf@cft@newsection{lof}{\itf@tp}}\itf@tp}%
                2346 \@for\itf@tp:=tab,table%
                2347 \do{\edef\itf@tp{\noexpand\itf@cft@newsection{lot}{\itf@tp}}\itf@tp}%
                2348 \fi
\@cftmaketoctitle (patch)
\@cftmakeloftitle (patch)
2349 \itf@patch\pretocmd\@cftmaketoctitle
 \@cftmakelottitle {patch){\itf@tocloft\contentsname{toc}{tableofcontents}}
 \{\n\neq\ (patch)\{51\}2351 {\@PackageInfoNoLine{interfaces-tocloft}
                2352 {Command \string\@cftmaketoctitle\space successfully augmented}}
                2353 {\@PackageWarningNoLine{interfaces-tocloft}
                2354 {Command \string\@cftmaketoctitle\space could not be patched
                2355 \MessageBreak label and bookmark keys for \string\tocsetup\space won't work}}%
                2356 \itf@patch\pretocmd\@cftmakeloftitle
                2357 {\itf@tocloft\listfigurename{lof}{listoffigures}}
                2358 {\@PackageInfoNoLine{interfaces-tocloft}
                2359 {Command \string\@cftmakeloftitle\space successfully augmented}}
                2360 {\@PackageWarningNoLine{interfaces-tocloft}
                2361 {Command \string\@cftmakeloftitle\space could not be patched
                2362 \MessageBreak label and bookmark keys for \string\lofsetup\space won't work}}%
                2363 \itf@patch\pretocmd\@cftmakelottitle
                2364 {\itf@tocloft\listtablename{lot}{listoftables}}
                2365 {\@PackageInfoNoLine{interfaces-tocloft}
                2366 {Command \string\@cftmakelottitle\space successfully augmented}}
                2367 {\@PackageWarningNoLine{interfaces-tocloft}
                2368 {Command \string\@cftmakelottitle\space could not be patched
                2369 \MessageBreak label and bookmark keys for \string\lotsetup\space won't work}}%
                2370 \expandafter\itf@patch\expandafter\patchcmd\csname\string\newlistof\endcsname
                2371 {#4}{\csname cft#3title\endcsname}
                2372 {\@PackageInfoNoLine{interfaces-tocloft}
                2373 {Command \string\newlistof\space successfully patched}}
                2374 {\@PackageWarningNoLine{interfaces-tocloft}
                2375 {Command \string\newlistof\space could not be patched
                2376 \MessageBreak \string\listofsetup\space will not work}}%
                2377 \expandafter\itf@patch\expandafter\apptocmd\csname\string\newlistof\endcsname
                2378 {\itf@cft@newlistof{#3}{#2}{#4}}
                2379 {\@PackageInfoNoLine{interfaces-tocloft}
                2380 {Command \string\newlistof\space successfully augmented}}
                2381 {\@PackageWarningNoLine{interfaces-tocloft}
                2382 {Command \string\newlistof\space could not be patched
                2383 \MessageBreak \string\listofsetup\space will not work}}%
                2384 \expandafter\itf@patch\expandafter\apptocmd\csname\string\newlistentry\endcsname
                2385 {\itf@cft@newsection{#3}{#2}}
                2386 {\@PackageInfoNoLine{interfaces-tocloft}
                2387 {Command \string\newlistentry\space successfully augmented}}
                2388 {\@PackageWarningNoLine{interfaces-tocloft}
                2389 {Command \string\newlistentry\space could not be patched
                2390 \MessageBreak \string\listofsetup\space will not work}}
```
\itf@cft@label \itf@cft@label insert the anchor for the table of contents and makes the label (if the key label of \tocsetup, \lofsetup etc. has been set to a non empty value.

```
2391 \def\itf@tocloft#1#2#3{%
2392 \expandafter\def\expandafter#1\expandafter{%
2393 \expandafter\itf@cft@label
2394 \expandafter#1\expandafter{#1}{#2}{#3}}%
2395 }% \itf@tocloft
2396 \long\def\itf@cft@label#1#2#3#4{%
2397 \def#1{#2}% restore original
2398 \begingroup
2399 \pgfkeysifdefined{/itf/tocloft/#3/bookmark}
2400 {%
2401 \raisedhyperdef{interfaces}{#4}{#2}%
2402 \pgfkeysgetvalue{/itf/tocloft/#3/bookmark/text}\itf@tp
2403 \ifx\itf@tp\@empty\else
2404 \pgfkeysgetvalue{/itf/tocloft/#3/bookmark}\@tempa
2405 \expandafter\bookmark\expandafter[%
2406 \expandafter{\@tempa,dest=interfaces.#4}]%
2407 {\pgfkeysvalueof{/itf/tocloft/#3/bookmark/text}}%
2408 \global\BKM@startatroottrue
2409 \{f_i\}2410 {#2}%
2411 \pgfkeysgetvalue{/itf/tocloft/#3/label}\itf@tp
2412 \ifx\itf@tp\@empty\else
2413 \def\@currentHref{interfaces.#4}%
2414 \pgfkeysgetvalue{/itf/tocloft/#3/ref}\@currentlabel
2415 \def\@currentlabelname{#2}%
2416 \label{\pgfkeysvalueof{/itf/tocloft/#3/label}}%
2417 \fi
2418 \endgroup
2419 \gdef\itf@tp{\def#1{#2}\let\itf@tp\@undefined}% restore original
2420 \aftergroup\itf@tp % simple group introduced by tocloft to print \contentsname
2421 }% \itf@cft@label
```
 $\langle$  /tocloft $\rangle$ 

# <span id="page-69-0"></span>·**12** ˆ **Interface [makecell](http://www.ctan.org/tex-archive//macros/latex/contrib/makecell) :** \repeatcell

```
2423 (*makecell)
2424 \ProvidesPackage{interfaces-makecell}
2425 [2010/12/07 v2.5 repeatcell to fill in tabulars (FC)]
2426 \RequirePackage{interfaces-base}
2427 \itf@Check@Package{makecell}
2428\edef\itf@AtEnd{\catcode126 \the\catcode126}% 126 = ~
2429 \AtEndOfPackage{\itf@AtEnd}
2430 \catcode126 \active % 126 = \sim2431 \itf@pgfkeys
```
## **21.12.1 countvalues**

## \countvalues

```
2432 \def\countvalues#1{\number\numexpr
2433 \expandafter\itf@countvalues\expandafter0#1,\countvalues\@nnil
2434 }% \countvalues
2435 \def\itf@countvalues#1#2,#3\@nnil{%
2436 \ifx\countvalues#3%
2437 +#1\expandafter\remove@to@nnil
2438 \else
2439 +1\expandafter\itf@countvalues
2440 \fi1#3\@nnil
2441 }% \itf@countvalues
```
#### \itf@getvalue

```
2443 \expandafter\itf@getv@lue\expandafter0#1,\itf@getvalue\@nil{#2-1}\@nnil
2444 }% \itf@getvalue
2445 \def\itf@getv@lue#1#2,#3\@nil#4\@nnil{%
2446 \ifnum\numexpr#1=\numexpr#4\relax
2447 #2\expandafter\remove@to@nnil
2448 \else\ifx\itf@getvalue#3%
2449 \expandafter\expandafter\expandafter\remove@to@nnil
2450 \else
2451 \expandafter\expandafter\expandafter\itf@getv@lue
2452 \fi\fi{#1+1}#3\@nil#4\@nnil
2453 }% \itf@getv@lue
```
# **21.12.2** \repeatcell

#### \repeatcell

```
2454 \newif\ifitf@celltranspose
2455 \newrobustcmd*\repeatcell{\begingroup \iffalse{\fi \ifnum0='}\fi \itf@repeatcell}
2456 \newrobustcmd*\itf@repeatcell[3][]{%
2457 \ifblank{#1}% alignment option ?
2458 {\let\itf@makecell\@firstofone}
2459 {\def\itf@makecell##1{\noexpand\makecell[{#1}]{##1}}}%
2460 \countdef\itf@col=100% local
2461 \countdef\itf@row=101% local
2462 \countdef\itf@cnt=102% local
2463 \toksdef\itf@cell=1% local
2464 \itf@pgfkeys
2465 \pgfqkeys{/itf/makecell/repeatcell}{@reset={#2},#3}%
2466 \toks@{\ifnum0='{\fi \iffalse}\fi \endgroup}% local
2467 \ifnum\itf@row>\z@ % number
2468 \edef\itf@rowloop{\noexpand\@whilenum\itf@row<\the\itf@row}%
2469 \def\itf@cell@init{\def\r{\row}\let\R\@empty}%
2470 \else % list
2471 \def\itf@rowloop{\@for\r:=\itf@rows}%
2472 \expandafter\def\expandafter\itf@cell@init\expandafter{%
2473 \expandafter\def\expandafter\R\expandafter{%
2474 \expandafter\itf@getvalue\expandafter{\expandafter\@empty\itf@rows}}}%
2475 \fi
2476 \ifnum\itf@col>\z@ % number
2477 \edef\itf@colloop{\noexpand\@whilenum\itf@col<\the\itf@col}%
2478 \expandafter\def\expandafter\itf@cell@init\expandafter{%
2479 \itf@cell@init\def\c{\column}\let\C\@empty}%
2480 \else % list
2481 \def\itf@colloop{\@for\c:=\itf@cols}%
2482 \expandafter\expandafter\expandafter\def
2483 \expandafter\expandafter\expandafter\itf@cell@init
2484 \expandafter\expandafter\expandafter{%
2485 \expandafter\itf@cell@init
2486 \expandafter\def\expandafter\C\expandafter{%
2487 \expandafter\itf@getvalue\expandafter{\expandafter\@empty\itf@cols}}}%
2488 \fi
2489 \itf@cell@init % in case they are used in formulas
2490 \ifitf@celltranspose
2491 \itf@col\z@
2492 \itf@colloop\do{%
2493 \ifnum\itf@col>\z@
2494 \pgfkeysifdefined{/itf/makecell/repeatcell/cr/row\the\itf@col}%
2495 {\pgfkeysgetvalue{/itf/makecell/repeatcell/cr/row\the\itf@col}\itf@thecr}
2496 {\pgfkeysgetvalue{/itf/makecell/repeatcell/cr}\itf@thecr}%
2497 \toks@\expandafter{\the\expandafter\toks@ \itf@thecr}%
2498 \fi
2499 \advance\itf@col\@ne
2500 \itf@row\z@
2501 \itf@rowloop\do{%
```

```
2502 \advance\itf@row\@ne
2503 \ifnum\itf@row>\@ne
2504 \toks@\expandafter{\the\toks@&}%
2505 \fi
2506 \toks@\expandafter{\the\expandafter\toks@ \itf@cell@init}%
2507 \itf@cell@insert}% rows loop
2508 }% cols loop
2509 \else
2510 \itf@row\z@
2511 \itf@rowloop\do{%
2512 \ifnum\itf@row>\z@
2513 \pgfkeysifdefined{/itf/makecell/repeatcell/cr/row\the\itf@row}%
2514 {\pgfkeysgetvalue{/itf/makecell/repeatcell/cr/row\the\itf@row}\itf@thecr}
2515 {\pgfkeysgetvalue{/itf/makecell/repeatcell/cr}\itf@thecr}%
2516 \toks@\expandafter{\the\expandafter\toks@ \itf@thecr}%
2517 \fi
2518 \advance\itf@row\@ne
2519 \tilde{\text{2519}}2520 \itf@colloop\do{%
2521 \advance\itf@col\@ne
2522 \ifnum\itf@col>\@ne
2523 \toks@\expandafter{\the\toks@&}%
2524 \fi
2525 \toks@\expandafter{\the\expandafter\toks@ \itf@cell@init}%
2526 \itf@cell@insert}% cols loop
2527 }% rows loop
2528 \fi
2529 \itf@message{Code introduced by repeatcell in the \@currenvir:^^J
2530 \the\toks@}% (to see the code...)
2531 \the\toks@ \ignorespaces
2532 }% \itf@repeatcell
2533 \let\itf@message\@gobble
Now the keys for \repeatcell:
2534 \def\itf@cell@rowcolkey{%
2535 \removefromstart\pgfkeyscurrentname{row}%
2536 \ifin@\else
2537 \removefromstart\pgfkeyscurrentname{col}%
2538 \fi
2539 \ifin@
```

```
\itf@message
```

```
2540 \itf@number\itf@cnt\pgfkeyscurrentname\relax\@nnil
2541 {\pgfkeyslet\pgfkeyscurrentkey\pgfkeyscurrentvalue}
2542 \in@false
2543 \fi
2544 \ifin@\else
2545 \pgfkeysvalueof{/errors/unknown key/.@cmd}\pgfkeyscurrentkey
2546 \pgfkeyscurrentvalue
2547 \qquad \qquad \qquad \qquad 25472548 \fi
2549 }% \itf@cell@rowcolkey
2550 \pgfqkeys{/itf/makecell/repeatcell}{%
2551 font/.store in=\itf@cellfont,%
2552 font/.unknown/.code=\itf@cell@rowcolkey,%
2553 text/.store in=\itf@celltext,%
2554 text/.default=\ifdefined\C\C\column\fi,%
2555 text/.unknown/.code=\itf@cell@rowcolkey,%
2556 cr/ .initial=\\\.2557 cr/.default=\crcr,cr/.blank=\\,end/.alias=cr,%
2558 cr/.unknown/.code=\itf@cell@rowcolkey,%
2559 rows/.code=\itf@number\itf@row#1\relax\@nnil
2560 {\i{num\it{flow}\lt\z@\it{ifflow}\ldots\@ne\it{if}}2561 {\itf@row\z@
```
<span id="page-72-19"></span><span id="page-72-16"></span><span id="page-72-10"></span><span id="page-72-5"></span><span id="page-72-4"></span><span id="page-72-3"></span>2562 \def\itf@rows{#1}\itf@expandonceifcs\itf@rows},% rows/.default=1,rows/.blank=1,% @cols/.is private=interfaces-makecell,% column/.is private=interfaces-makecell,% row/.is private=interfaces-makecell,% transpose/.is if=itf@celltranspose,% .unknown/.code=% \ifx\pgfkeyscurrentvalue\pgfkeysnovalue@text \itf@cell@formulaerror{}\z@ \fi \ifx\pgfkeyscurrentvalue\@empty \itf@cell@formulaerror{}\@ne \fi \pgfkeysifdefined{\pgfkeyscurrentkey/@calc}% 2572 {\itf@cell@formulaerror{}\tw@} {\pgfkeyslet{\pgfkeyscurrentkey/@calc}\relax}% \itf@cell@getformula{#1}% 2575 \pgfkeysEaddvalue{/itf/makecell/repeatcell/@calc}{} {\the\toks@\expandafter\noexpand\csname\pgfkeyscurrentname\endcsname}% \expandafter\let\csname\pgfkeyscurrentname\endcsname\@undefined,% @reset/.code=% #1 are the columns \itf@celltransposefalse \let\itf@celltext\@empty \let\itf@cellfont\@empty \pgfkeyssetvalue{/itf/makecell/repeatcell/cr}{\\}% \itf@row\@ne \pgfkeyssetvalue{/itf/makecell/repeatcell/@calc}{% \itf@cell@numcalc\itf@col\column \itf@cell@numcalc\itf@row\row}% \itf@number\itf@col#1\relax\@nnil 2588 {\ifnum\itf@col<\z@\itf@col\@ne\fi} {\itf@col\z@ \def\itf@cols{#1}\itf@expandonceifcs\itf@cols},% }% keys for \repeatcell

<span id="page-72-11"></span>\itf@cell@getformula Determines whether the formula should be evaluated with \numexpr, with \$\pgfmath\$ or \$\$\FPeval\$\$:

```
2592 \def\itf@cell@getformula#1{%
2593 \itf@cell@getf@rmula #1$$$\itf@cell@getformula$\relax\@nnil
2594 \expandafter\ifx\expandafter\toks@\the\toks@
2595 \itf@cell@formulaerror{#1}\thr@@
2596 \fi
2597 }% \itf@cell@getformula
2598 \def\itf@cell@getf@rmula #1$#2$#3$#4#5$#6{%
2599 \toks@{\toks@}%
2600 \ifx\itf@cell@getformula #4%
2601 \toks@{\itf@cell@numcalc{#1}}%
2602 \else\ifx $#4%
2603 \ifx\itf@cell@getformula #6%
2604 \ifdefined\pgfmathparse\else\itf@cell@formulaerror{#2}4\fi
2605 \toks@{\itf@cell@pgfcalc{#2}}%
2606 \else\ifx $#6%
2607 \ifdefined\FPeval\else\itf@cell@formulaerror{#3}5\fi
2608 \toks@{\itf@cell@FPcalc{#3}}%
2609 \fi\fi
2610 \fi\fi\remove@to@nnil
2611 }% \itf@cell@getf@rmula
2612 \def\itf@cell@formulaerror#1#2{%
2613 \def\itf@tp{#1}\@onelevel@sanitize\itf@tp
2614 \ifcase#2% 0
2615 \PackageError{interfaces-makecell}
2616 {Missing formula for key \pgfkeyscurrentname!}\@ehd
2617 \or %1
2618 \PackageError{interfaces-makecell}
2619 {Computed key \pgfkeyscurrentname\space wes left blank!}\@ehd
2620 \or %2
2621 \PackageError{interfaces-makecell}
2622 {Duplicate definition for computed key \pgfkeyscurrentname
2623 \MessageBreak\string\repeatcell\space will redefine the key}\@eha
```
<span id="page-73-3"></span><span id="page-73-2"></span><span id="page-73-1"></span><span id="page-73-0"></span>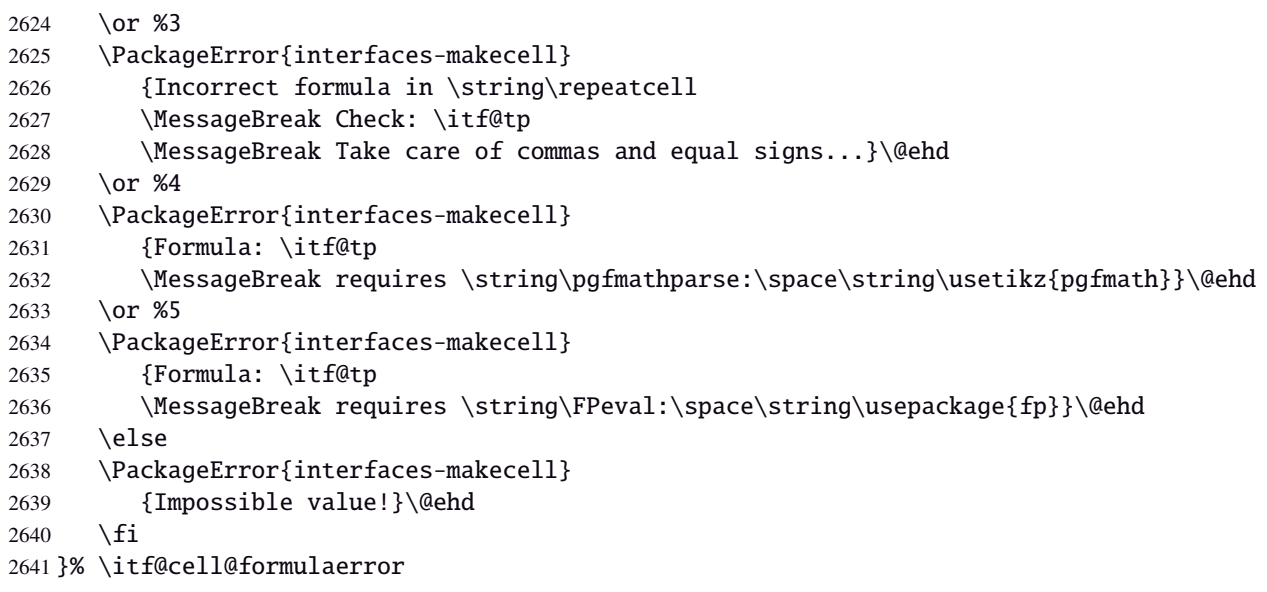

```
\itf@cell@calc
\itf@cell@numcalc
\itf@cell@pgfcalc
 \itf@cell@FPcalc
                2642 \protected\def\itf@cell@calc#1#2{%
                2643 \edef#1{\def\noexpand#1{#2}}%
                2644 \toks@\expandafter{\the\expandafter\toks@ #1}%
                2645 #1%
                2646 }% \itf@cell@calc
                2647 \protected\def\itf@cell@numcalc#1#2{%
                2648 \itf@cell@calc#2{\number\numexpr#1}%
                2649 }% \itf@cell@numcalc
                2650 \protected\def\itf@cell@pgfcalc#1#2{%
                2651 \pgfmathparse{#1}%
                2652 \itf@cell@calc#2\pgfmathresult
                2653 }% \itf@cell@pgfcalc
                2654 \protected\def\itf@cell@FPcalc#1#2{%
                2655 \begingroup
                2656 \setbox\z@\vbox{%\FPeval introduces some weird code, hence the calculation in a \vbox
                2657 \FPeval\FPresult{#1}%
                2658 \qlobal\let\FPresult\FPresult}%
                2659 \endgroup
                2660 \itf@cell@calc#2\FPresult
                2661 }% \itf@cell@FPcalc
 \itf@cell@insert Insert a cell (into the temporary \toks@ token register):
                2662 \def\itf@cell@getifdefined#1#2{%
                2663 \pgfkeysifdefined{/itf/makecell/repeatcell/#1}
                2664 {\pgfkeysgetvalue{/itf/makecell/repeatcell/#1}#2}
                2665 {\let#2\@empty}%
                2666 }%
                2667 \def\itf@cell@insert{%
                2668 \pgfkeysvalueof{/itf/makecell/repeatcell/@calc}%
                2669 \ifx\R\@empty\else
                2670 \toks@\expandafter{\the\expandafter\toks@
                2671 \expandafter\def\expandafter\r\expandafter{\r}}%
                2672 \fi
                2673 \ifx\C\@empty\else
                2674 \toks@\expandafter{\the\expandafter\toks@
                2675 \expandafter\def\expandafter\c\expandafter{\c}}%
                2676 \setminusfi
                2677 \itf@cell@getifdefined{font/row\the\itf@row}\itf@cellfontrow
                2678 \itf@cell@getifdefined{font/col\the\itf@col}\itf@cellfontcol
                2679 \itf@cell@getifdefined{text/row\the\itf@row}\itf@cellrow
                2680 \itf@cell@getifdefined{text/col\the\itf@col}\itf@cellcol
                2681 \toks@\expandafter{\the\expandafter\toks@ \itf@cellfont}%
                2682 \ifx\itf@cellrow\@empty
                2683 \ifx\itf@cellcol\@empty
                2684 \itf@cell\expandafter\expandafter\expandafter{%
                2685 \expandafter\itf@cellfontcol \itf@cellfontrow}%
                2686 \let\itf@tp\itf@celltext
                2687 \else
                2688 \itf@cell\expandafter{\itf@cellfontcol}%
                2689 \let\itf@tp\itf@cellcol
                2690 \quad \text{if}2691 \else
                2692 \ifx\itf@cellcol\@empty
                2693 \itf@cell\expandafter{\itf@cellfontrow}%
                2694 \let\itf@tp\itf@cellrow
                2695 \else
                2696 \itf@cell{}%
                2697 \ifitf@celltranspose
                2698 \edef\itf@tp{\noexpand\itf@diaghead(-2,1)
                2699 {\expandonce\itf@cellfontrow\expandonce\itf@cellrow}
                2700 {\expandonce\itf@cellfontcol\expandonce\itf@cellcol}}%
                2701 \else
interfaces [rev.2.5 – release] \odot 2010
```
<span id="page-75-9"></span>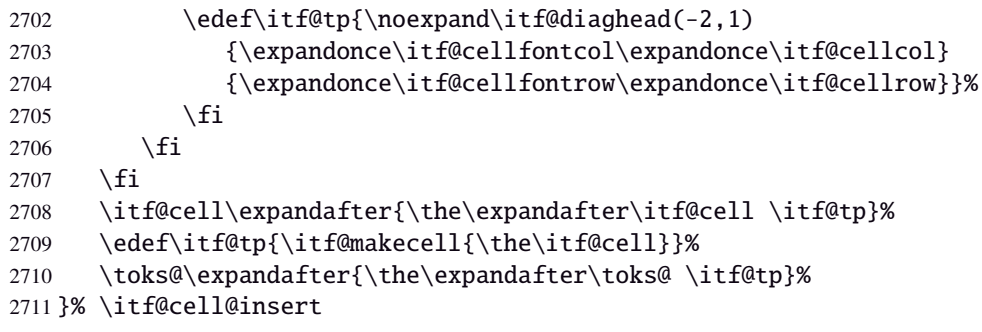

<span id="page-75-10"></span>\itf@diaghead A helper macro to makecell's \diaghead

```
2712 \def\itf@diaghead(#1)#2#3{%
2713 \begingroup
2714 \edef\itf@tp{%
2715 \noexpand\diaghead({#1}){\unexpanded{#2 #3}}%
2716 {\unexpand{#2}}2717 {\unexpanded{#3}}\%2718 \expandafter\endgroup\itf@tp
2719 }% \itf@diaghead
```
## **21.12.3 colortbl: patch for** \CT@cellc

```
\CT@cellc
```

```
2720 \AfterPackage*{colortbl}{%
2721 \def\CT@cellc#1[#2]#3{% #1 is either \@firstofone or \@gobble, [#2]#3 = color spec
2722 \xdef\CT@cell@color{\noexpand\CT@color#1{[{#2}]}{#3}%
2723 \global\let\noexpand\CT@cell@color\relax}%
2724 }}
```
<span id="page-75-5"></span> $\langle$  / makecell $\rangle$ 

## <span id="page-75-0"></span>·**13** ˆ **Interface [enumitem](http://www.ctan.org/tex-archive//macros/latex/contrib/enumitem) :** \setlist

```
2726 (*enumitem)
2727 \ProvidesPackage{interfaces-enumitem}
2728 [2010/12/07 v2.5 more control on lists (FC)]
2729 \RequirePackage{interfaces-base}
2730 \itf@Check@Package{enumitem}
2731 \itf@pgfkeys
```
<span id="page-75-8"></span>\interitem Like amstext \intertext, \interitem allows to add some non indented text inside a list environment:

 \providerobustcmd\*\interitem{% \item[]\hskip-\leftmargin }% \interitem

```
\setlist (extension, star form)
```
<span id="page-75-14"></span><span id="page-75-13"></span><span id="page-75-12"></span><span id="page-75-3"></span>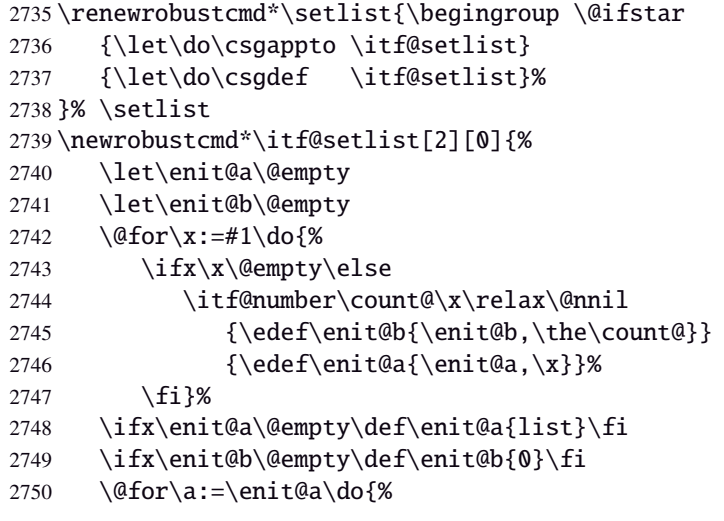

```
2751 \ifx\a\@empty\else
2752 \@for\b:=\enit@b\do{%
2753 \ifx\b\@empty\else
2754 \i{fcsundef{end}\a}2755 {\expandafter\itf@setlist@error\expandafter{\a}}
2756 {\do{enit@@\a\romannumeral\b}{,#2}}%
2757 \{f_i\}%
2758 \{fi\}2759 \endgroup
2760 }% \itf@setlist
2761 \def\itf@setlist@error#1{%
2762 \PackageError{interfaces-enumitem}
2763 {Environment '#1' is undefined
2764 \MessageBreak Use \string\newlist\space before \string\setlist
2765 \MessageBreak Your command will be ignored}\@eha
2766 }% \itf@setlist@error
```

```
2767 (/enumitem)
```
## <span id="page-76-0"></span>**21**·**14** ˆ **Interface [truncate](http://www.ctan.org/tex-archive//macros/latex/contrib/truncate)**

```
2768 (*truncate)
2769 \ProvidesPackage{interfaces-truncate}
```

```
\trunctext \trunctext is like \truncate but leaves the text to its natural width if possible.
```

```
2770 \newrobustcmd\trunctext[3][\TruncateMarker]{% do nothing if width of #3 is less than #2
2771 \begingroup
2772 \hbadness\maxdimen\hfuzz\vsize
2773 \setbox\z@=\hbox to\dimexpr#2\relax\bgroup\color@begingroup
2774 \ing2774 \angl{2734}2775 \color@endgroup\egroup
2776 \ifnum\badness>\@M \truncate[{#1}]{#2}{#3}%
2777 %% \def\next{\truncate[{#1}]{#2}{#3}}%
2778 \else #3%\def\next{#3}%
2779 \setminusfi
2780 \endgroup
2781 }% \trunctext
```

```
\htruncadjust
```

```
2782 \newrobustcmd\htruncadjust[1]{\@testopt
2783 {\itf@htruncadjust{#1}}{}%
2784 }% \htruncadjust
2785 \long\def\itf@htruncadjust#1[#2]#3{%#1=total width, #2=[x_1..x_n], #3=text_1..text_n
2786 \begingroup
2787 \let\itf@trunc@width\@empty
2788 \let\itf@istruncated\@gobble % to remove the first comma
2789 \let\the@dimen\relax
2790 \count@\z@ \dimen@\z@
2791 \ifblank{#2}% no optional [x_1,...,x_n] parameters
2792 {%
2793 \@for\x:=#3\do{%
2794 \advance \count@ \@ne
2795 \setbox\z@\hbox\bgroup\color@begingroup
2796 \ignorespaces\x\unskip
2797 \color@endgroup\egroup
2798 \dimen\count@ = \wd\za@2799 \toks\count@\expandafter{\the\dimen\count@}%
2800 \advance\dimen@ \dimen\count@}%
2801 }
2802 {%
2803 \@for\x:=#2\do{%
2804 \advance \count@ \@ne
2805 \toks\count@\expandafter{\x\p@}%
2806 \advance\dim\ x\pa2807 \dimen\count@ -\@ne\p@}%
```

```
2808 }%
            2809 \advance\count@\@ne \dimendef\itf@freespace=\count@
            2810 \advance\count@\@ne \dimendef\itf@tempdim=\count@
            2811 \advance\count@\@ne \dimendef\itf@sum=\count@
            2812 \count@\z@
            2813 \itf@freespace\z@ % free space left when w_i < x_i/sum(x_i) * total2814 \@for\x:=#3\do{%
            2815 \advance \count@ \@ne
            2816 \i{ifdim\dim\ell\zeta \leq \ell}2817 \ifdim \dimen\count@<\z@ % not measured before
            2818 \setbox\z@\hbox\bgroup\color@begingroup
            2819 bigger and the contract of the contract of the contract of the contract of the contract of the contract of the contract of the contract of the contract of the contract of the contract of the contract of the contract 
            2820 \color@endgroup\egroup
            2821 \dimen\count@ = \wd\za@2822 \setminusfi
            2823 \itf@tempdim = \itf@scaledimen{#1}*\the\toks\count@/\dimen@\relax
            2824 \ifdim \dimen\count@ > \itf@tempdim
            2825 \dimen\count@ = \itf@tempdim
            2826 \edef\itf@istruncated{\itf@istruncated,\the\count@}%
            2827 \advance\itf@sum by\the\toks\count@
            2828 \else
            2829 \advance\itf@freespace \itf@tempdim
            2830 \advance\itf@freespace -\dimen\count@
            2831 \fi
            2832 \setminusfi
            2833 \edef\itf@trunc@width{\itf@trunc@width\the\count@{\the@dimen\the\count@}}%
            2834 }%
            2835 %% Free space=\the\itf@freespace\par
            2836 \ifdim\itf@freespace > \z@ % reinsert free space proportionally
            2837 \ifx\itf@istruncated\@gobble\else
            2838 \@for\x:=\itf@istruncated\do{%
            2839 \advance\dimen\x by\itf@scaledimen\itf@freespace*\the\toks\x/\itf@sum\relax
            2840 }%
            2841 \fi\fi
            2842 \def\the@dimen{\the\dimen}%
            2843 \edef\itf@trunc@width{\itf@trunc@width}%
            2844 \expandafter\endgroup
            2845 \expandafter\def
            2846 \expandafter\itf@trunc@width
            2847 \expandafter{\itf@trunc@width}%
            2848 %% total=\the\dimexpr#1\relax
            2849 }% \itf@htruncadjust
            2850 \def\itf@scalefactor#1#2{\strip@pt\dimexpr#1*65536/#2\relax}
            2851 \def\itf@scaledimen#1*#2/#3\relax{%
            2852 \dimexpr\itf@scalefactor{#2}{#3}\dimexpr#1\relax\relax
            2853 }% \itf@scaledimen
\htruncwidth
            2854 \newcommand*\htruncwidth[1]{% purely expandable
            2855 \expandafter\itf@htruncwidth\itf@trunc@width\relax\relax\@nnil{#1}%
            2856 }% \htruncwidth
            2857 \def\itf@htruncwidth#1#2#3\@nnil#4{%
            2858 \ifx\relax#1\itf@trunc@nosuchwidth{#4}%
            2859 \else\ifnum#1=#4
            2860 #2%
            2861 \leq \leq \leq \leq2862 \itf@htruncwidth#3\@nnil{#4}%
            2863 \fi\fi
            2864 }% \itf@htruncwidth
            2865 \def\itf@trunc@nosuchwidth#1{%
            2866 \PackageError{interfaces-truncate}
            2867 {You requested the width for text nr#1
            2868 \MessageBreak but there is no such text
```
<span id="page-77-23"></span><span id="page-77-22"></span><span id="page-77-21"></span><span id="page-77-20"></span><span id="page-77-18"></span><span id="page-77-17"></span><span id="page-77-16"></span><span id="page-77-15"></span><span id="page-77-14"></span><span id="page-77-12"></span><span id="page-77-8"></span>2869 \MessageBreak Therefore no such width!}\@ehd

}% \itf@trunc@nosuchwidth

2871 (/truncate)

## <span id="page-78-0"></span>·**15** ˆ **Interface [appendix](http://www.ctan.org/tex-archive//macros/latex/contrib/appendix) and the appendices environment**

```
2872 (*appendix)
2873 \ProvidesPackage{interfaces-appendix}
2874 [2010/12/07 v2.5 easy control of appendices environment (FC)]
2875 \RequirePackage{interfaces-base}
2876 \itf@Check@Package{appendix}
2877 \itf@pgfkeys
```
<span id="page-78-2"></span>\appendices

```
2878 \let\itf@appendices@pp\appendices
2879 \let\itf@endappendices@pp\endappendices
2880 \let\itf@appendices@pp\appendices
2881 \let\itf@endappendices@pp\endappendices
2882 \renewenvironment{appendices}[1][]{%
2883 \pgfqkeys{/itf/appendix/appendices}{#1}%
2884 \itf@appendices@pp
2885 }
2886 {\itf@endappendices@pp}%
2887 \pgfqkeys{/itf/appendix/appendices}{%
2888 title/.store as code in cs=appendixpagename,%
2889 title/.append code=\ifx\appendixpagename\@empty \@dopage@ppfalse
2890 \else \@dopage@pptrue\fi,%
2891 title/.value required,%
2892 intoc/.is if=@dotoc@pp,%
2893 intoc/title/.store as code in cs=appendixtocname,%
2894 intoc/title/.append code=\ifx\appendixtocname\@empty \@dotoc@ppfalse
2895 \else \@dotoc@pptrue\fi,%
2896 intoc/title/.default=\pgfkeysvalueof{/itf/appendix/appendices/title},%
2897 section/.is enum={section,chapter},%
2898 section/.append code={\@chapter@ppfalse
2899 \ifnum\pgfkeysvalueof{/itf/appendix/appendices/section/.number}=\z@
2900 \else \ifundef\chapter
2901 {\PackageWarning{interfaces-appendix}
2902 {You asked chapter-style appendices but your
2903 \MessageBreak current class does not provide chapters!}}
2904 \@chapter@pptrue
2905 \{fi\},%
2906 chapter/.style={section=chapter},%
2907 chapter/.value forbidden,%
2908 }% keys for appendices environment
```
<span id="page-78-3"></span> $\langle$  /appendix)

## ·**16** ˆ **Interface [embedfile](http://www.ctan.org/tex-archive//macros/latex/contrib/oberdiek/embedfile) :** \embedthisfile

```
2910 (*embedfile)
2911 \ProvidesPackage{interfaces-embedfile}
2912 [2010/12/07 v2.5 easy macros to embed files into pdf (FC)]
2913 \RequirePackage{interfaces-base}
2914 \itf@Check@Package{embedfile}
2915 \newrobustcmd*\embedthisfile{\@ifstar
2916 \embedthisfile@main
2917 \embedthisfile@all
2918 }% \embedthisfile
2919 \@onlypreamble\embedthisfile
2920 \def\embedthisfile@main{\embedfile{\jobname.tex}}
2921 \def\embedthisfile@all{%
2922 \embedthisfile@main
2923 \AfterPreamble{%
```
<span id="page-78-6"></span><span id="page-78-4"></span><span id="page-78-1"></span>interfaces [rev.2.5 – release]  $\odot$  2010  $n$ terfaces [rev.2.5 - release]  $@$  2010  $@$  FC

```
2924 \ltx@ifundefined{@listfiles}
2925 {\let\@listfiles\@empty}% to avoid: \global\let\@filelist\relax in \document
2926 {}%
2927 }%
2928 \qpreto\@enddocumenthook{%
2929 \let\do\itf@EmbedOne
2930 \expandafter\docsvlist\expandafter{\@filelist}%
2931 }%
2932 }% \embedthisfile@all
2933 \def\itf@EmbedOne#1{\itf@Embed@ne#1.tex\@nil}
2934 \def\itf@Embed@ne#1.tex#2\@nil{%
2935 \ltx@ifundefined{cp@#1}
2936 {}
2937 {\ifblank{#2}
2938 {}
2939 {\embedfile{#1.tex}}}%
2940 }% \itf@Embed@ne
```

```
2941 (/embedfile)
```
## <span id="page-79-0"></span>·**17** ˆ **Interface [environ](http://www.ctan.org/tex-archive//macros/latex/contrib/environ)**

```
2942\langle *environ \rangle2943 \ProvidesPackage{interfaces-environ}
2944 [2010/12/07 v2.5 ReNewEnviron = RenewEnviron (FC)]
2945 \RequirePackage{interfaces-base}
2946 \AfterPackage{environ}{
2947 \ifundef\ReNewEnviron
2948 {\let\ReNewEnviron\RenewEnviron}
2949 {}%
2950 }%
2951 \langle/environ)
```
## <span id="page-79-15"></span>·**18** ˆ **Interface umrand**

```
2952\langle*umrand\rangle2953 \ProvidesPackage{interfaces-umrand}
2954 [2010/12/07 v2.5 patch for umrand.sty ifnotempty (FC)]
2955 \RequirePackage{interfaces-base}
2956 \BeforePackage{umrand}{%
2957 \let\itf@newif\newif
2958 \def\itf@tp{\ifnotempty}%
2959 \def\newif#1{\def\x{#1}\ifx\x\itf@tp \expandafter\@qobble
2960 \else\expandafter\ltx@newif\fi{#1}}%
2961 }
2962 \AfterPackage{umrand}{%
2963 \let\newif\itf@newif
2964 \let\itf@newif\@undefined
2965 }
2966 \langle /umrand\rangle
```
## <span id="page-79-8"></span>·**19** ˆ **Interface [scrlfile](http://www.ctan.org/tex-archive//macros/latex/contrib/koma-script/scrguien.pdf)**

```
2967\langle*scrlfile\rangle2968 \ProvidesPackage{interfaces-scrlfile}
2969 [2010/12/07 v2.5 scrlfile hooks improved (FC)]
2970 \RequirePackage{interfaces-base}
```
<span id="page-79-6"></span>\@pkgextension In LAT<sub>EX</sub> they are defined  $\emptyset$  only preamble. So we use the ltxcmds equivalents:

<span id="page-79-1"></span>\@clsextension \AfterEndPreamble{%

<span id="page-79-14"></span><span id="page-79-13"></span><span id="page-79-5"></span><span id="page-79-4"></span>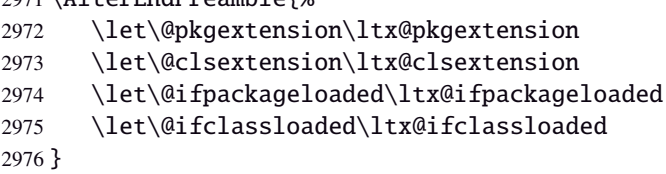

```
\scr@load@hook
```

```
2977 \renewrobustcmd*\scr@load@hook[2]{%
                  2978 \csuse{#2-@#1}%
                  2979 \ifcsname#2-@#1-\string\keep\endcsname\else\global\csundef{#2-@#1}\fi
                  2980 }% \scr@load@hook
\scr@set@load@hook (optimisation)
                  2981 \renewrobustcmd*\scr@set@load@hook[2]{\csgappto{#2-@#1}}
     \BeforeFile
      \AfterFile
                 Addition of star forms *: the hooks are not canceled after input (in case a file is input more than once...)
                  2982 \renewrobustcmd*\BeforeFile{\@ifstar
                  2983 {\itf@s@LoadFile{before}}
                  2984 {\itf@LoadFile{before}}%
                  2985 }% \BeforeFile
                  2986 \renewrobustcmd*\AfterFile{\@ifstar
                  2987 {\itf@s@LoadFile{after}}
                  2988 {\itf@LoadFile{after}}%
                  2989 }% \AfterFile
                  2990 \def\itf@s@LoadFile#1#2{%
                  2991 \global\cslet{#2-@#1-\string\keep}\@empty
                  2992 \scr@set@load@hook{#1}{#2}%
                  2993 }% \itf@s@LoadFile
                  2994 \def\itf@LoadFile#1#2{%
                  2995 \global\csundef{#2-@#1-\string\keep}%
                  2996 \scr@set@load@hook{#1}{#2}%
                  2997 }% \itf@LoadFile
```
<span id="page-80-2"></span>\@input (patch) This modification allows \@input to behaves like \InputIfFileExists as far as hooks are concerned.

```
2998 \renewcommand*\@input[1]{\IfFileExists{#1}
2999 {\scr@load@hook{before}{#1}%
3000 \@@input\@filef@und
3001 \scr@load@hook{after}{#1}}%
3002 {\typeout{No file #1.}}%
3003 }% \@input
```
 $\langle$  /scrlfile  $\rangle$ 

## <span id="page-80-0"></span>·**20** ˆ **Interface pgfkeys** ([pgfmanual\)](http://www.ctan.org/tex-archive//graphics/pgf/base/doc/generic/pgf/pgfmanual.pdf#section.43)

```
3005 \langle*pgfkeys\rangle3006 \ProvidesPackage{interfaces-pgfkeys}
3007 [2010/12/07 v2.5 pgfkeys handlers definitions (FC)]
3008 \RequirePackage{interfaces-base}
3009 \ifdefined\pgfkeys@ifexecutehandler % pgf version 2.1
3010 \def\itf@pgfkeys{%
3011 \global\let\pgfkeys@unpack \itf@pgfkeys@unpack
3012 \global\let\pgfkeys@case@three \itf@pgfkeys@case@three
3013 \global\let\pgfkeys@case@three@handleall\itf@pgfkeys@case@three@handleall
3014 }% \itf@pgfkeys
3015 \else
3016 \def\itf@pgfkeys{%
3017 \global\let\pgfkeys@unpack \itf@pgfkeys@unpack
3018 \global\let\pgfkeys@case@three \itf@pgfkeys@case@three
3019 \global\let\pgfkeysaddvalue \itf@pgfkeysaddvalue
3020 \global\let\pgfkeys@exp@call \itf@pgfkeys@exp@call
3021 }% \itf@pgfkeys
3022 \text{ }fi
3023 \AtBeginDocument{\itf@pgfkeys \let\itf@pgfkeys \relax}
```
## <span id="page-80-12"></span><span id="page-80-9"></span><span id="page-80-7"></span>**Some new pgfkeys macros**

<span id="page-80-13"></span>interfaces [rev.2.5 – release]  $\odot$  2010 interfaces [rev.2.5 - release]  $@$  2010  $@$  FC

 {\expandafter\meaning\csname pgfk@#1\endcsname} {\meaning\@undefined}% }% \pgfkeysmeaning

#### <span id="page-81-15"></span>\pgfkeysvalueof@unexpanded

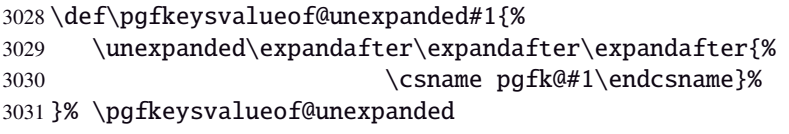

#### <span id="page-81-8"></span><span id="page-81-7"></span><span id="page-81-4"></span><span id="page-81-3"></span>**Some pgfkeys macros redefinition/corrections**

```
\pgfkeysaddvalue (bug correction) Bug in \pgfkeysaddvalue for pgf v2.0, fixed in v2.1
                3032 \ifdefined\pgfkeys@ifexecutehandler \else % pgf v2.1: bug fixed
                3033 \def\itf@pgfkeysaddvalue#1#2#3{% (pgf v2.0: bug in pgfkeys.code.tex)
                3034 \edef\pgfkeys@global@temp{%
                3035 \unexpanded{#2}%
                3036 \ifcsname pgfk@#1\endcsname
                3037 \unexpanded\expandafter\expandafter\expandafter{%
                3038 \csname pgfk@#1\endcsname}%
                3039 \fi
                3040 \unexpanded{#3}}%
                3041 \pgfkeyslet{#1}\pgfkeys@global@temp
                3042 }% \itf@pgfkeysaddvalue
                3043 \fi
\pgfkeysEsetvalue
\pgfkeysEaddvalue
                3044 \ifdefined\pgfkeys@ifexecutehandler \long \fi % pgf version 2.1
                3045 \def\pgfkeysEsetvalue#1#2{%
                3046 \expandafter\edef\csname pgfk@#1\endcsname{#2}%
                3047 }% \pgfkeysEsetvalue
                3048 \ifdefined\pgfkeys@ifexecutehandler \long \fi % pgf v2.1
                3049 \def\pgfkeysEaddvalue#1#2#3{% \csepreappto{pgfk@#1}{#2}{#3}
                3050 \edef\pgfkeys@global@temp{%
                3051 #2%
                3052 \ifcsname pgfk@#1\endcsname
                3053 \unexpanded\expandafter\expandafter\expandafter{%
                3054 \csname pgfk@#1\endcsname}%
                3055 \fi
                3056 #3}%
                3057 \pgfkeyslet{#1}\pgfkeys@global@temp
                3058 }% \pgfkeysEaddvalue
\pgfkeys@exp@call Missed the braces around the argument (in case the argument contains a comma or an = sign...):
                3059 %% missed a pair of braces around the argument in pgfkeys.code.tex (pgf v2.0)
                3060\% ( the code could break if it contains = or , )
```
<span id="page-81-10"></span><span id="page-81-9"></span><span id="page-81-6"></span><span id="page-81-5"></span><span id="page-81-2"></span><span id="page-81-0"></span> \ifdefined\pgfkeys@ifexecutehandler\else % (bug corrected in pgf v2.1) \def\itf@pgfkeys@exp@call#1{\pgfkeysalso{\pgfkeyscurrentpath={#1}}}%  $3063 \text{ t}$ 

#### **Handlers** /.blank

<span id="page-81-11"></span><span id="page-81-1"></span> %% The value is now checked by \itf@pgfkeys@default@blank@required: \ifdefined\pgfkeys@ifexecutehandler \long \fi % pgf v2.1 \def\itf@pgfkeys@unpack#1=#2=#3\pgfkeys@stop{% \pgfkeys@spdef\pgfkeyscurrentkey{#1}% \edef\pgfkeyscurrentkey{\pgfkeyscurrentkey}% \ifx\pgfkeyscurrentkey\pgfkeys@empty % Skip

- \else%
- \pgfkeys@add@path@as@needed
- \pgfkeys@spdef\pgfkeyscurrentvalue{#2}%

<span id="page-82-3"></span> \itf@pgfkeys@default@blank@required % <FC> \pgfkeyscurrentkey % <FC> \pgfkeys@case@one % <FC> \fi }% \itf@pgfkeys@unpack

<span id="page-82-4"></span>\itf@pgfkeys@default@blank@required Handle the case: /.@def −→ /.@blank −→ /.@def ...

```
3079 \def\itf@pgfkeys@default@blank@required#1#2{%
3080 \ifx\pgfkeyscurrentvalue\pgfkeysnovalue@text% Hmm... no value
3081 \pgfkeysifdefined{#1/.@def}%
3082 {\pgfkeysgetvalue{#1/.@def}\pgfkeyscurrentvalue}
3083 {}% no default, so leave it
3084 \fi
3085 \ifx\pgfkeyscurrentvalue\@empty
3086 \pgfkeysifdefined{#1/.@blank}
3087 {\pgfkeysgetvalue{#1/.@blank}\pgfkeyscurrentvalue}
3088 {}% no /.blank specified
3089 \ifx\pgfkeyscurrentvalue\pgfkeysnovalue@text% in case /.blank -> \pgfkeysnovalue
3090 \pgfkeysifdefined{#1/.@def}%
3091 {\pgfkeysgetvalue{#1/.@def}\pgfkeyscurrentvalue}
3092 {}% no default, so leave it
3093 \fi\fi
3094 \ifx\pgfkeyscurrentvalue\pgfkeysvaluerequired
3095 \pgfkeysvalueof{/errors/value required/.@cmd}\pgfkeyscurrentkey
3096 \pgfkeyscurrentvalue
3097 \pgfeov
3098 \else
3099 #2%
3100 \quad \text{If}3101 }% \itf@pgfkeys@default@blank@required
```
#### <span id="page-82-11"></span>**Allowing** /.default **values (and** /.blank **values) for handlers:**

```
3102 %% To handle the cases of: /handler/.default= /handler/.blank= /handler/.value required,
3103 %% it is necessary to redefine \pgfkeys@case@three
3104 \def\itf@pgfkeys@case@three{%
3105 \pgfkeys@split@path
3106 \pgfkeysifdefined{/handlers/\pgfkeyscurrentname/.@cmd}
3107 {%
3108 \itf@pgfkeys@default@blank@required{/handlers/\pgfkeyscurrentname}%
3109 {\pgfkeysgetvalue{/handlers/\pgfkeyscurrentname/.@cmd}\pgfkeys@code
3110 \expandafter\pgfkeys@code\pgfkeyscurrentvalue\pgfeov}%
3111 }
3112 \pgfkeys@unknown % no handler, thus the key is unknown
3113 }% \itf@pgfkeys@case@three
3114 \ifdefined\pgfkeys@ifexecutehandler
3115 \let\itf@pgfkeys@case@three@handleall \itf@pgfkeys@case@three
3116 \text{Ti}
```
### <span id="page-82-8"></span><span id="page-82-2"></span><span id="page-82-1"></span>**Loading interfaces modifications for pgfkeys**

\itf@pgfkeys

#### **Handler definition:** /.alias**,** /.blank

<span id="page-82-10"></span><span id="page-82-6"></span>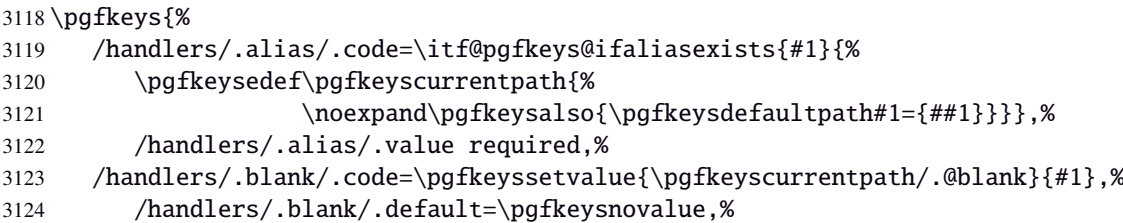

```
3125 }% /.alias and /.blank
3126 \def\itf@pgfkeys@ifaliasexists#1#2{%
3127 \pgfkeysifdefined{\pgfkeysdefaultpath#1/.@cmd}{#2}
3128 {\pgfkeysifdefined{\pgfkeysdefaultpath#1}
3129 {#2}
3130 {\itf@pgfkeys@aliaserror{#1}}}%
3131 }% \itf@pgfkeys@ifaliasexists
3132 \def\itf@pgfkeys@aliaserror#1{%
3133 \PackageError{interfaces-pgfkeys}
3134 {You want the key \pgfkeyscurrentpath\space
3135 \MessageBreak to be an alias for \pgfkeysdefaultpath#1
3136 \MessageBreak but the key \pgfkeysdefaultpath#1
3137 \MessageBreak is not defined!}\@eha\@gobble
3138 }% \itf@pgfkeys@aliaserror
```
<span id="page-83-3"></span>Handler definition: /alias\* For use with handlers / store as glue or / store as glue in cs etc.. when a handler defines key with ∗ version and/or + version and/or - versions.

Then, the /.alias\* handler is a facility to create aliases for starred \*, +, - keys in a batch (as long as the alias exists, of course).

```
3139 \pgfkeys{
```

```
3140 /handlers/.alias*/.code=\itf@pgfkeys@ifaliasexists{#1}{%
3141 \pgfkeysedef\pgfkeyscurrentpath{\noexpand\pgfkeysalso{\pgfkeysdefaultpath#1={##1}}}%
3142 \@tfor\x:=+-*\do{%
3143 \pgfkeysifdefined{\pgfkeysdefaultpath#1\x/.@cmd}
3144 {\pgfkeysedef{\pgfkeyscurrentpath\x}{%
3145 \noexpand\pgfkeysalso{\pgfkeysdefaultpath#1\x={##1}}}}
3146 {}%
3147 }},%
3148 /handlers/.alias*/.value required,%
3149 }% /.alias*
```
## **Handler definition:** /.is private

```
3150 \pgfkeys{%
3151 /handlers/.is private/.code=\pgfkeysdef\pgfkeyscurrentpath{%
3152 \PackageError{#1}{Key \pgfkeyscurrentkey\space is private
3153 \MessageBreak and should not be modified}\@ehd},%
3154 /handlers/.is private to class/.code=\pgfkeysdef\pgfkeyscurrentpath{%
3155 \ClassError{#1}{Key \pgfkeyscurrentkey\space is private
3156 \MessageBreak and should not be modified}\@ehd}%
3157 }% /.is private
```
## **Handlers definition:** /.true /.false /.on /.off

```
3158 \def\itf@pgfkeys@choice[#1]#2#3{%
3159 \pgfkeys{\pgfkeyscurrentpath/.cd,%
3160 .is choice,%
3161 #2 / .code={#3},%
3162 .default/.expanded=\@firstoftwo#1}%
3163 }% \itf@pgfkeys@choice
3164 \pgfkeys{%
3165 /handlers/.true/.code=\itf@pgfkeys@choice[{true}{false}]{true}{#1},%
3166 /handlers/.false/.code=\itf@pgfkeys@choice[{true}{false}]{false}{#1},%
3167 /handlers/.on/.code=\itf@pgfkeys@choice[{on}{off}]{on}{#1},%
3168 /handlers/.off/.code=\itf@pgfkeys@choice[{on}{off}]{off}{#1},%
3169 }% /.true /.false
```
## **Handlers definition:** /.store in cs /.estore in cs **etc.**

```
3170 \pgfkeys{%
3171 /handlers/.store in cs/.code=\pgfkeysdef\pgfkeyscurrentpath{\csdef{#1}{##1}},%
3172 /handlers/.estore in cs/.code=\pgfkeysdef\pgfkeyscurrentpath{\csedef{#1}{##1}},%
3173 }% /.store in cs
```
## **Handler definition:** /.store as code

<span id="page-84-0"></span>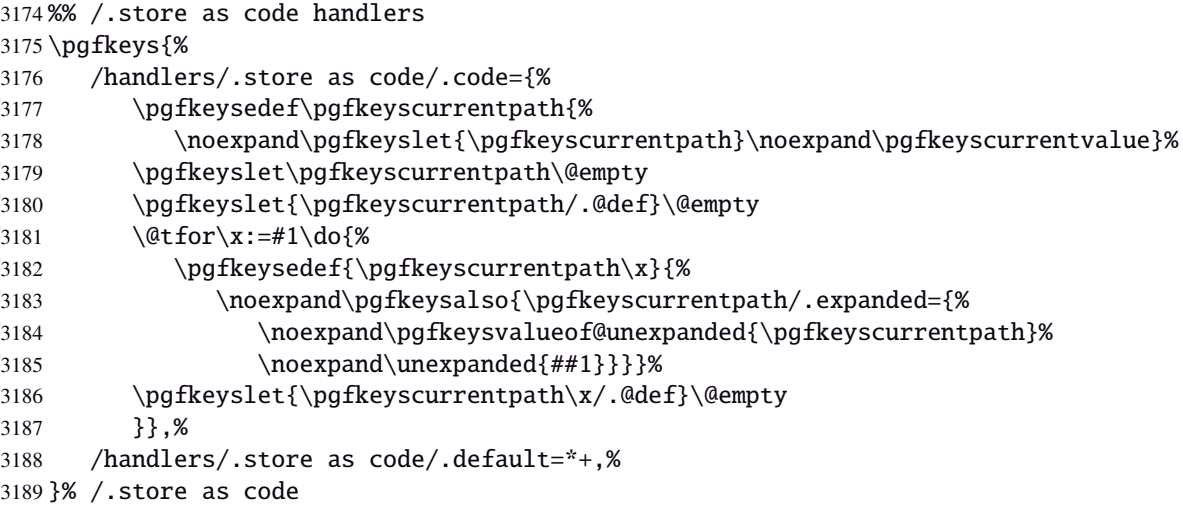

## <span id="page-84-3"></span>**Handler definition:** /.estore as code

<span id="page-84-1"></span>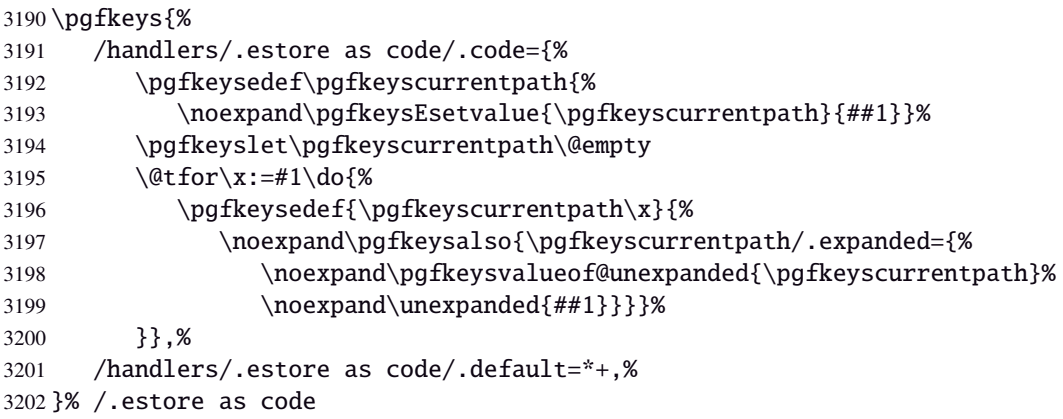

## <span id="page-84-4"></span>Handler definition: / store as code in cs=(cs-name)

<span id="page-84-2"></span>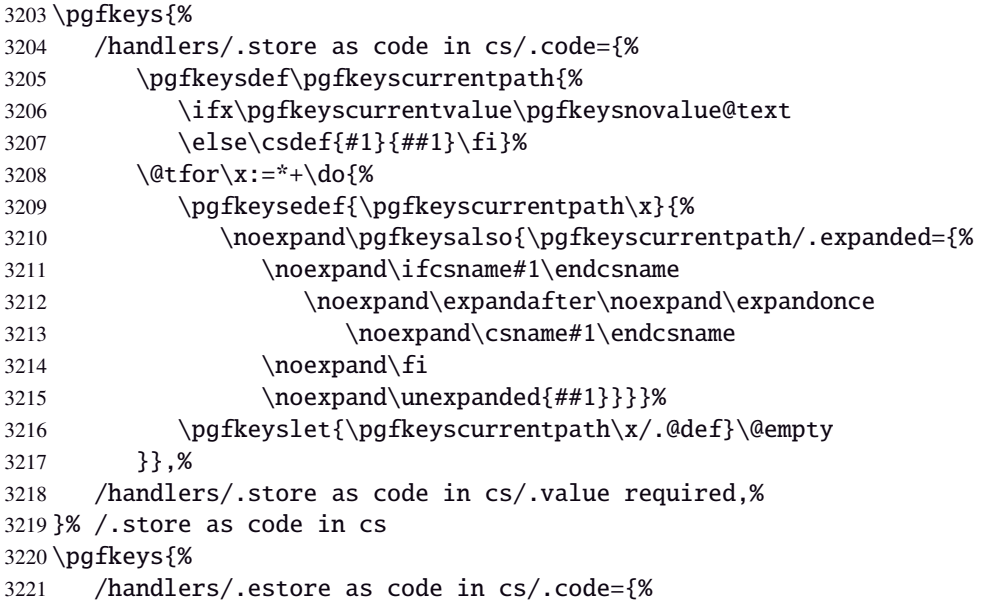

<span id="page-85-0"></span>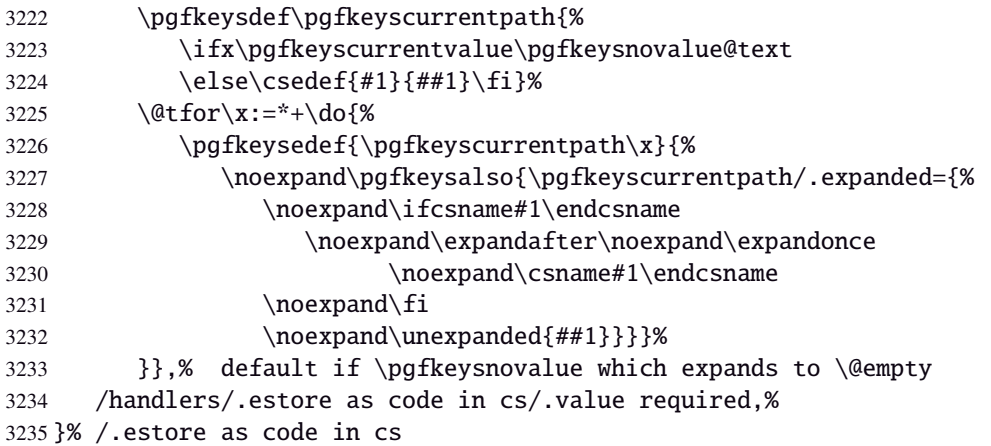

### <span id="page-85-14"></span>**Handler definition:** /.store as color

```
3236 \protected\def\itf@pgfk@color#1#2\@nil{%
3237 \ifx\@let@token\color
3238 \def\pgfkeyscurrentvalue{#2}%
3239 \else\ifx\@let@token\normalcolor
3240 \def\pgfkeyscurrentvalue{default}%
3241 \else\ifx\@let@token\pgfkeysnovalue
3242 \def\pgfkeyscurrentvalue{default}%
3243 \fi\fi\fi
3244 }% \itf@pgfk@color
3245 \pgfkeys{%
3246 /handlers/.store as color/.code=%
3247 \pgfkeysedef\pgfkeyscurrentpath{%
3248 \futurelet\noexpand\@let@token\itf@pgfk@color
3249 ##1\noexpand\pgfkeysnovalue\noexpand\@nil
3250 \noexpand\pgfkeyslet{\pgfkeyscurrentpath}\noexpand\pgfkeyscurrentvalue}%
3251 }% /.store as color
```
#### <span id="page-85-16"></span><span id="page-85-4"></span>Handler definition: / store as color in cs=(cs-name)

```
3252 \pgfkeys{%
3253 /handlers/.store as color in cs/.code=%
3254 \pgfkeysedef\pgfkeyscurrentpath{%
3255 \futurelet\noexpand\@let@token\itf@pgfk@color
3256 ##1\noexpand\pgfkeysnovalue\noexpand\@nil
3257 \cslet{#1}\noexpand\pgfkeyscurrentvalue}%
3258 }% /.store as color in cs
```
### **Handler definition:** /.store as color command

```
3259 \protected\def\itf@pgfk@colorcmd#1\@nil{%
3260 \ifcat @\noexpand\@let@token
3261 \def\pgfkeyscurrentvalue{\color{#1}}%
3262 \else\ifcat 0\noexpand\@let@token
3263 \def\pgfkeyscurrentvalue{\color{#1}}%
3264 \else\ifx\@let@token\@nil
3265 \let\pgfkeyscurrentvalue\normalcolor
3266 \fi\fi\fi
3267 }% \itf@pgfk@colorcmd
3268 \pgfkeys{%
3269 /handlers/.store as color command/.code=%
3270 \pgfkeysedef\pgfkeyscurrentpath{%
3271 \futurelet\noexpand\@let@token\itf@pgfk@colorcmd
3272 ##1\noexpand\@nil
3273 \noexpand\pgfkeyslet{\pgfkeyscurrentpath}\noexpand\pgfkeyscurrentvalue}%
3274 \pgfkeyssetvalue{\pgfkeyscurrentpath/.@def}\normalcolor
3275 }% /.store as color command
```
## Handler definition: / store as color command in cs=(cs-name)

<span id="page-86-2"></span> \pgfkeys{% /handlers/.store as color command in cs/.code=% \pgfkeysedef\pgfkeyscurrentpath{% \futurelet\noexpand\@let@token\itf@pgfk@colorcmd ##1\noexpand\@nil \cslet{#1}\noexpand\pgfkeyscurrentvalue}% \pgfkeyssetvalue{\pgfkeyscurrentpath/.@def}\normalcolor }% /.store as color command in cs

## <span id="page-86-3"></span>**Handler definition** /.store as number

<span id="page-86-4"></span><span id="page-86-0"></span>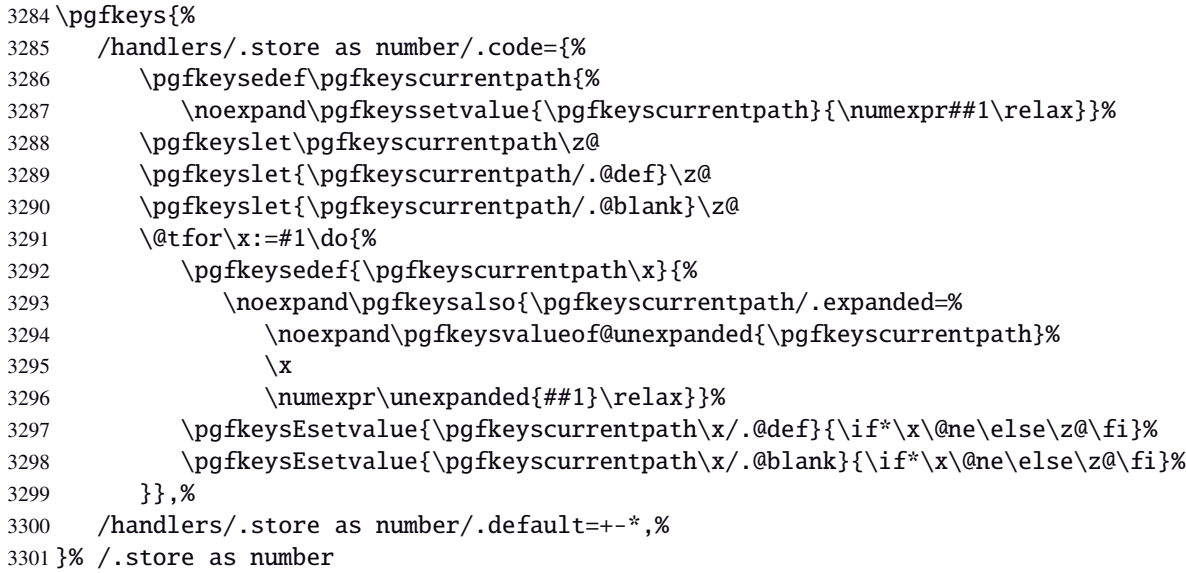

### **/.store as number in cs** Handler definition: /.store as number in cs

<span id="page-86-1"></span>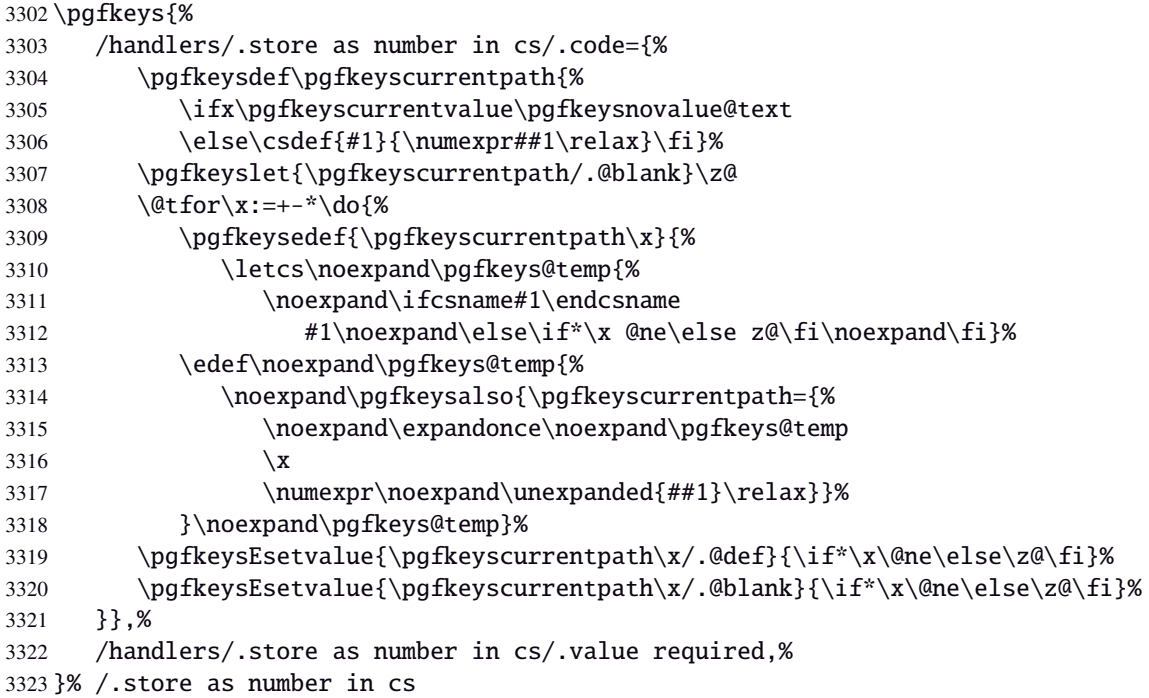

## Handler definition: /.estore as number

<span id="page-87-0"></span>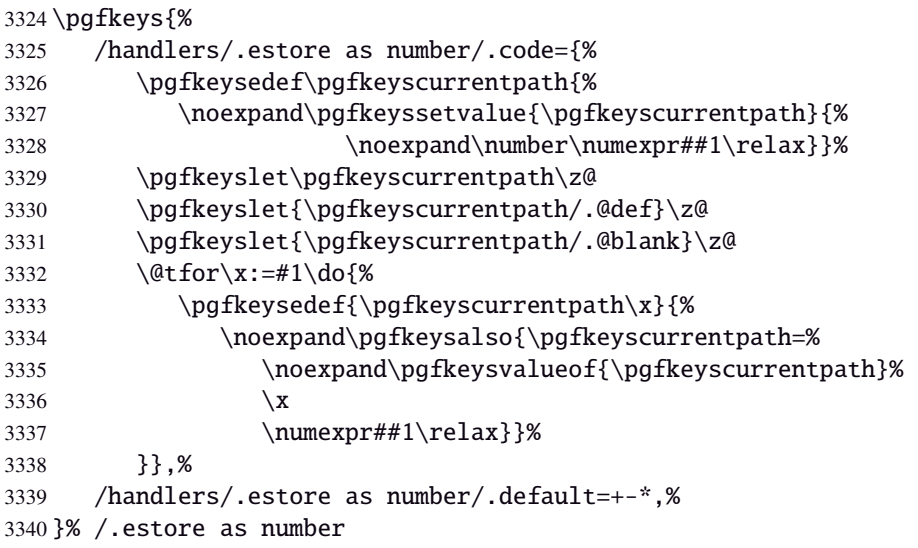

## Handler definition: /estore as number in cs

<span id="page-87-1"></span>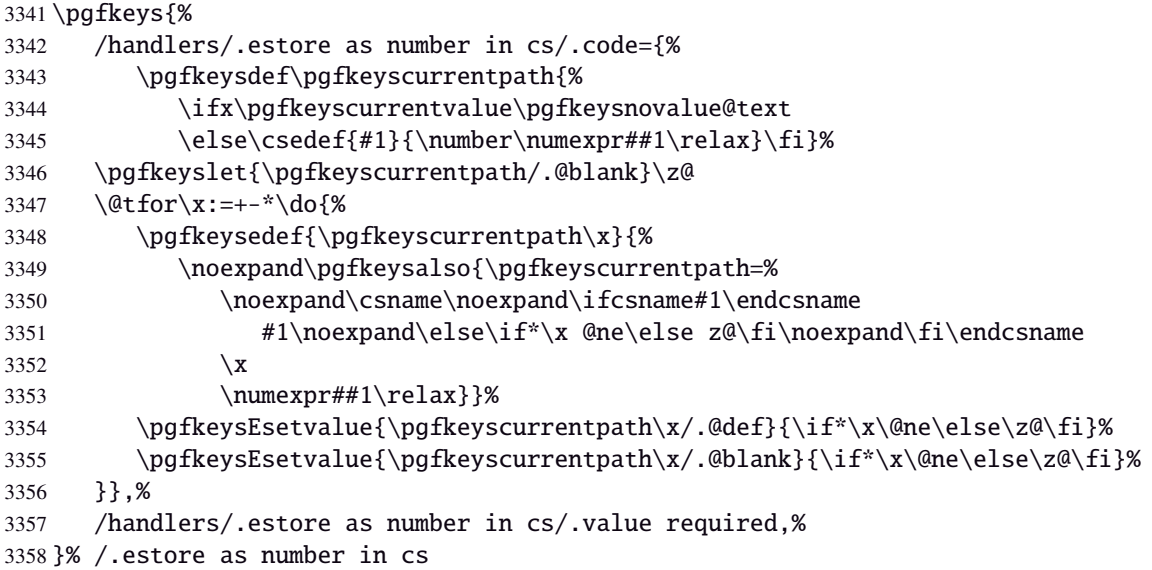

## **Handler definition:** /.store in counter cs

<span id="page-87-2"></span>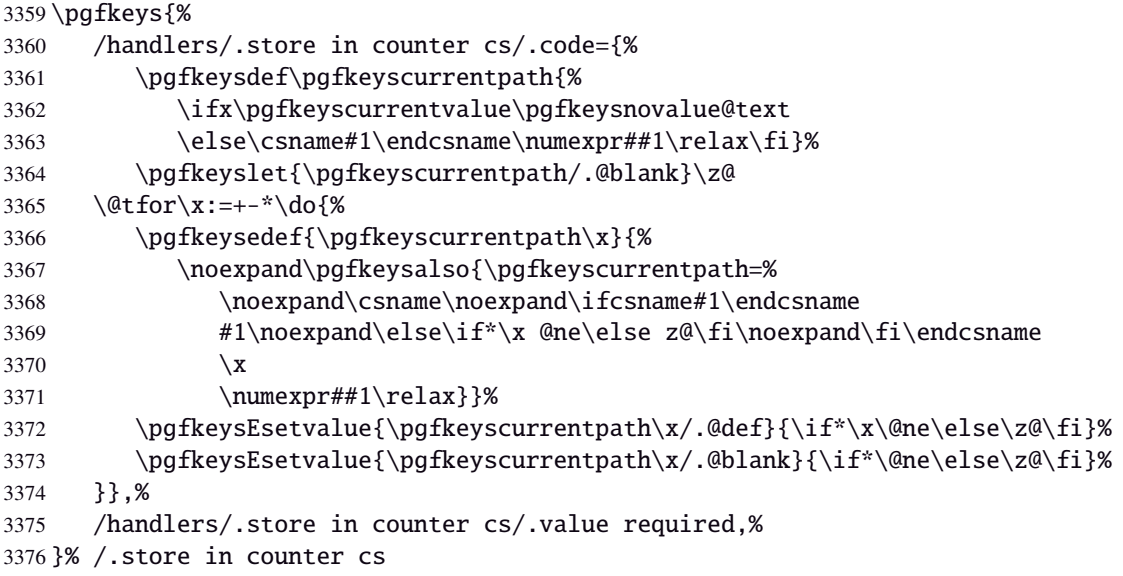

## **Handlers definition:** /.store as glue

<span id="page-88-8"></span><span id="page-88-0"></span>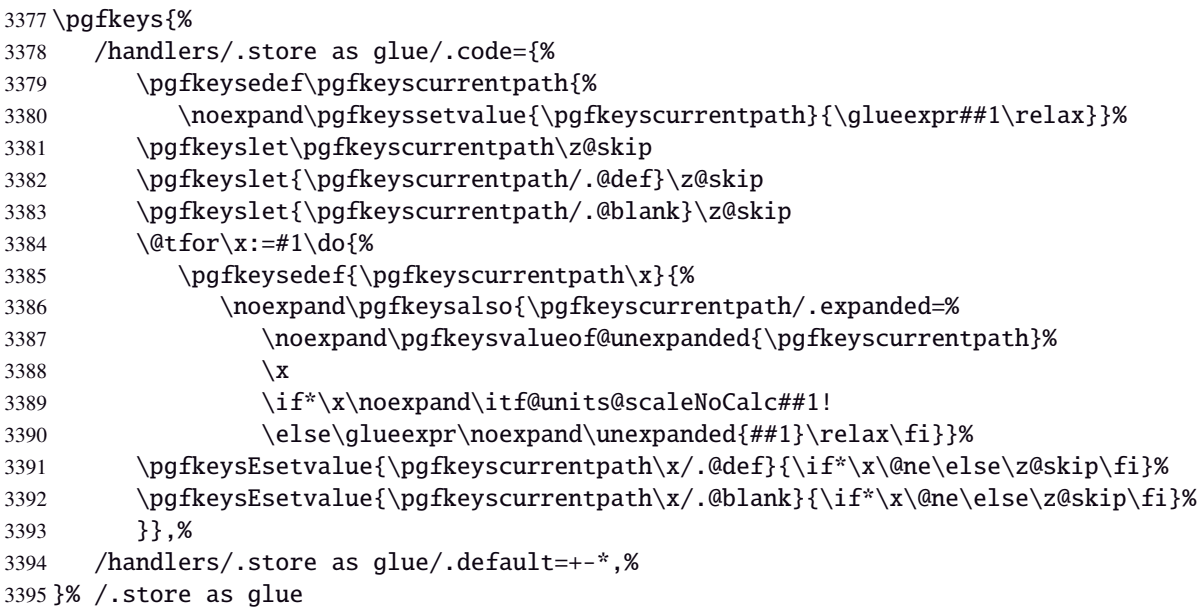

## <span id="page-88-6"></span>Handlers definition: / store as glue in cs=(cs-name)

<span id="page-88-1"></span>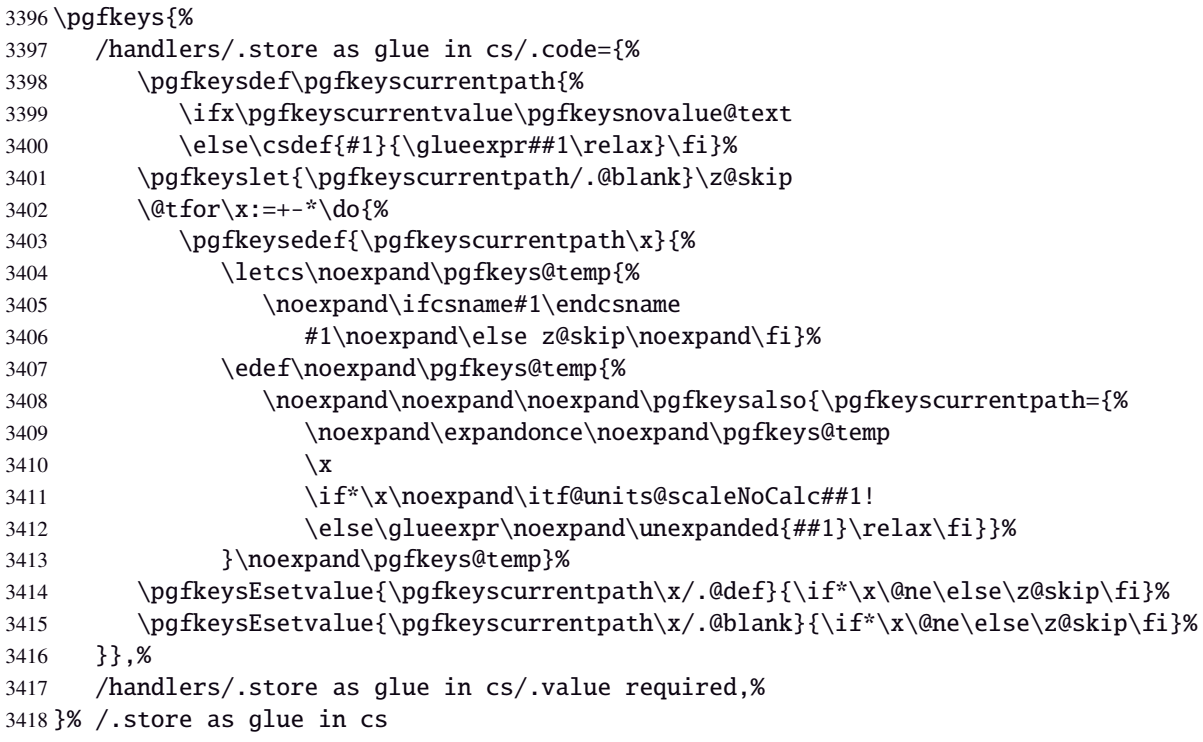

## <span id="page-88-7"></span>Handlers definition: / estore as glue

<span id="page-88-5"></span><span id="page-88-4"></span><span id="page-88-3"></span><span id="page-88-2"></span>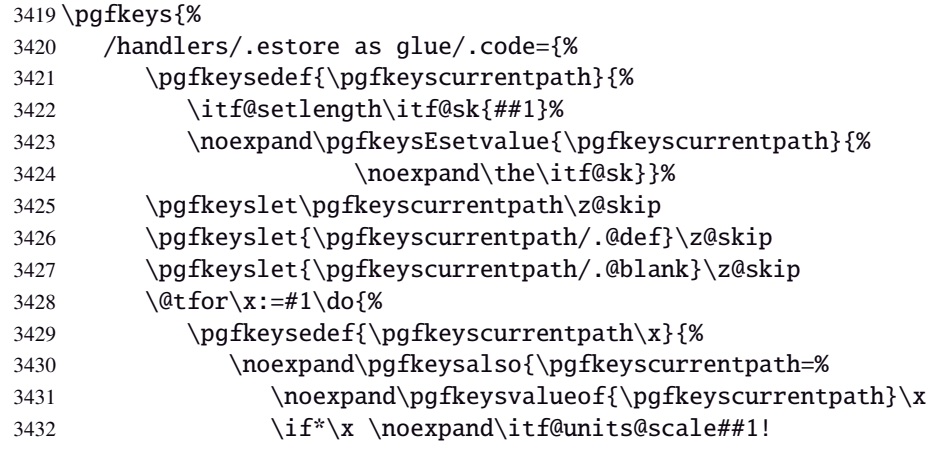

```
3433 \else\glueexpr##1\relax\fi}}%
3434 \pgfkeysEsetvalue{\pgfkeyscurrentpath\x/.@def}{\if*\x\@ne\else\z@skip\fi}%
3435 \pgfkeysEsetvalue{\pgfkeyscurrentpath\x/.@blank}{\if*\x\@ne\else\z@skip\fi}%
3436 }},%
3437 /handlers/.estore as glue/.default=+-*,%
3438 }% /.estore as glue
```
## Handlers definition: / estore as glue in cs=(cs-name)

<span id="page-89-5"></span><span id="page-89-3"></span><span id="page-89-0"></span>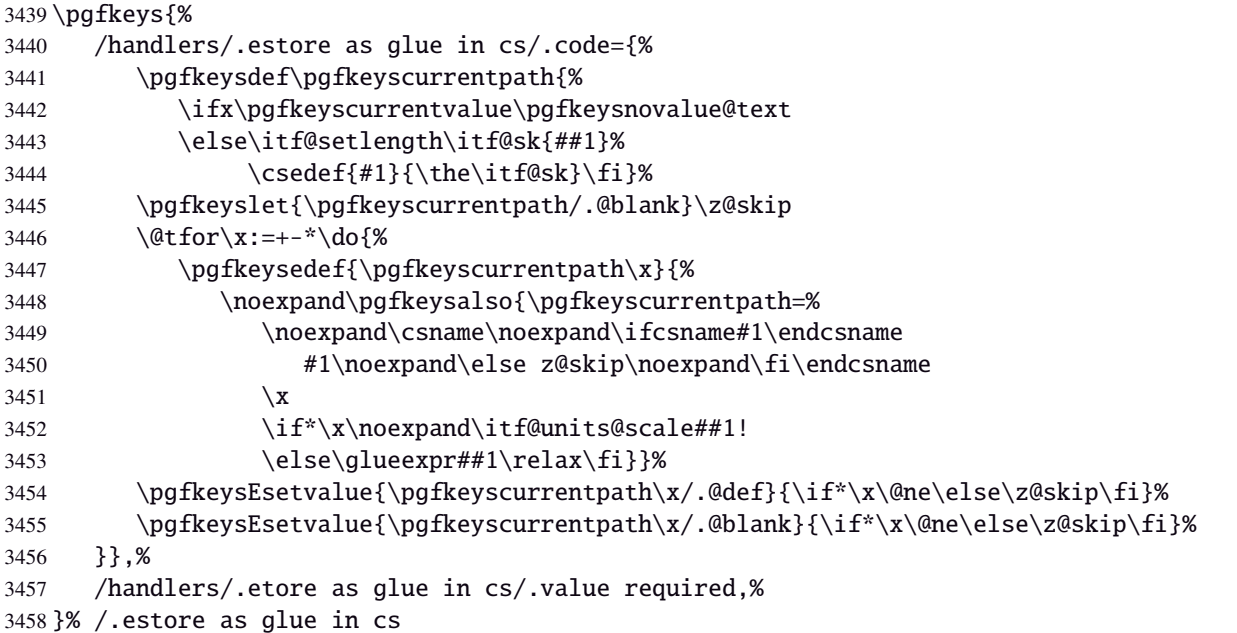

<span id="page-89-6"></span>Handlers definition: /.store in skip cs This is a variant of /.estore as glue in cs when the control sequence in a \skip (*ie.* a length). The skip is given by its name, not as a control sequence.

<span id="page-89-4"></span><span id="page-89-1"></span>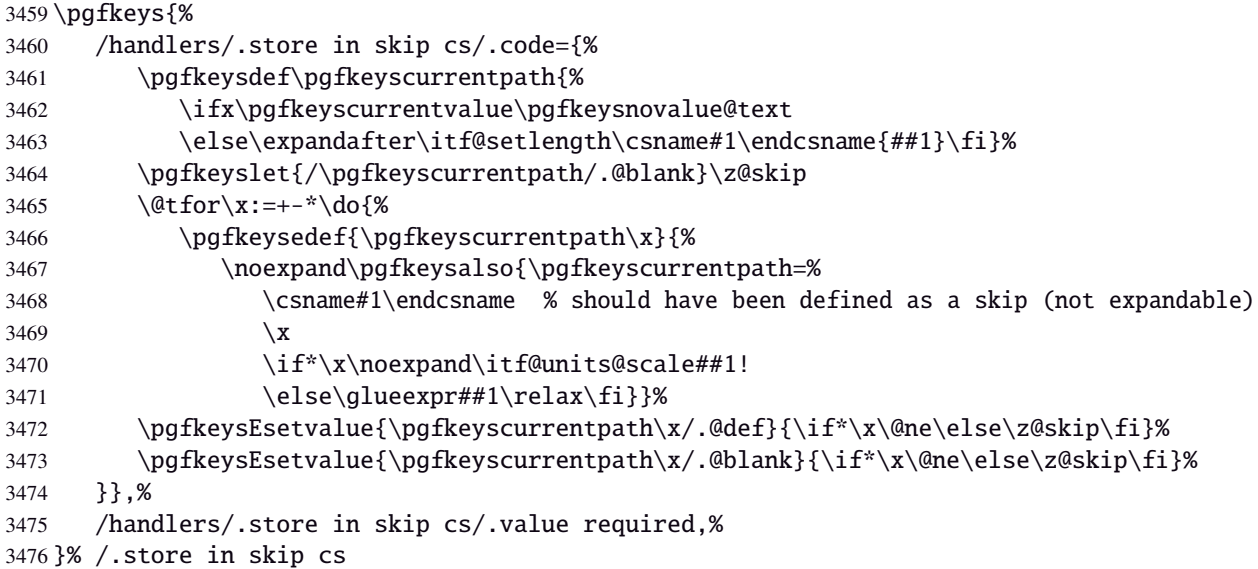

## <span id="page-89-7"></span>**Handlers definition:** /.store as dimen

<span id="page-89-2"></span>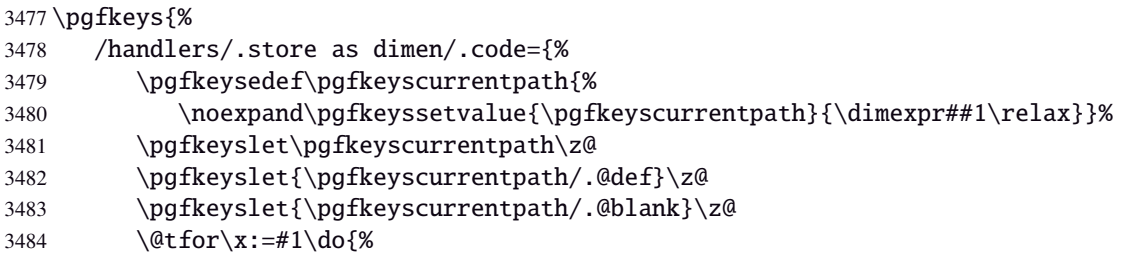

<span id="page-90-7"></span><span id="page-90-5"></span>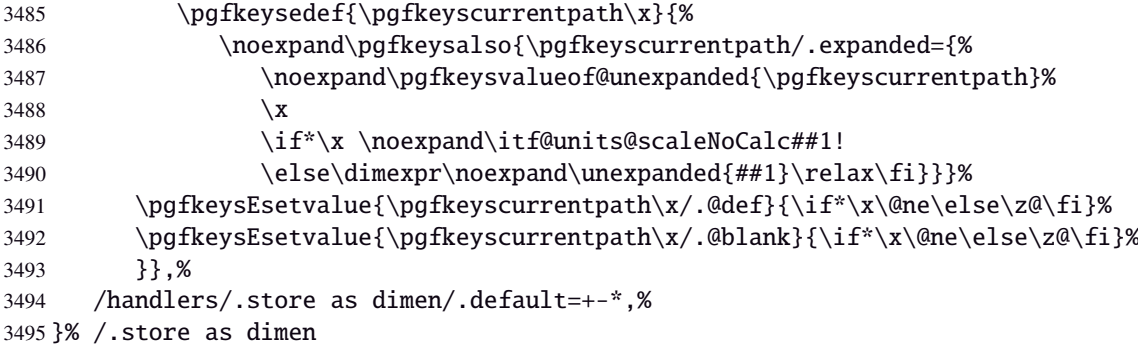

## Handlers definition: / store as dimen in cs= $\langle cs\text{-name}\rangle$

<span id="page-90-0"></span>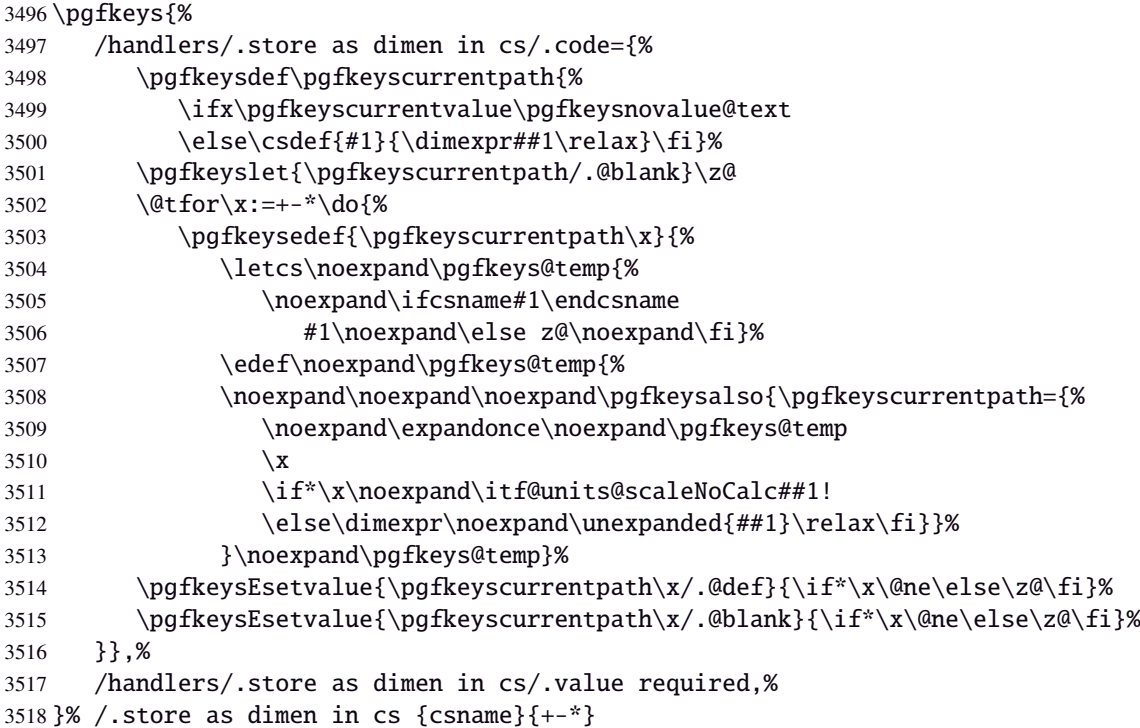

## <span id="page-90-6"></span>Handlers definition: /estore as dimen

<span id="page-90-4"></span><span id="page-90-3"></span><span id="page-90-2"></span><span id="page-90-1"></span>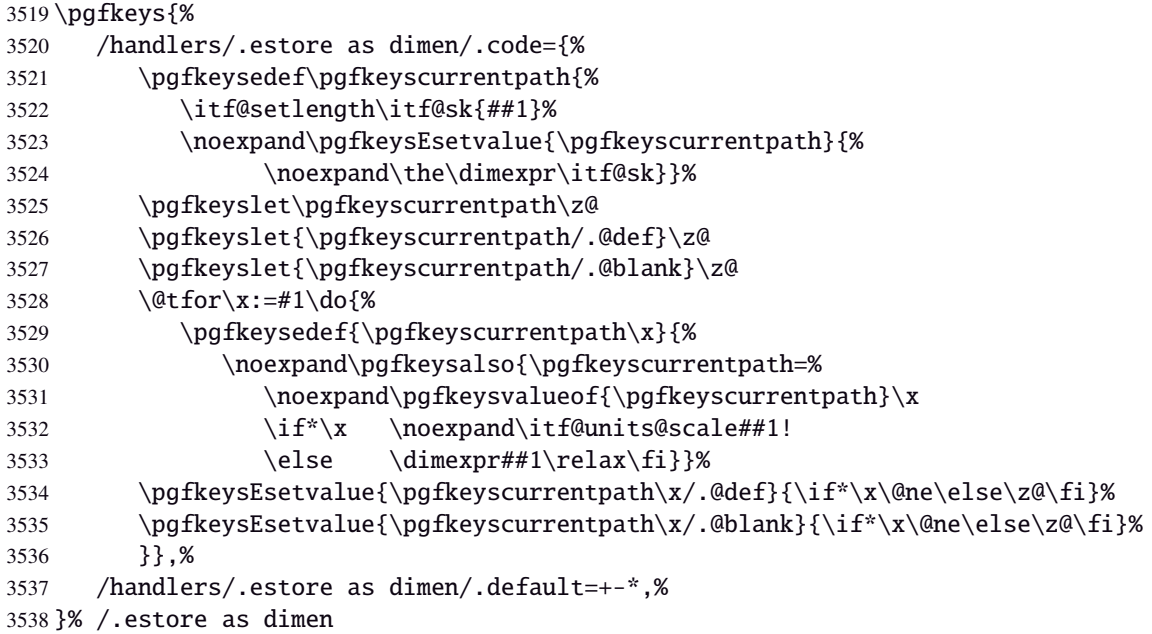

#### Handlers definition: / estore as dimen in cs= $\langle cs\text{-name}\rangle$

<span id="page-91-9"></span><span id="page-91-8"></span><span id="page-91-5"></span><span id="page-91-3"></span><span id="page-91-0"></span>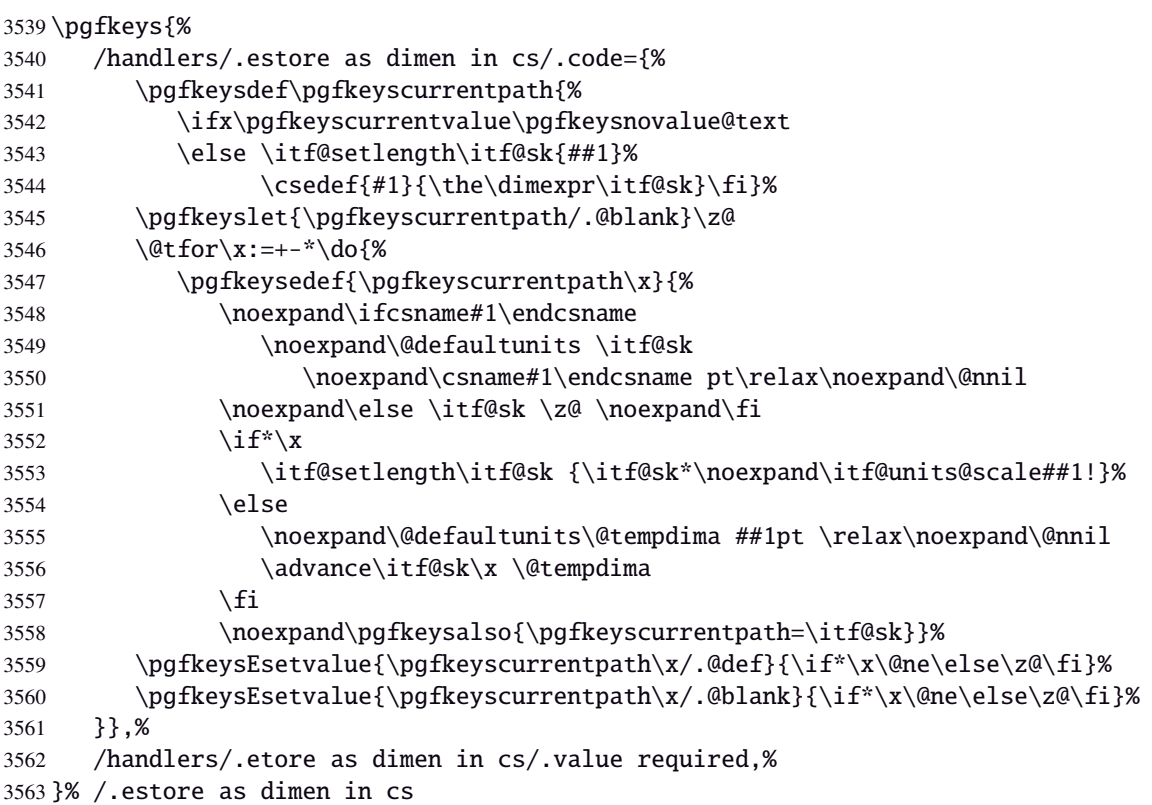

<span id="page-91-11"></span><span id="page-91-10"></span><span id="page-91-6"></span><span id="page-91-1"></span>Handlers definition: /.store in dimen cs This is a variant of /.store as dimen in cs when the control sequence in a \dimen. The dimen is given by its name, not as a control sequence.

<span id="page-91-7"></span><span id="page-91-4"></span><span id="page-91-2"></span>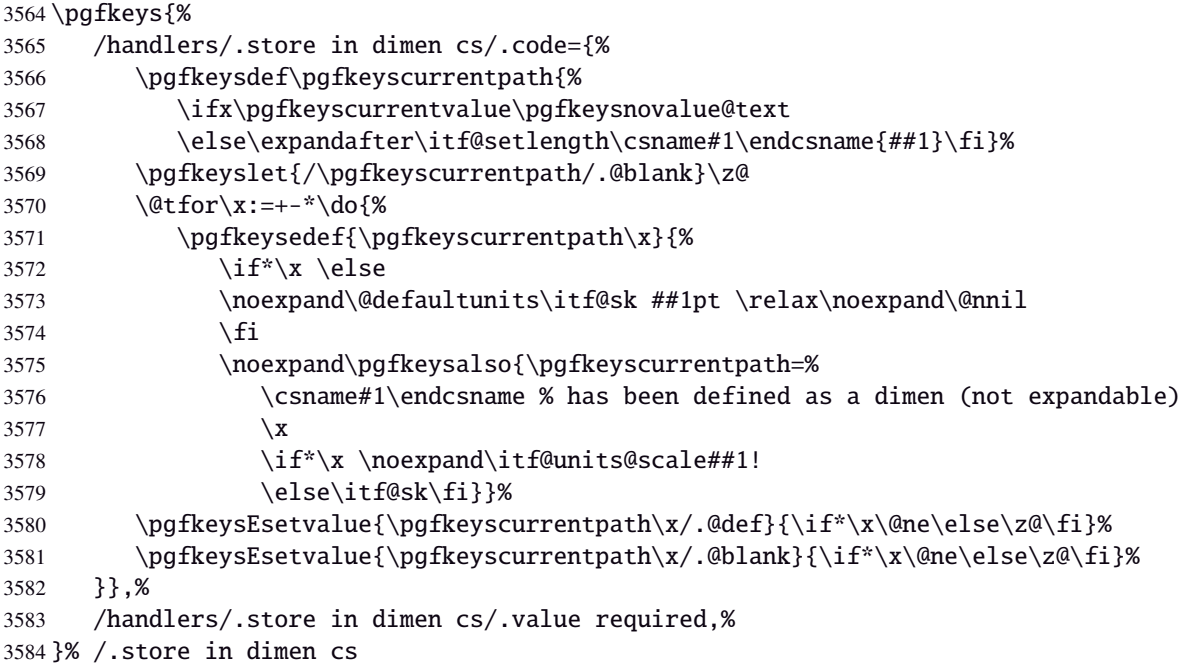

## <span id="page-91-13"></span><span id="page-91-12"></span>**Handlers definition:** /.is multiple choice

```
3585 \pgfkeys{%
3586 /handlers/.is multiple choice/.code=%
3587 \pgfkeys{\pgfkeyscurrentpath/.cd,%
3588 .unknown/.style={%
3589 /errors/unknown choice value=\pgfkeyscurrentkey\pgfkeyscurrentvalue},%
3590 .code=\expandafter\pgfkeys\expandafter{\pgfkeyscurrentkey/.cd,####1}%
3591 },%
3592 /handlers/.is multiple choice/.value forbidden,%
3593 }% /.is multiple choice
```
## **Handlers definition:** /.is enum

```
3594 \pgfkeys{%
3595 /handlers/.is enum/.code={%
3596 \itf@cnt\z@
3597 \@for\x:=\pgfkeyscurrentvalue\do{%
3598 \pgfkeysedef{\pgfkeyscurrentpath/\x}{%
3599 \noexpand\pgfkeyssetvalue{\pgfkeyscurrentpath}{\x}%
3600 \noexpand\pgfkeyssetvalue{\pgfkeyscurrentpath/.number}{\the\itf@cnt}}%
3601 \ifnum\itf@cnt=\z@
3602 \pgfkeyslet{\pgfkeyscurrentpath/.@def}\x
3603 \pgfkeyslet{\pgfkeyscurrentpath/.@blank}\x
3604 \fi
3605 \advance\itf@cnt\@ne
3606 }%
3607 \pgfkeysalso{\pgfkeyscurrentpath/.is choice}},%
3608 /handlers/.is enum/.value required,%
3609 }% /.is enum
```
 $\langle$  /pgfkeys $\rangle$ 

## <span id="page-92-0"></span>·**21** ˆ **Interface [etoolbox](http://www.ctan.org/tex-archive//macros/latex/contrib/etoolbox) - etoolbox-like commands**

```
3611 (*etoolbox)
3612 \ProvidesPackage{interfaces-etoolbox}
3613 [2010/12/07 v2.5 some more etoolbox-like commands (FC)]
3614 \RequirePackage{interfaces-base}
3615 \begingroup\catcode'\&=3
3616 \long\gdef\etb@doitem#1&{\do{#1}}
3617 \endgroup
```

```
\preappto
```

```
\epreappto
 \gpreappto
 \xpreappto
            3618 \providerobustcmd\preappto[3]{%
            3619 \edef#1{\unexpanded{#2}\ifdefined#1\expandonce#1\fi\unexpanded{#3}}%
            3620 }% \preappto
            3621 \providerobustcmd\epreappto[3]{%
            3622 \edef#1{#2\ifdefined#1\expandonce#1\fi#3}%
            3623 }% \epreappto
            3624 \providerobustcmd*\gpreappto{\global\preappto}
            3625 \providerobustcmd*\xpreappto{\global\epreappto}
\cspreappto
\csepreappto
\csgpreappto
\csxpreappto
            3626 \providerobustcmd*\cspreappto[1]{%
            3627 \csname itf@\ifcsname#1\endcsname
            3628 preappto\else defpreapp\fi\expandafter\endcsname
            3629 \csname#1\endcsname
            3630 }% \cspreappto
```
<span id="page-92-10"></span><span id="page-92-5"></span><span id="page-92-4"></span><span id="page-92-3"></span><span id="page-92-2"></span>\long\def\itf@preappto#1#2#3{\edef#1{#2\expandonce#1#3}}

preappto\else defpreapp\fi\expandafter\endcsname

\long\def\itf@defpreapp#1#2#3{\edef#1{#2#3}}

\csname#1\endcsname

 \providerobustcmd\*\csgpreappto{\global\cspreappto} \providerobustcmd\*\csxpreappto{\global\csepreappto}

 \providerobustcmd\*\csepreappto[1]{% \csname itf@\ifcsname#1\endcsname

}% \csepreappto

<span id="page-92-13"></span>\removefrom

```
\eremovefrom
\gremovefrom
\xremovefrom
            3640 \providerobustcmd\removefrom[2]{\in@false
            3641 \long\def\itf@tp##1\itf@tp{%
            3642 \in@true
            3643 \edef#1{\unexpanded{##1}}%
            3644 }\expandafter\itf@removefrom\expandafter{#1}{#2}%
            3645 }% \removefrom
```
 $93/100$ 

```
3646 \providerobustcmd\eremovefrom[2]{\begingroup
                 3647 \edef\x{\endgroup\removefrom\noexpand#1{#2}%
                 3648 } \ x
                 3649 }% \eremovefrom
                 3650 \providerobustcmd\gremovefrom[2]{%
                 3651 \removefrom{#1}{#2}%
                 3652 \global\let#1=#1%
                 3653 }% \gremovefrom
                 3654 \providerobustcmd\xremovefrom[2]{%
                 3655 \eremovefrom{#1}{#2}%
                 3656 \global\let#1=#1%
                 3657 }% \xremovefrom
 \itf@removefrom
                 3658 \long\def\itf@removefrom#1#2{% removes #2 (code) from #1 (hook)
                 3659 \def\in@@##1#2##2\in@@{\itf@tp##1##2\in@@@}%
                 3660 \def\in@@@##1\in@@@##2\in@@@{%
                 3661 \ifx\in@##2\else##1\fi
                 3662 }\expandafter\in@@@\in@@#1\itf@tp\in@@@#2\in@\in@@
                 3663 }% \itf@removefrom
\removefromstart
\eremovefromstart
\gremovefromstart
\xremovefromstart
                 3664 \newrobustcmd\removefromstart[2]{\in@false
                 3665 \long\def\itf@tp##1\itf@tp{%
                 3666 \in@true
                 3667 \edef#1{\unexpanded{##1}}%
                 3668 }\expandafter\itf@removefromstart\expandafter{#1}{#2}%
                 3669 }% \removefromstart
                 3670 \providerobustcmd\eremovefromstart[2]{\begingroup
                 3671 \edef\x{\endgroup\removefromstart\noexpand#1{#2}%
                 3672 } \ x
                 3673 }% \eremovefromstart
                 3674 \providerobustcmd\gremovefromstart[2]{%
                 3675 \removefromstart{#1}{#2}%
                 3676 \global\let#1=#1%
                 3677 }% \gremovefromstart
                 3678 \providerobustcmd\xremovefromstart[2]{%
                 3679 \eremovefromstart{#1}{#2}%
                 3680 \global\let#1=#1%
                 3681 }% \xremovefromstart
```
<span id="page-93-10"></span><span id="page-93-9"></span><span id="page-93-8"></span><span id="page-93-1"></span><span id="page-93-0"></span>\itf@removefromstart

```
3682 \long\def\itf@removefromstart#1#2{% removes #2 (code) from #1 (hook)
3683 \long\def\in@@##1#2##2\in@@{##1\in@\itf@tp##2\in@@@}%
3684 \long\def\in@@@##1\in@@@##2\in@@@{%
3685 \ifx\in@##1\fi
3686 }\expandafter\in@@@\in@@#1\itf@tp\in@@@#2\in@@
3687 }% \itf@removefromstart
```
3688 (/etoolbox)

## <span id="page-94-0"></span>22 History

## [2010/12/07 v2.5]

- $\rightsquigarrow$  [\sectionformat](#page-3-0) now works with the explicit option of package titlesec. (*in* interfaces-titlesec)
- Compatibility with calc package as been implemented for pgfkeys handlers:

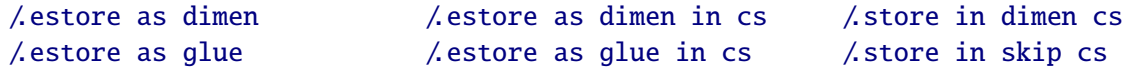

As a result, it is now possible to write:

\sectionformat\section{labelsep=\widthof{ some text }} \tocsetup{ section/pagenumbers/width=\widthof{ 00.00\enspace } }

For scaling operations, interfaces keeps the shrink and stretch components of glues, while calc discard them.

- $\sim$  listofsetup now works properly (interfaces-tocloft).
- Some + and ∗ keys added to interfaces-fancyhdr.
- Fix a bug of titlesec when inside .dtx files: \input{ttlkeys.def} shall be done with % as a comment character (\BeforeFile...\AfterFile does the trick).

## [2010/11/26 v2.4]

- interfaces-fancyhdr : complete key set for header, footer and offset settings Now keys like foot/inner or head/outer/offset are available (ouf!).
- interfaces-hypbmsec has been completely rewritten and is now independant of titlesec and interfaces-titlesec. \lastsectiontitle *etc.*are defined by the mean of \GetTitleString (from H.O. eponym package). interfaces-hypbmsec now provides \lastsectionanchor when used with hyperref.
- interfaces-marks revisited: expandable macros \thefirstmarks, \thebotmarks and \thetopmarks are now expandable in exactly one step of expansion. \marksthe and \marksthecs does not use \unexpanded (better for the .log file to see the marks). Optimization for \getthemarks with incidence on  $\rightarrow$  [\ifmarksequal](#page-10-0).
- $\sim$  [\repeatcell](#page-11-0): modification of the code. & alignment tab character is not activated and the "dirty trick" (according to D. Knuth) \iffalse ${\f i \in \mathbb{S} \fi$  is used instead.
- ;[\htruncadjust](#page-17-0) produced an error when used with empty text arguments fixed.
- Modification in \bottomtitles: \bottomtitlespace should be stored as a dimen, not a skip.
- $\sim$  \remove from start is now a \long macro.

## [2010/11/21 v2.3]

• interfaces-fancyhdr : new keys and new aliases for header, footer and offset settings.

## [2010/11/16 v2.2]

• Fix a bug in interfaces-tocloft (key section/dotsep).

## [2010/11/15 v2.1]

- Improved default and blank values for bookmark levels, based on \ttll@\ section-name)
- Correction of a bug in \setlist: missed a comma
- Correction of a bug in interfaces-fancyhdr (fixed in / fancy@hf handler).

## [2010/10/31 v2.0]

- Comptability of interfaces-pgfkeys with pgf version 2.1
- Modification of the key depth for  $\rightsquigarrow$  [\tocsetup](#page-7-0) to be able to change the t.o.c. depth anywhere inside the document (just like bookmarks depths).
- handler / defcounter has been replaced by more powerful / store in counter cs

## [2010/10/27 v1.2]

- interfaces-hypbmsec needed some corrections.
- The offset keys for fancyhdr didn't work. Fixed.
- Correction of convertion pt to mu (catcodes...)
- Added microtype to the documentation...

## [2010/10/20 v1.0]

• First version.

# Appendix: README (for CTAN)

The interfaces package provides a small number of macros to modify the settings of a large number of parameters provided by Most Frequently Used Package (MFUP) for typesetting beautiful document with LATEX.

interfaces is organised as different modules which are loaded after the master package is loaded. Each module can be loaded separately.

\sectionformat: interface for package titlesec to modifies the titles produced by the sectionning commands (and their bookmarks).

\pagesetup: interface for package fancyhdr to modify the current page style or create new page styles.

\tocsetup: interface for package tocloft to fine tune the aspect of the table of contents, list of figures / of tables. \tocsetup also applies to \shorttableofcontents provided by the shorttoc package.

\repeatcell: to create 'dynamic' tabulars, possibly with formula computation (\numexpr, \pgfmathparse or \FPeval formulas can be plugged in the tabular or array).

\rowfont: to modify the font and/or the alignment of each cell in a tabular/array row.

+ some macros to make easier the use of  $\varepsilon$ -T<sub>EX</sub> \marks registers (useful with \sectionformat and \pagesetup).

interfaces is mainly based on scrlfile.sty (provided in the Koma-Script bundle, but Koma-Script classes are not required), on pgfkeys and etoolbox.

interfaces defines some pgfkeys handlers designed specially to make key-value interface for other packages. Using those handlers allows to make an interface in a few minutes...

## <span id="page-95-0"></span>23 Index

interfaces  $[rev.2.5 - release]$   $@$   $2010$ interfaces [rev.2.5-release]  $@$  2010  $@$  FC

Numbers written in italic refer to the page where the corresponding entry is described; numbers underlined refer to the code line of the definition; plain numbers refer to the code lines where the entry is used.

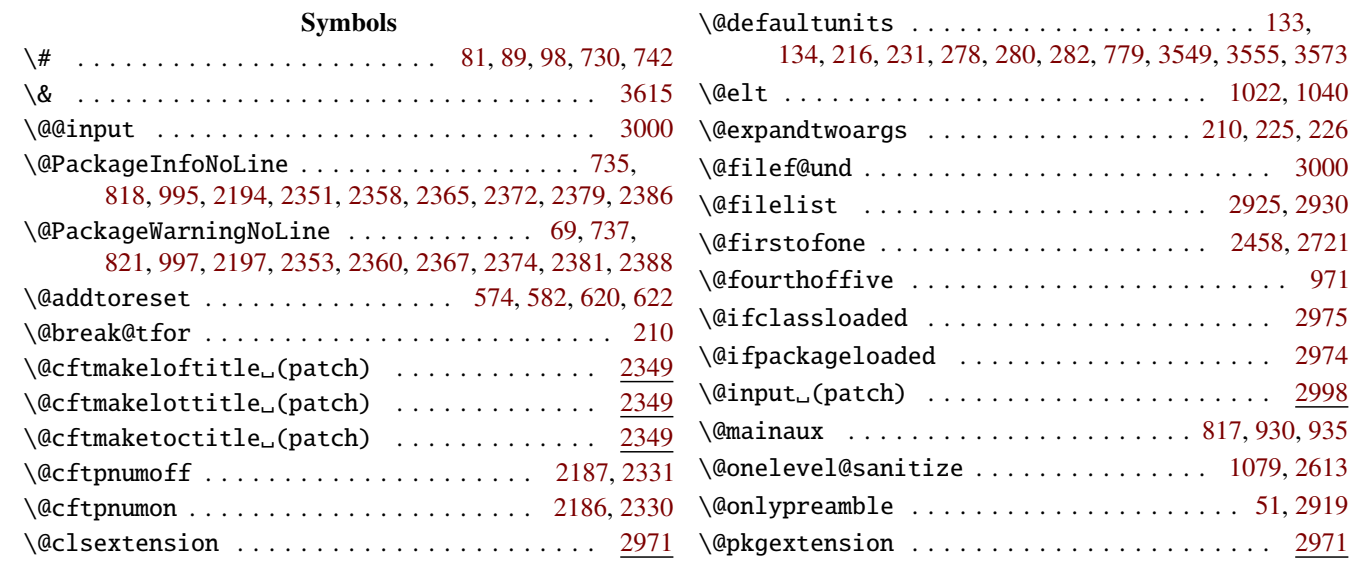

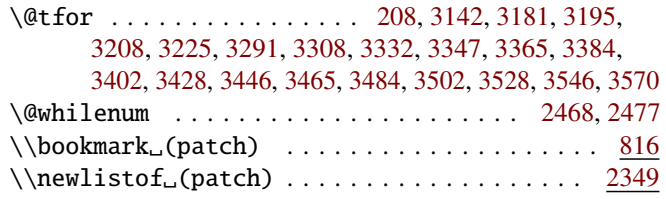

## A

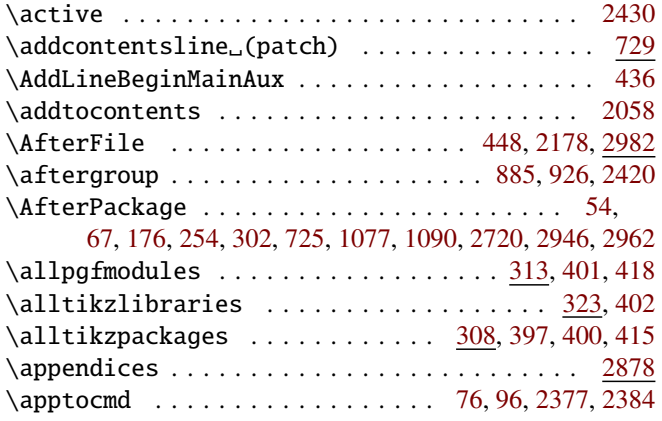

### $\, {\bf B}$

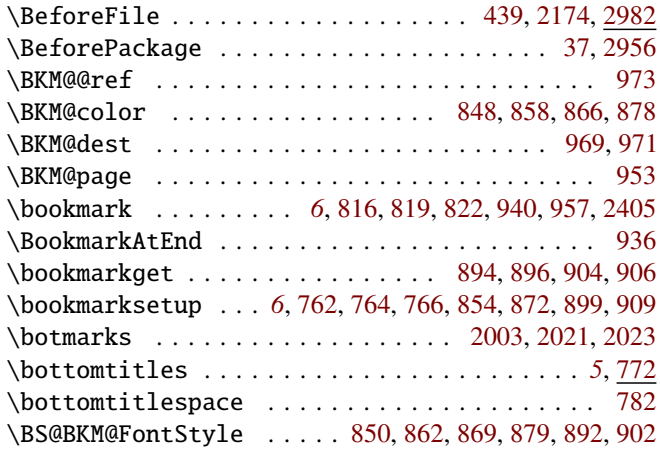

#### $\mathbf{C}$

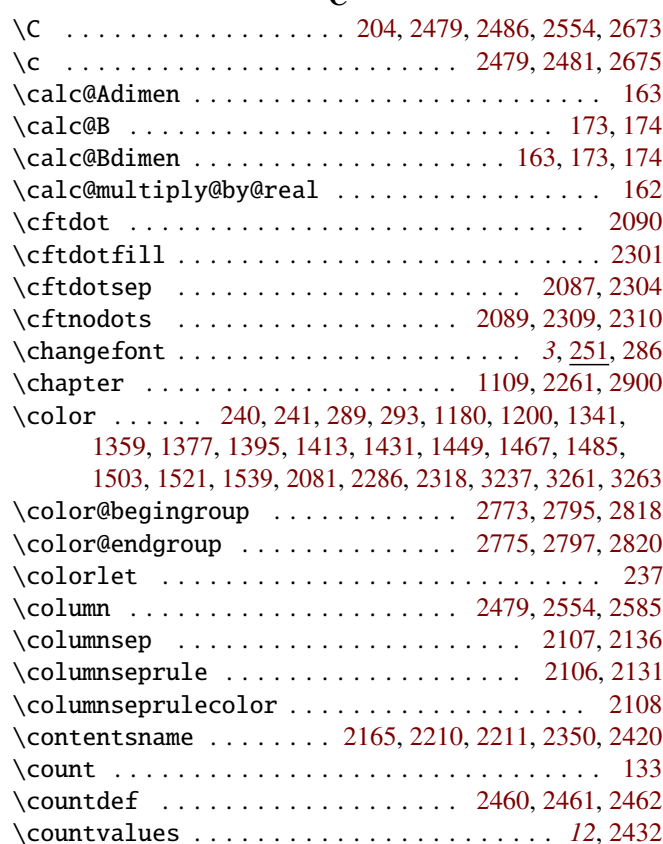

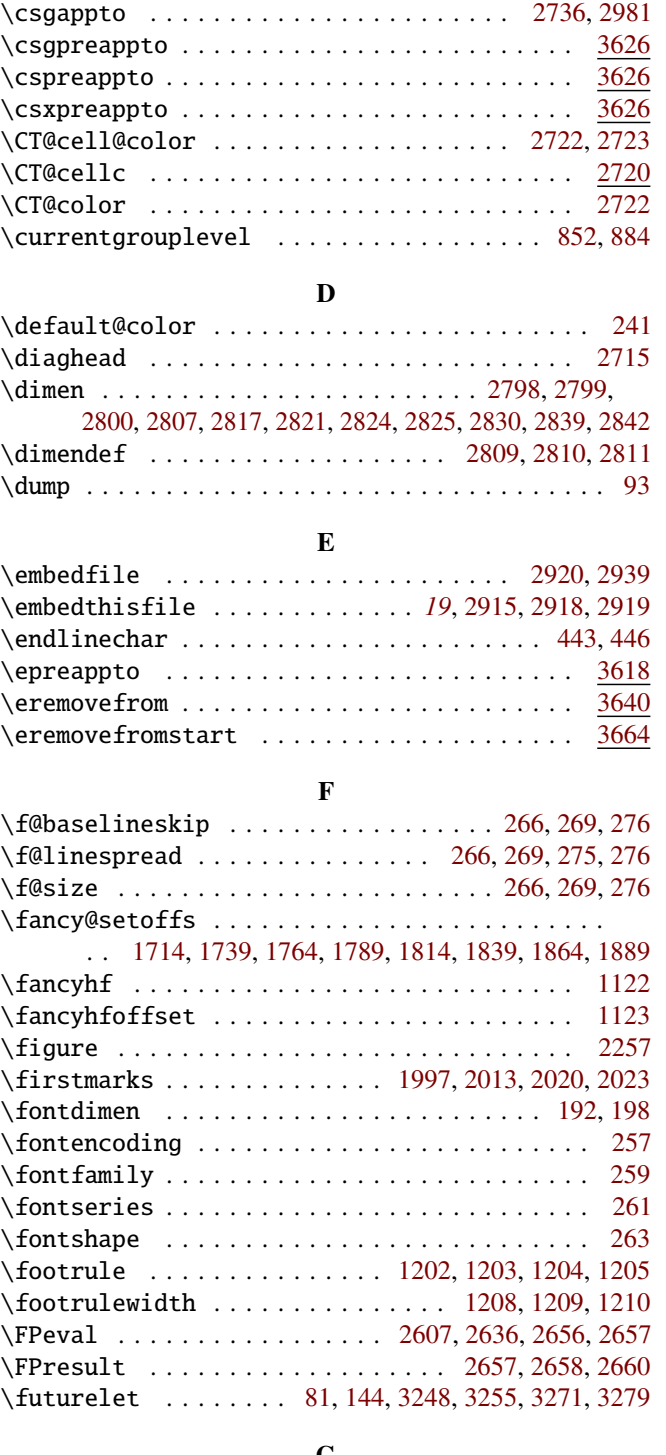

\csepreappto . . . . . . . . . . . . . . . . . . . . . [3049,](#page-81-0) [3626](#page-92-2)

#### G

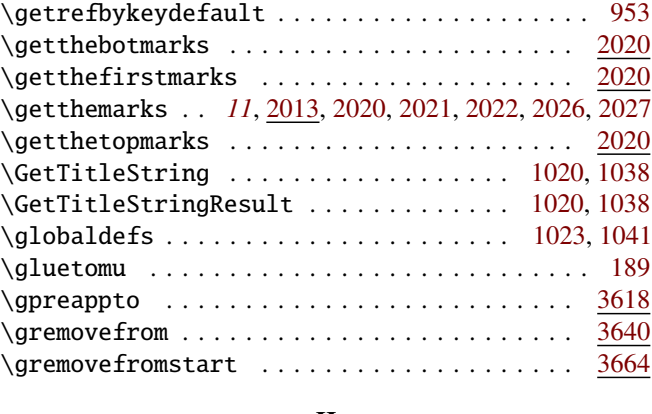

## H

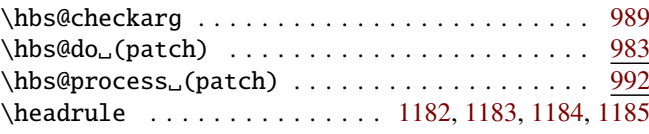

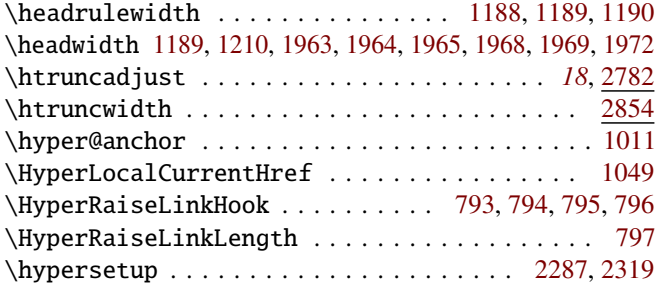

I

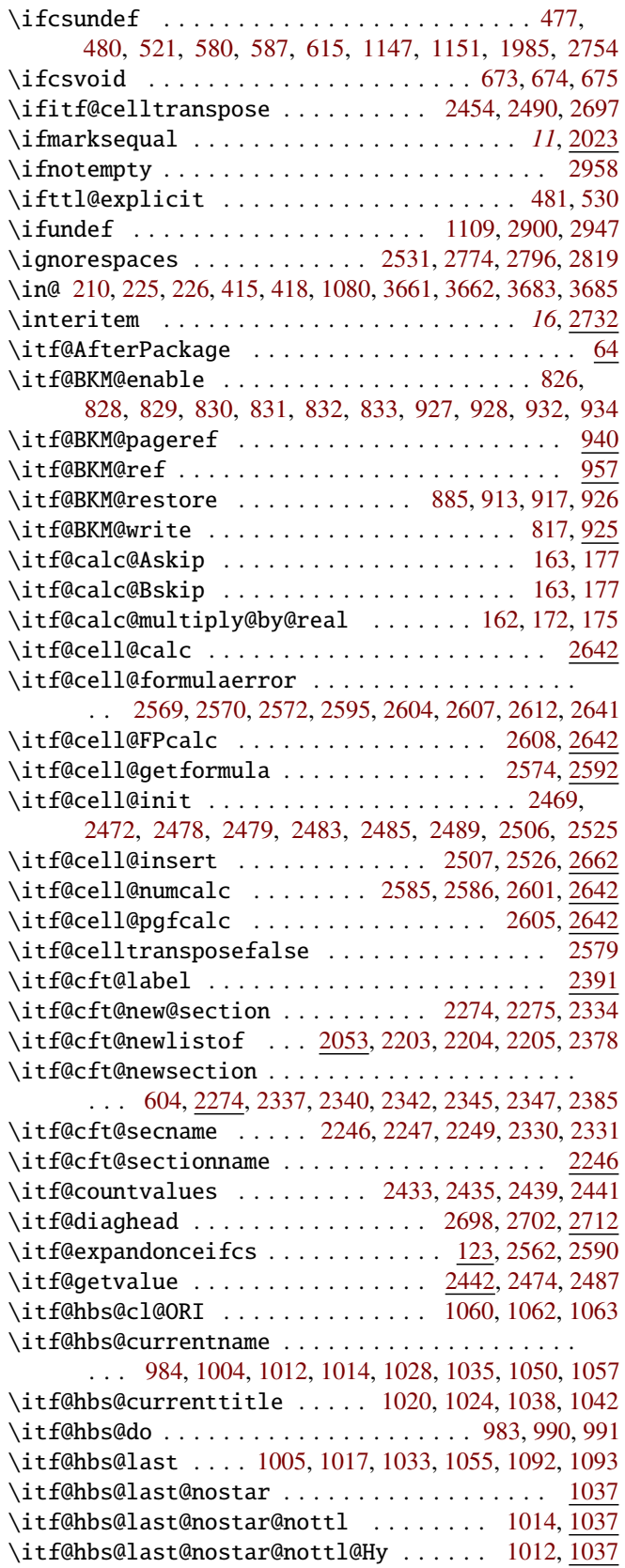

\itf@hbs@last@nostar@ttl .......... [1017,](#page-46-18) [1037](#page-46-23) \itf@hbs@last@starred ........ [1004,](#page-46-9) [1019,](#page-46-24) [1053](#page-47-16)

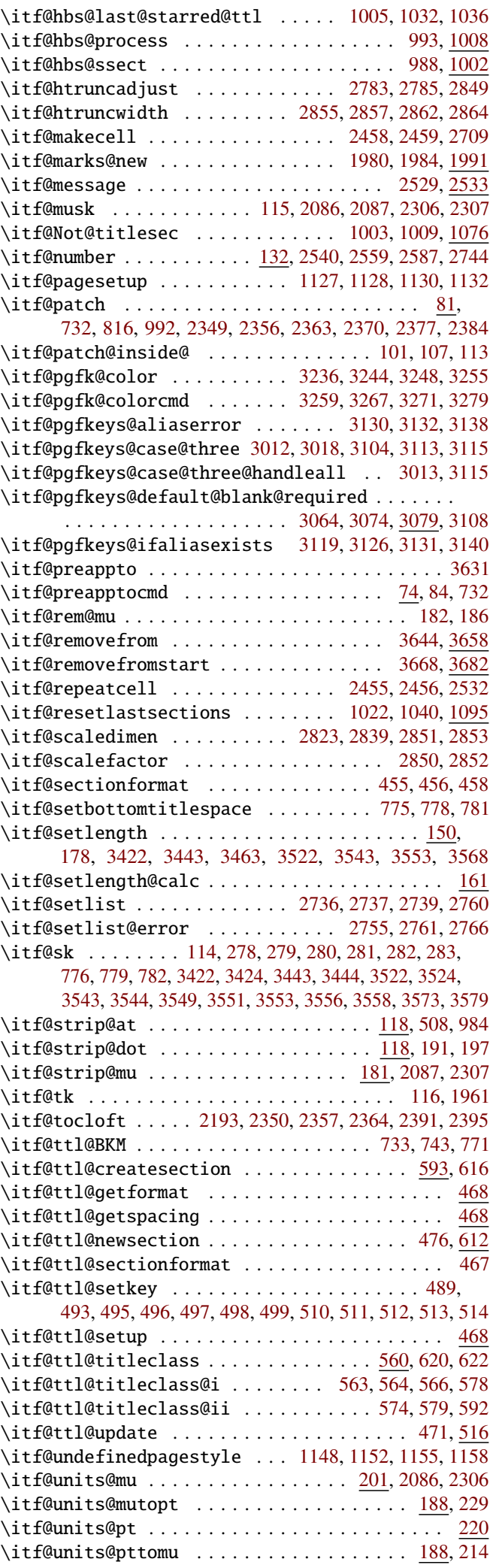

\newmuskip . . . . . . . . . . . . . . . . . . . . . . . . . . . [115](#page-29-4) \newskip . . . . . . . . . . . . . . . . . . . . . . . . . . [114,](#page-29-8) [177](#page-31-11) \newtoks . . . . . . . . . . . . . . . . . . . . . . . . . . . . . [116](#page-29-11) \normalbaselineskip . . . . . . . . . . . . . . . . . . [1231](#page-50-4) \normalcolor . . . . . . . . [2141,](#page-64-11) [3239,](#page-85-11) [3265,](#page-85-12) [3274,](#page-85-13) [3282](#page-86-3)

P \pagesetup . . . . . . . . . . . . . . . . *[10](#page-9-0)*, [1124,](#page-48-13) [1168,](#page-49-18) [1961](#page-61-6) \pagestyle . . . . . . . . . . . . . [1139,](#page-48-14) [1147,](#page-48-15) [1170,](#page-49-19) [1970](#page-61-8) \paragraph . . . . . . . . . . . . . . . . . . . . . . . . . . [2255](#page-66-12) \patchcmd . . . . . . . . . . . . . . [83,](#page-28-15) [101,](#page-29-5) [106,](#page-29-13) [816,](#page-43-7) [2370](#page-68-31) \pdfstringdefDisableCommands . . . . . . . . . . [255](#page-32-12) \pgfkeys@case@three . . . . . . . . . . . [3012,](#page-80-6) [3018,](#page-80-7) [3103](#page-82-7) \pgfkeys@case@three@handleall . . . . . . . . . [3013](#page-80-8) \pgfkeys@exp@call . . . . . . . . . . . . . . . [3020,](#page-80-9) [3059](#page-81-2) \pgfkeys@global@temp ...... [3034,](#page-81-3) [3041,](#page-81-4) [3050,](#page-81-5) [3057](#page-81-6) \pgfkeys@ifexecutehandler . . . . . . . . . . . . . . .

. . . . . . [3009,](#page-80-10) [3032,](#page-81-7) [3044,](#page-81-8) [3048,](#page-81-9) [3061,](#page-81-10) [3065,](#page-81-11) [3114](#page-82-8) \pgfkeys@unpack . . . . . . . . . . . . . . . . . [3011,](#page-80-11) [3017](#page-80-12) \pgfkeysaddvalue<sub>"</sub>(bug correction) ...... [3032](#page-81-12) \pgfkeysEaddvalue ....... [2160,](#page-65-12) [2166,](#page-65-13) [2575,](#page-72-19) [3044](#page-81-13) \pgfkeysEsetvalue . . . . . . . . . . . . . . . . . . . . [3044](#page-81-14)

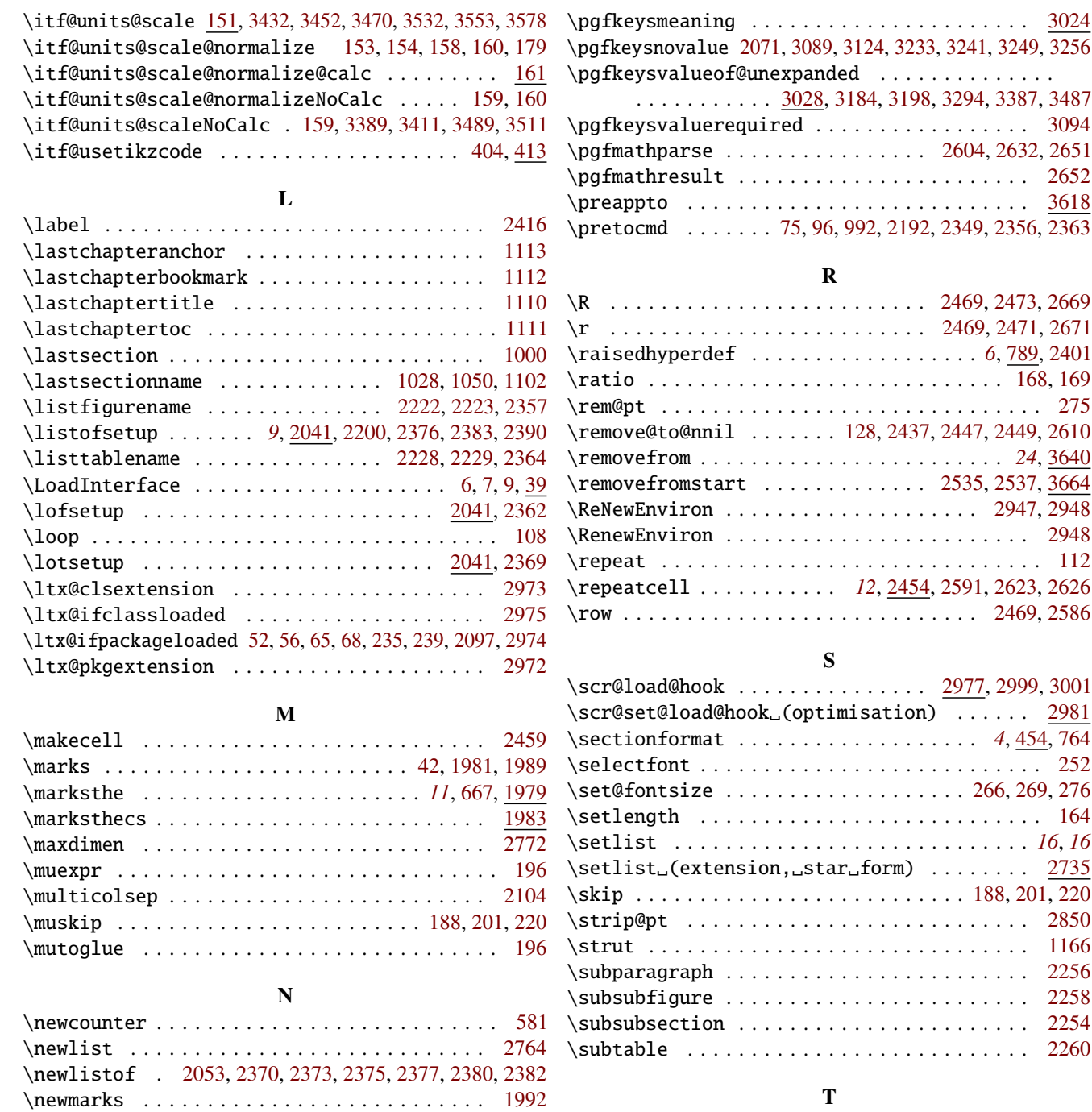

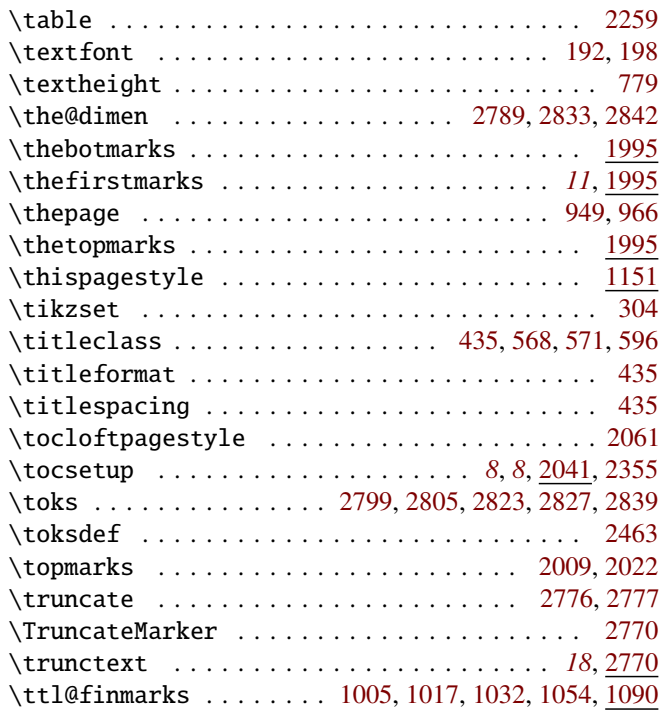

<span id="page-99-0"></span>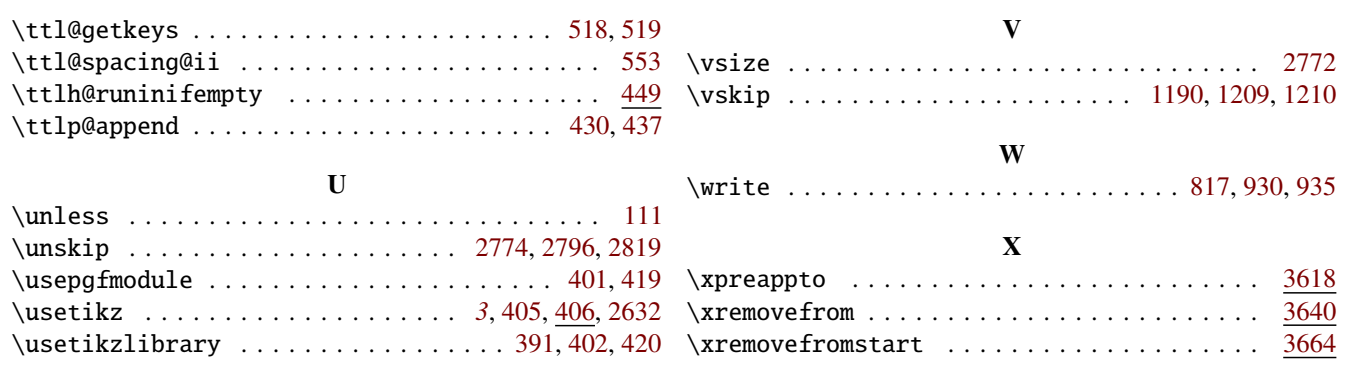